Plan de Expansión del Sistema Interconectado Nacional 2019 – 2033

Tomo II Plan Indicativo de Generación

# **Tomo II - Anexo 9**

**Metodología de los Modelos OPTGEN y SDDP**

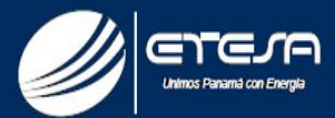

# **OptGen** Manual de Metodología

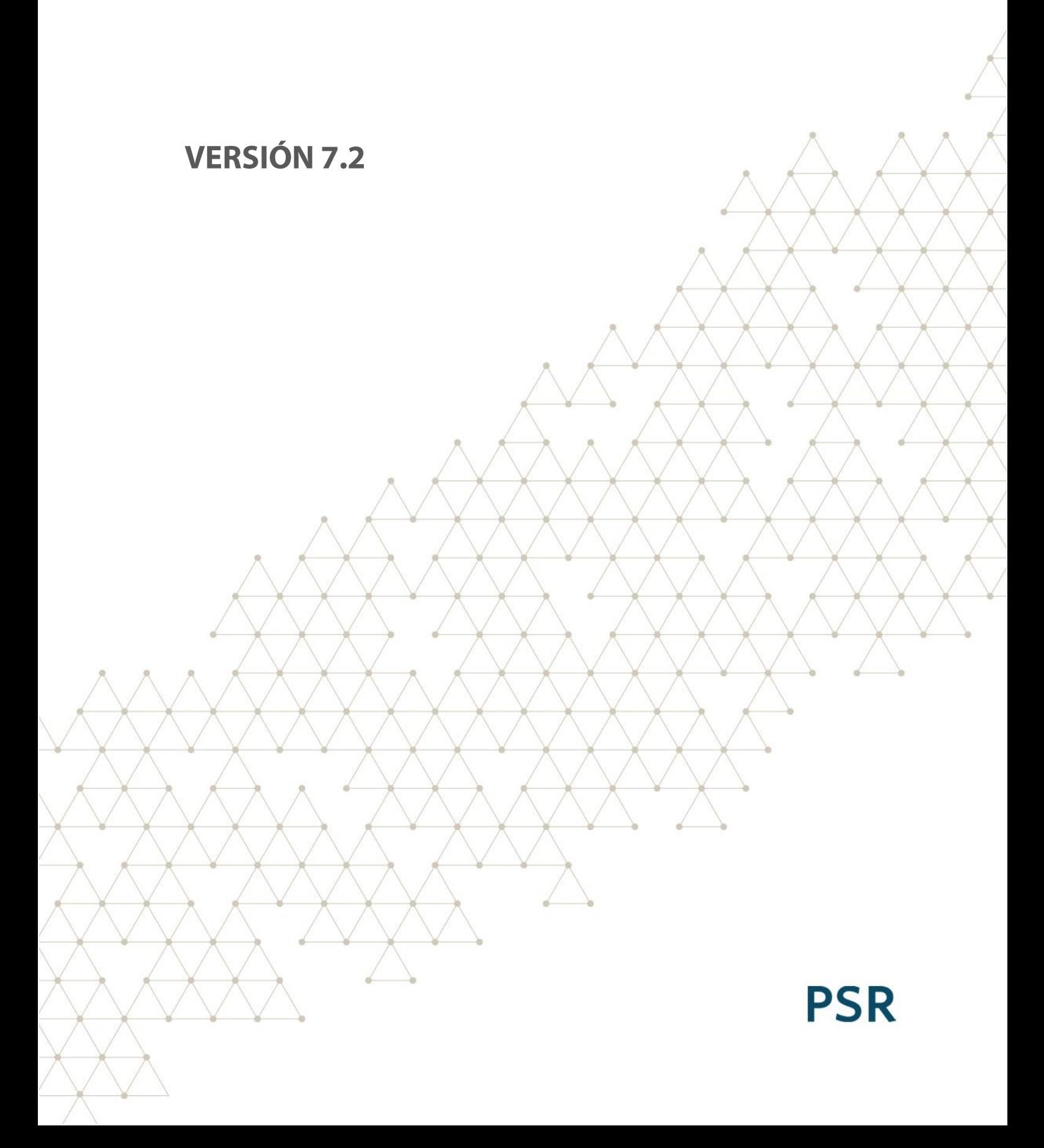

## **Tabla de Contenido**

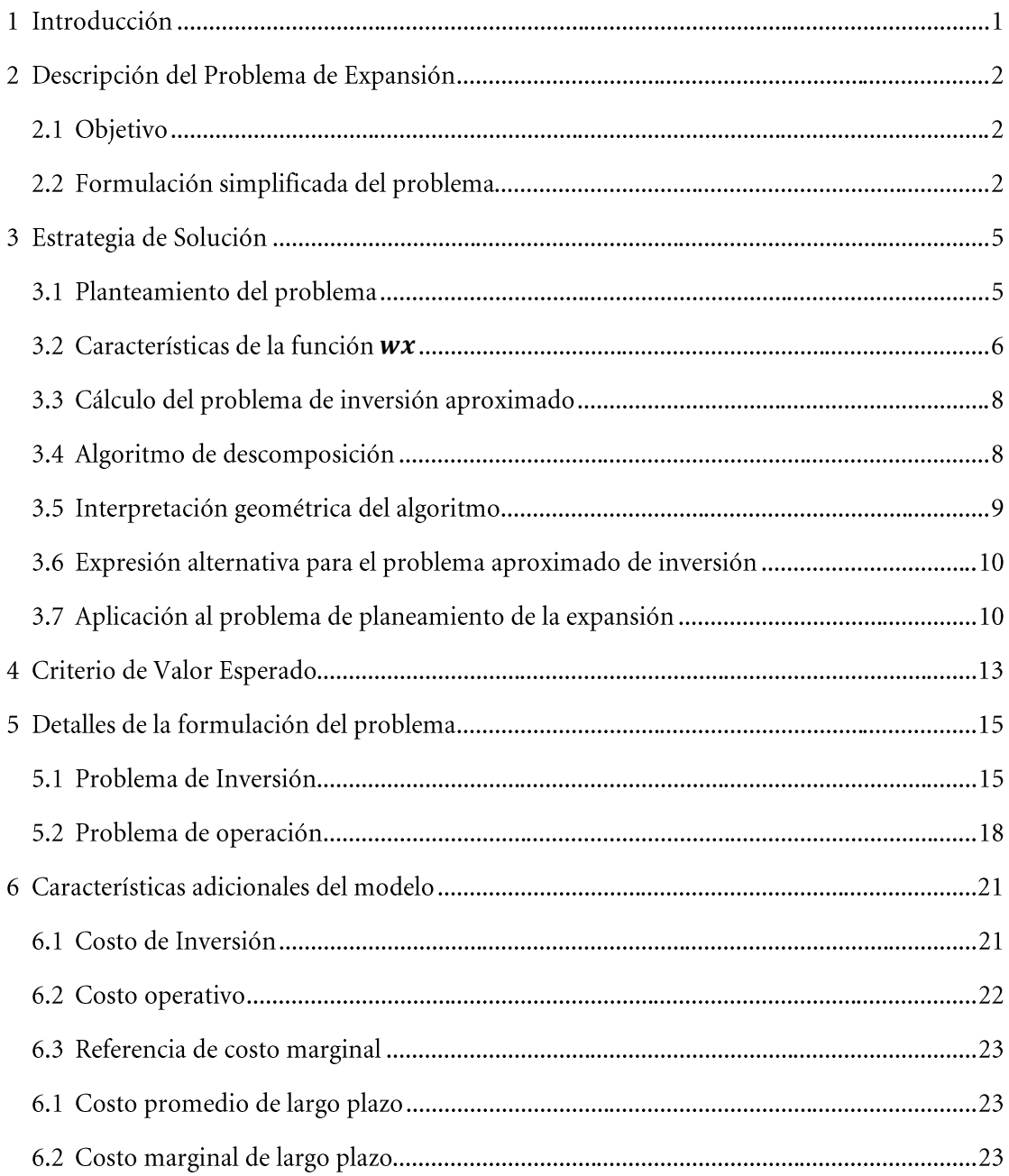

### **INTRODUCCIÓN**  $\mathbf{1}$

Este informe presenta la descripción de la metodología asociada al modelo OptGen, herramienta computacional para la planificación de la expansión de la generación y transporte de sistemas de energía.

En el capítulo 2 se plantea el problema de expansión. En el capítulo 3 se presenta la teoría de la metodología de solución utilizada, basada en la técnica de descomposición. A continuación, en el capítulo 4, se extienden los conceptos de la metodología para el caso estocástico. El capítulo 5 presenta la formulación detallada de los problemas de inversión y operación y, por último, en el capítulo 6, se describen algunos aspectos adicionales del modelo.

En este documento las variables de cada ecuación son descriptas en tablas con tres columnas:

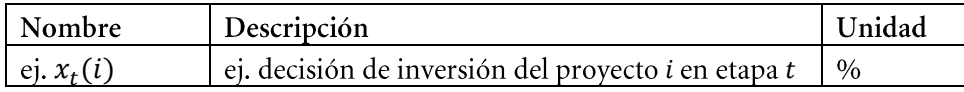

#### **DESCRIPCIÓN DEL PROBLEMA DE EXPANSIÓN**  $\overline{2}$

#### Objetivo  $2.1$

El proceso de planificación de la expansión tiene como objetivo seleccionar, a lo largo de un horizonte de tiempo, las mejores unidades generadoras y rutas de distribución de la energía producida para el suministro de la demanda. Este proceso de decisión origina un problema de optimización de gran porte que busca encontrar, entre todas las alternativas disponibles, la solución más económica que tiene en cuenta las incertidumbres del sistema y satisface las restricciones del problema.

El objetivo del modelo Optgen es determinar el cronograma de inversión de mínimo costo para la construcción de nuevos generadores, líneas de interconexión entre sistemas, fuentes de producción de gas y gasoductos. El algoritmo para la determinación del plan de expansión óptimo, por lo tanto, realiza un análisis de compromiso entre el costo total de inversión y el valor esperado del costo total de operación para cada alternativa.

El valor esperado de los costos operativos se calcula teniendo en cuenta las fuentes de incertidumbres (hidrológicas, disponibilidad, etc) y está sujeto a restricciones operativas tales como el suministro de la demanda, restricciones de balance hídrico en embalses y centrales de pasada en cascada, capacidades máximas y mínimas de generación, capacidad de almacenamiento en los embalses y límites de transmisión entre regiones.

Para evaluación del costo de inversión también se representan restricciones tales como fechas mínimas y máximas para la tomada de decisión de los proyectos, precedencia entre los proyectos, los conjuntos de proyectos asociados o mutuamente exclusivos y restricciones de energía o potencia firme.

#### $2.2$ Formulación simplificada del problema

El problema de planificación de la expansión de un sistema de energía se plantea como un problema de programación matemática, expreso de manera simplificada por la formulación a continuación. Se supone, por simplicidad, que todos los generadores son proyectos candidatos a la expansión:

#### $2.2.1$ **Nomenclatura**

#### $2.2.1.1$ Conjuntos

- $\overline{T}$ conjunto de periodos de tiempo
- $\overline{I}$ conjunto de generadores

#### $2.2.1.2$ Parámetros

costo de inversión del proyecto i en etapa t  $ci_{t,i}$ 

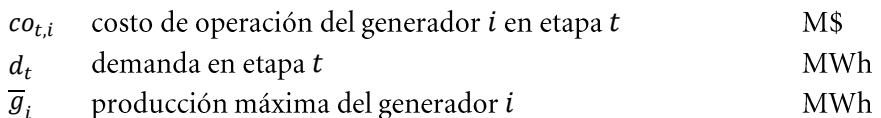

### 2.2.1.3 Variables

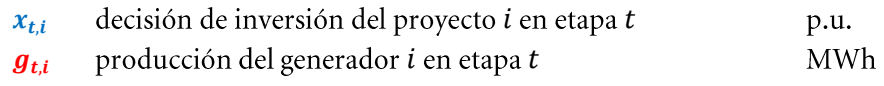

### 2.2.2 Función objetivo

$$
\text{Min} \quad \sum_{t \in T} \sum_{i \in I} \left( c i_{t,i} \cdot x_{t,i} + c o_{t,i} \cdot \boldsymbol{g}_{t,i} \right) \tag{2.1}
$$

### 2.2.3 Restricciones

2.2.3.1 Suministro de la demanda

$$
\sum_{i \in I} \boldsymbol{g}_{t,i} = d_t \qquad \qquad \forall t \in T
$$

2.2.3.2 Límites operativos

$$
\boldsymbol{g}_{t,i} - \overline{g}_i \cdot x_{t,i} \le 0 \qquad \qquad \forall t \in T, \forall i \in I
$$

2.2.3.3 Integralidad de la decisión

$$
x_{t,i} \in \{0,1\} \qquad \qquad \forall t \in T, \forall i \in I
$$

2.2.3.4 Unicidad de la decisión

$$
\sum_{t \in T} x_{t,i} \le 1 \qquad \forall i \in I
$$

### 2.2.4 Estructura en bloques

Como se puede observar, este problema tiene una estructura de bloques que sugiere el uso de técnicas de descomposición.

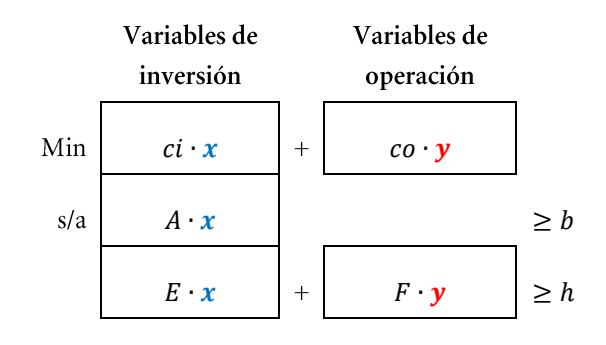

En el modelo OptGen se aplica el algoritmo de descomposición de Benders que se explica en el capítulo a continuación.

#### **ESTRATEGIA DE SOLUCIÓN**  $\overline{\mathbf{3}}$

#### Planteamiento del problema  $3.1$

El problema de expansión de un sistema de energía presentado en el capítulo anterior se puede plantear de la siguiente manera:

$$
\begin{aligned}\n\text{Min} \quad z(x) &= c(x) + w(x) \\
\text{s/a} \quad x \in X\n\end{aligned} \tag{3.1}
$$

Donde X representa el conjunto de las decisiones de inversión factibles, esto es, las que atienden a las restricciones  $A \cdot x \ge b$ . Las funciones  $c(x)$  y  $w(x)$  representan respectivamente los costos de inversión y operación asociados a la alternativa de expansión  $x$ .

El proceso de optimización se ilustra en la Figura 3.1.

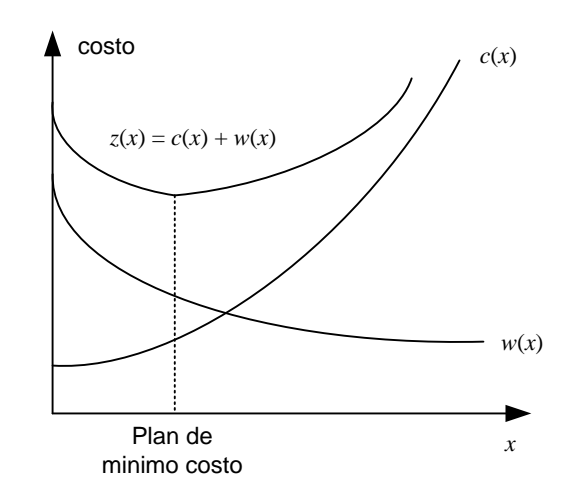

**Figura 3.1 - Proceso de Optimización de la Expansión**

Se observa que la función de costo de inversión  $c(x)$  es conocida, mientras la función operativa  $w(x)$  se representa de manera indirecta como la solución del problema operativo.

$$
w(x) = \text{Min} \quad co \cdot y
$$
  
\n
$$
s/a \quad F \cdot y \ge h - E \cdot x
$$
  
\n
$$
y \ge 0
$$
  
\n(3.2)

La metodología de solución adoptada en el Optgen, conocida como descomposición de Benders, construye la función  $w(x)$  a partir de la solución iterativa de una aproximación del problema de expansión (3.1) y del problema operativo (3.2). La Figura 3.2 ilustra este proceso iterativo.

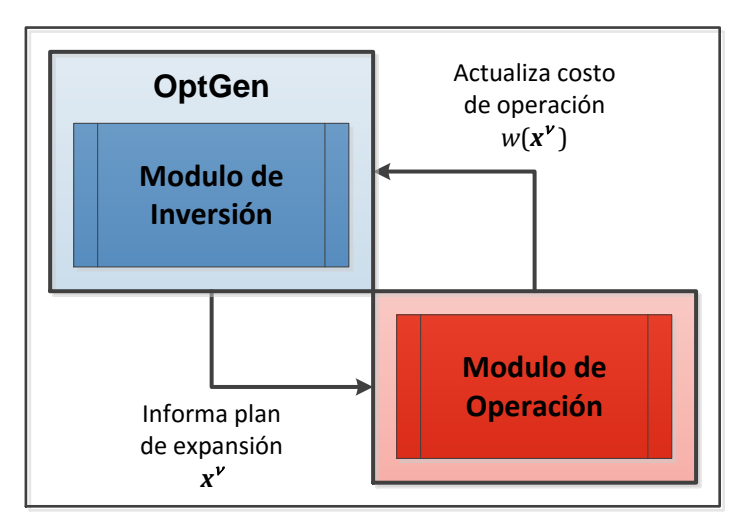

**Figura 3.2 –Descomposición del Problema de la Expansión**

En esta figura se observa que la descomposición de los problemas de inversión y operación permite la utilización de módulos independientes para la solución de cada problema. Actualmente, el modelo OptGen trabaja con dos alternativas, como muestra la Figura 3.3:

- OptGen Light: utiliza un módulo de operación simplificado interno del modelo Opt- $\bullet$ Gen;
- OptGen-SDDP: utiliza el modelo SDDP como módulo de operación integrado al mó- $\bullet$ dulo de inversión del modelo OptGen.

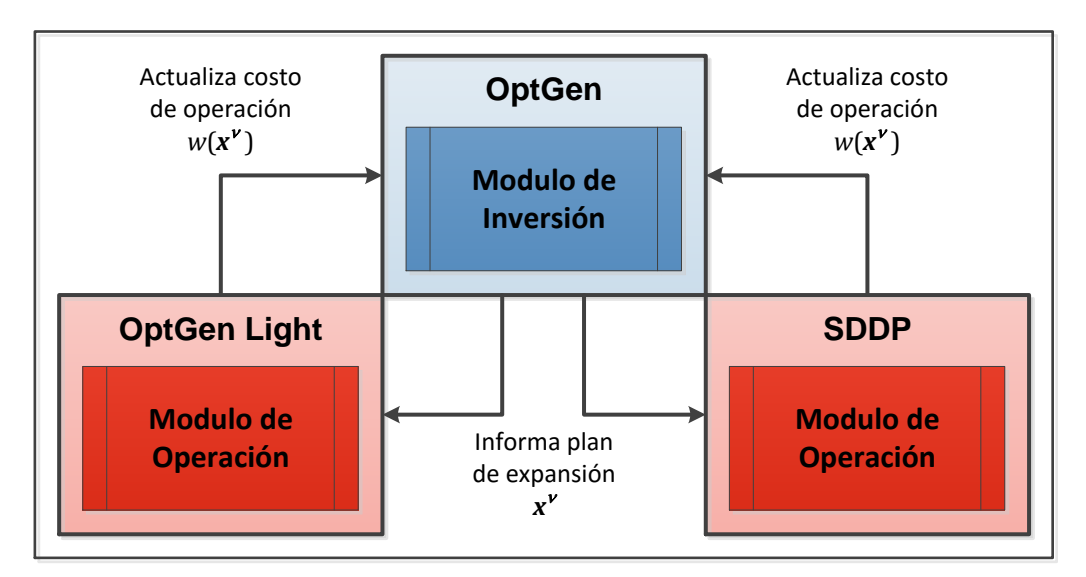

**Figura 3.3 –Alternativas de Solución del Problema de Operación**

#### <span id="page-8-0"></span> $3.2$ Características de la función  $w(x)$

El problema (3.2) es un modelo de optimización de programación lineal (LP). De la teoría LP, el Dual se formula como:

$$
w(x) = \text{Max} \quad \pi \cdot (h - E \cdot x) \tag{3.3}
$$
\n
$$
s/a \quad \pi \cdot F \leq co
$$
\n
$$
\pi \geq 0
$$

De la teoría de programación lineal se puede afirmar que las soluciones óptimas del problema dual (3.3) y del problema operativo (3.2), conocido como primal, tienen el mismo valor. Además, las variables duales  $\pi$  corresponden al vector de multiplicadores simplex asociados a las restricciones del problema primal (3.2) en la solución óptima.

Sea  $\Pi = {\pi^i, i = 1, ..., r}$ el conjunto de soluciones básicas viables del problema dual (3.3). Se observa que este conjunto no depende de la decisión de inversión  $x$ . Por lo tanto, se podría obtener la solución óptima del dual por enumeración:

$$
w(x) = \text{Max} \quad \{\pi^i \cdot (h - E \cdot x), \pi^i \in \Pi\}
$$
\n
$$
(3.4)
$$

El problema (3.4) puede ser escrito de manera equivalente como

$$
w(x) = \text{Min} \quad \alpha
$$
\n
$$
s/a \quad \alpha \ge \pi^{1} \cdot (h - E \cdot x)
$$
\n
$$
\alpha \ge \pi^{2} \cdot (h - E \cdot x)
$$
\n
$$
\dots
$$
\n
$$
\alpha \ge \pi^{r} \cdot (h - E \cdot x)
$$
\n(3.5)

donde  $\alpha$  es una variable escalar no restricta (positiva o negativa). En efecto, dado que  $\alpha$  debe exceder cada una de las restricciones  $\alpha \geq \pi^{i} \cdot (h - E \cdot x)$ , debe en particular exceder el máximo de estos valores. Como el objetivo es minimizar  $\alpha$ , resulta que esta será igual a  $Max \{\pi^i \cdot (h - E \cdot x)\}\$ . Así queda demostrada la equivalencia con la formulación (3.4).

La ventaja de la formulación (3.5) es que caracteriza la función  $w(x)$  como siendo una función lineal por partes, como se ilustra en la Figura 3.4:

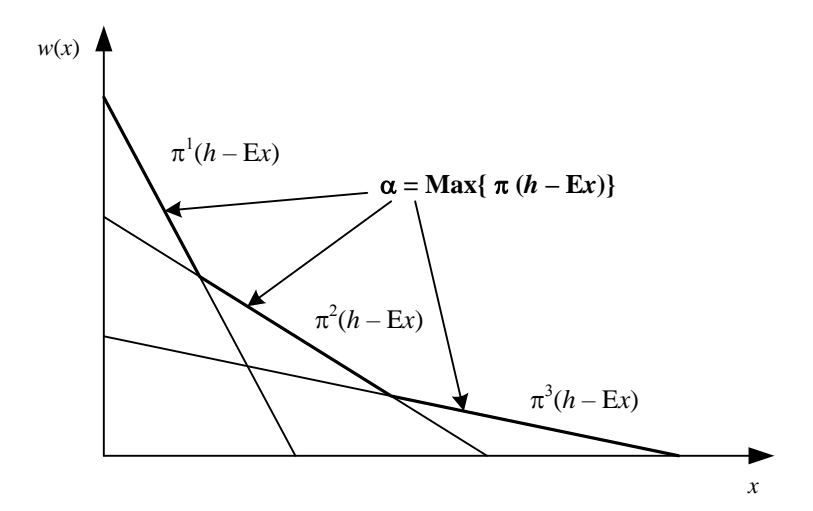

**Figura 3.4 • Gráfico de la función**  $w(x)$ 

#### Cálculo del problema de inversión aproximado  $3.3$

Substituyendo la expresión (3.5) en el problema de expansión (3.1), se obtiene:

Min 
$$
c(x) + \alpha
$$
  
\ns/a  $\alpha \ge \pi^{i} \cdot (h - E \cdot x)$   $i = 1, ..., r$   
\n $x \in X$  (3.6)

 $\alpha \geq \pi^i \cdot (h - E \cdot x)$ Sin embargo, sólo algunas de estas restricciones estarán activas (esto es, atendidas en la igualdad) en la solución óptima; las demás pueden ser relajadas sin afectar la solución.

El algoritmo de descomposición de Benders, presentado a continuación, se basa en la relaja- $\alpha \geq \pi^i \cdot (h - E \cdot x)$ la solución del problema operativo (3.2).

#### Algoritmo de descomposición  $3.4$

- 1. Inicialice: número de iteraciones  $v = 0$ ; límite superior  $\overline{z} = +\infty$ ; tolerancia para convergencia  $\xi$  (dato de entrada)
- 2. Actualice el número de iteraciones  $v = v + 1$  y resuelva el problema aproximado de inversión:

$$
z = \text{Min} \quad ci \cdot x + \alpha
$$
\n
$$
s/a \quad \alpha \ge \pi^{\mu} \cdot (h - E \cdot x)
$$
\n
$$
\mu = 1, ..., \nu - 1
$$
\n
$$
x \in X
$$
\n(3.7)

3. Sea  $\{x^{\nu}, \alpha^{\nu}\}\$ la solución óptima de (3.7). Dado que este problema es una relajación del problema original (3.6), su valor óptimo es un límite inferior del óptimo original. Calcule el límite inferior z:

$$
\underline{z} = ci \cdot x^{\nu} + \alpha^{\nu} \tag{3.8}
$$

Resuelva el problema operativo:  $4.$ 

$$
w(x^{\nu}) = \text{Min} \quad co \cdot y
$$
  
\n
$$
s/a \quad F \cdot y \ge h - E \cdot x^{\nu}
$$
  
\n
$$
y \ge 0
$$
  
\n(3.9)

5. Sea y<sup>v</sup> la solución óptima de (3.9). El conjunto  $(x^{\nu}, y^{\nu})$  es una solución factible del problema original (3.6), pero no necesariamente la solución óptima. Dado que el costo de una solución factible es por definición superior al costo de la solución óptima, el valor:

$$
\overline{z} = Min \{ \overline{z}, ci \cdot x^{\nu} + co \cdot y^{\nu} \}
$$
\n(3.10)

es un límite superior de la solución óptima del problema original.

6. Si  $\overline{z} - z \le \xi$ , el problema está resuelto; la solución asociada a  $\overline{z}$  es una solución  $\xi$ óptima. En caso contrario, genere la siguiente restricción lineal, conocida como corte de Benders:

$$
\alpha \ge \pi^{\nu} \cdot (h - E \cdot x) \tag{3.11}
$$

donde  $\pi^{\nu}$  es el vector de multiplicadores simplex asociado a las restricciones del problema operativo (3.9), y regrese al paso 2.

#### $3.5$ Interpretación geométrica del algoritmo

A partir de la igualdad de las soluciones primal y dual del problema operativo (3.3) se puede obtener una manera alternativa para escribir los cortes de Benders, como ilustrado a continuación:

$$
w(x^{\nu}) = \pi^{\nu} \cdot (h - E \cdot x^{\nu}) \tag{3.12}
$$

De donde se tiene una expresión para  $\pi^v \cdot h$ :

$$
\pi^{\nu} \cdot h = w(x^{\nu}) + \pi^{\nu} \cdot E \cdot x^{\nu} \tag{3.13}
$$

Substituyendo (3.13) en la expresión del corte de Benders  $\alpha \geq \pi^{\nu} \cdot (h - E \cdot x)$ , se obtiene:

$$
\alpha \ge w(x^{\nu}) - \pi^{\nu} \cdot E \cdot (x - x^{\nu}) \tag{3.14}
$$

Se puede llegar a esta expresión alternativa del corte de Benders, mediante otra deducción. Considere la función:

$$
H(x) = h - E \cdot x \tag{3.15}
$$

que define el lado derecho de las restricciones del problema operativo (3.3). Si  $\pi^*$  es el vector de variables duales asociado a la solución óptima de este problema, entonces se sabe que:

$$
\left. \frac{\partial w(x)}{\partial H(x)} \right|_{x=x^{\nu}} = \pi^{\nu} \tag{3.16}
$$

Utilizando la regla de la cadena, se puede deducir la derivada de  $w(x)$  con respecto a x:

$$
\left. \frac{\partial w(x)}{\partial x} \right|_{x=x^{\nu}} = \left. \frac{\partial w(x)}{\partial H(x)} \cdot \frac{\partial H(x)}{\partial x} \right|_{x=x^{\nu}} = -\pi^{\nu} \cdot E \tag{3.17}
$$

Dado que  $w(x)$  es una función lineal por partes, la expresión (3.17) corresponde a un subgradiente de  $w(x)$  en el punto  $x = x^{\nu}$ . Por lo tanto, se puede afirmar que:

$$
w(x) \ge w(x^{\nu}) + \frac{\partial w(x)}{\partial x}\bigg|_{x=x^{\nu}} \cdot (x - x^{\nu})
$$
\n(3.18)

Denotando  $\alpha = w(x)$ , resulta la expresión (3.14).

De (3.18), se observa que el corte de Benders se interpreta como una aproximación lineal de la función de costo operativo  $w(x)$  alrededor del vector de decisiones producido por el problema de inversión (3.7).

#### Expresión alternativa para el problema aproximado de inversión  $3.6$

Substituyendo (3.14) en el problema de expansión aproximado (3.7), resulta:

$$
z = \text{Min} \quad ci \cdot x + \alpha
$$
\n
$$
s/a \quad \alpha \ge w(x^{\mu}) + \lambda(x^{\mu}) \cdot (x - x^{\mu}) \qquad \mu = 1, ..., \nu
$$
\n
$$
x \in X
$$
\n(3.19)

donde  $\lambda(x^{\mu}) = -\pi^{\mu} \cdot E$ ,  $\mu = 1, ..., \nu$ .

#### Aplicación al problema de planeamiento de la expansión  $3.7$

Se presenta a continuación la aplicación de la metodología de descomposición de Benders al problema de expansión (2.1). Como discutido, el problema operativo se resuelve para cada propuesta de inversión. El corte de Benders se construye a partir del costo óptimo y del vector de multiplicadores simplex del problema operativo. Este corte se añade como una restricción lineal del problema aproximado de inversión, que a su vez produce una nueva propuesta de inversión.

#### $3.7.1$ **Problema Operativo**

Dado un plan de expansión  $x^{\nu}$ , el problema operativo se plantea como la minimización del costo operativo, sujeto a las restricciones de suministro a la demanda, límites operativos y demás restricciones:

$$
w(x^{\nu}) = \text{Min} \quad \sum_{t \in T} \sum_{i \in I} co_{t,i} \cdot \mathbf{g}_{t,i}
$$
\n
$$
s/a \quad \sum_{i \in I} \mathbf{g}_{t,i} = d_t \qquad \forall t \in T
$$
\n
$$
\mathbf{g}_{t,i} \leq \overline{g}_i \cdot x_{t,i}^{\nu} \qquad \forall t \in T, \forall i \in I
$$
\n
$$
(3.20)
$$

### 3.7.2 Cálculo del Corte de Benders

En el problema operativo (3.20) solamente las restricciones de límites de generación para los proyectos dependen de las decisiones de inversión  $x^{\nu}$ . Por facilidad de notación, se rescriben estas restricciones en la forma padrón de la programación lineal:

$$
-\boldsymbol{g}_{t,i} \geq -\overline{g}_i \cdot x_{t,i}^{\nu} \qquad \forall t \in T, \forall i \in I \qquad \pi_{t,i}^{\nu}
$$

Donde  $\pi_{t,i}^g$  es variable dual asociada a la restricción en la solución óptima. Aplicando la regla de la cadena, resulta que la derivada asociada a una decisión de inversión  $x_{t,i}$  es:

$$
\left. \frac{\partial w(x)}{\partial x_{t,i}} \right|_{x=x^{\nu}} = \sum_{\tau=t}^{T} \pi_{\tau,i}^{\nu} \cdot \left( -\overline{g}_i \right) = -\overline{g}_i \cdot \sum_{\tau=t}^{T} \pi_{\tau,i}^{\nu}
$$
\n(3.21)

Y el corte de Benders se calcula como:

$$
\boldsymbol{\alpha} \geq w(x^{\nu}) - \sum_{t \in T} \sum_{i \in I} \left( \overline{g}_i \cdot \sum_{\tau=t}^T \pi_{\tau,i}^{\nu} \right) \cdot \left( x_{t,i} - x_{t,i}^{\nu} \right) \tag{3.22}
$$

Agregando los valores conocidos como:

$$
rhs^{\nu} = w(x^{\nu}) + \sum_{t \in T} \sum_{i \in I} \left( \overline{g}_i \cdot \sum_{\tau=t}^{T} \pi_{\tau,i}^{\nu} \right) \cdot x_{t,i}^{\nu}
$$
(3.23)

y pasando las variables para el lado izquierdo, resulta:

$$
\alpha + \sum_{t \in T} \sum_{i \in I} \left( \overline{g}_i \cdot \sum_{\tau=t}^T \pi_{\tau,i}^{\nu} \right) \cdot x_{t,i} \geq r h s^{\nu}
$$
\n(3.24)

#### $3.7.3$ Problema aproximado de expansión

El objetivo del problema aproximado de expansión es minimizar la suma de los costos actualizados de inversión de los proyectos más el valor aproximado del costo operativo  $\alpha$ , sujeto a las restricciones de integralidad y unicidad de los proyectos y demás restricciones. A cada iteración del algoritmo de descomposición se añade una nueva restricción a este problema, calculada a partir del problema operativo.

El problema aproximado para la v-ésima iteración se plantea como:

Min 
$$
\sum_{t \in T} \sum_{i \in I} (ci_{t,i} \cdot x_{t,i} + \boldsymbol{\alpha})
$$
 (3.25)

$$
s/a \quad x_{t,i} \in \{0,1\} \qquad \qquad \forall t \in T, \forall i \in I
$$

$$
\sum_{t \in T} x_{t,i} \le 1 \qquad \forall i \in I
$$

$$
\alpha + \sum_{t \in T} \sum_{i \in I} \left( \overline{g}_i \cdot \sum_{\tau=t}^T \pi_{\tau,i}^\mu \right) \cdot x_{t,i} \geq r h s^\mu \qquad \mu = 1, \dots, \nu
$$

#### **CRITERIO DE VALOR ESPERADO** 4

El algoritmo de Benders puede también ser aplicado a problemas de planeamiento con múltiples escenarios. En estos problemas la estructura de bloques se torna todavía más evidente.

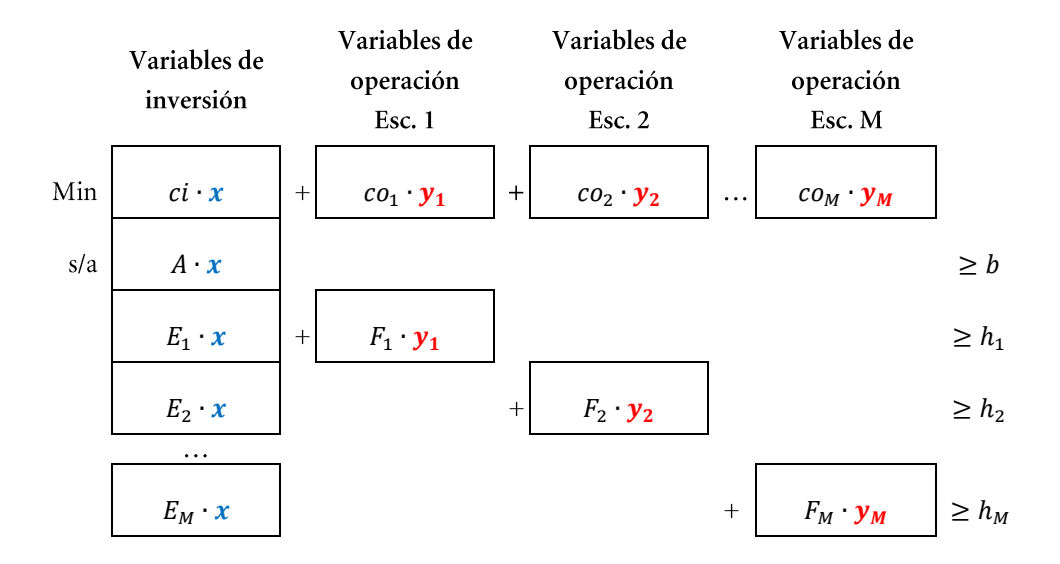

La expansión óptima con criterio de valor esperado se plantea como:

$$
\begin{aligned}\n\text{Min} \quad & c(x) + \overline{w}(x) \\
\text{s/a} \quad & x \in X\n\end{aligned} \tag{4.1}
$$

donde  $c(x)$  y  $\overline{w}(x)$  son respectivamente el costo de inversión y el costo promedio de operación de la alternativa  $x$ :

$$
\overline{w}(x) = \sum_{m=1}^{M} p_m \cdot w_m(x) \tag{4.2}
$$

donde  $p_m$  es la probabilidad del escenario m. Dada una decisión  $x^{\nu}$ , el problema operativo para cada escenario  $m$ , con  $m = 1, ..., M$ , se plantea como el siguiente problema de optimización:

$$
w_m(x^{\nu}) = \text{Min} \quad co_m \cdot \mathbf{y}_m
$$
  
\n
$$
s/a \quad F_m \cdot \mathbf{y}_m \ge h_m - E_m \cdot x^{\nu}
$$
  
\n
$$
\mathbf{y}_m \ge 0
$$
  
\n(4.3)

El corte de Benders asociado a cada problema operativo se obtiene de (4.3):

$$
\alpha \geq w_m(x^{\nu}) + \lambda_m(x^{\nu}) \cdot (x - x^{\nu}) \qquad m = 1, ..., M
$$

 $\lambda_m(x^{\nu}) = -\pi_m^{\nu} \cdot E_m$ medio de los cortes. Definiendo:

$$
\overline{\lambda}(x^{\nu}) = \sum_{m=1}^{M} p_m \cdot \lambda_m(x^{\nu})
$$
\n(4.4)

Entonces:

$$
\alpha \ge \overline{w}(x^{\nu}) + \overline{\lambda}(x^{\nu}) \cdot (x - x^{\nu}) \tag{4.5}
$$

Substituyendo  $\overline{w}(x)$  en (4.1) por los cortes (4.5) generados a cada iteración del algoritmo de descomposición, se obtiene el problema relajado de expansión:

$$
z = \text{Min} \quad c(x) + \alpha
$$
\n
$$
s/a \quad \alpha \ge \overline{w}(x^{\mu}) + \overline{\lambda}(x^{\mu}) \cdot (x - x^{\mu}) \qquad \mu = 1, ..., \nu
$$
\n
$$
x \in X
$$
\n(4.6)

El proceso de descomposición se ilustra en la Figura 4.1. En esta figura se observa como se considera la incertidumbre para las dos opciones de ejecución: con el OptGen Light y con el OptGen-Sddp.

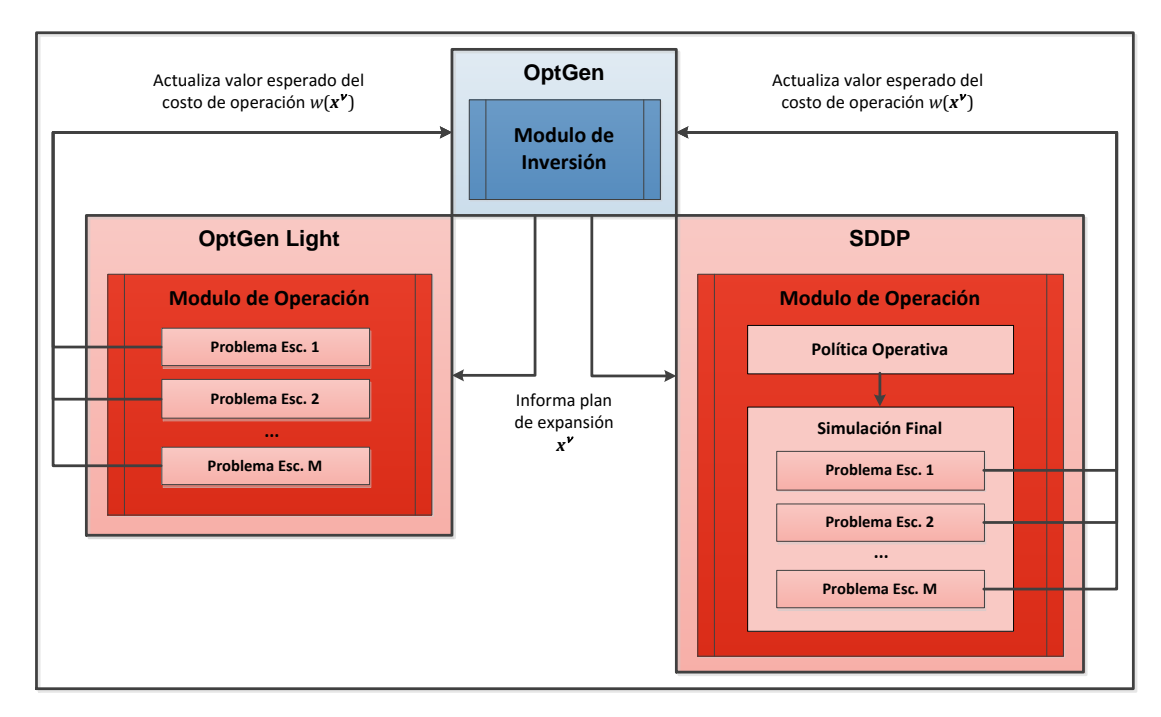

**Figura 4.1 - Esquema de Descomposición para Múltiples Escenarios**

#### DETALLES DE LA FORMULACIÓN DEL PROBLEMA 5

#### Problema de Inversión  $5.1$

La planificación a costo mínimo de la expansión de la generación y de la transmisión se formula como un problema de programación matemática como descripto a continuación:

### 5.1.1 Función objetivo

$$
z = \text{Min} \quad \sum_{t \in T} \sum_{i \in P} (ci_{t,i} \cdot x_{t,i} + \alpha) \tag{5.1}
$$

- $\cal T$ conjunto de etapas en el período de estudio
- $\overline{P}$ conjunto de proyectos
- decisión de inversión para la construcción del proyecto i  $x_{t,i}$ en la etapa t
- $ci_{t,i}$ costo de inversión del proyecto i en la etapa t (ver sección M\$  $6.1)$ 
	- costo total de operación aproximado  $\alpha$

### 5.1.2 Fechas mínimas y máximas de decisión

$$
\forall t \notin [\underline{t}_i, \overline{t}_i], \qquad \forall i \in P \tag{5.2}
$$

$$
\underline{t}_i = \underline{t}_i^{ope} - \tau_i
$$

$$
\overline{t}_i = \overline{t}_i^{ope} - \tau_i
$$

 $M$$ 

etapas mínima y máxima para la decisión de construcción del proyecto i  $t_i, \overline{t}_i$  $t_i^{ope}, \overline{t}_i^{ope}$ etapas mínima y máxima para la entrada en operación del proyecto i tiempo de construcción del proyecto i  $\tau_i$ 

### 5.1.3 Decisiones enteras y continuas de proyectos

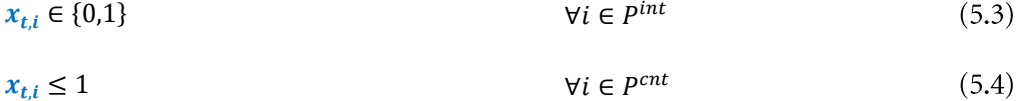

 $pint$ conjunto de decisiones enteras de proyectos

 $p$ cnt conjunto de decisiones continuas de proyectos

### 5.1.4 Proyectos obligatorios y opcionales

$$
\sum_{t=\underline{t}_i}^{\overline{t}_i} x_{t,i} = 1
$$
\n
$$
\forall i \in P^{ob}
$$
\n
$$
\sum_{t=\underline{t}_i}^{\overline{t}_i} x_{t,i} \le 1
$$
\n
$$
\forall i \in P^{op}
$$
\n
$$
\forall i \in P^{op}
$$
\n
$$
\forall i \in P \forall t \notin [t, \overline{t}].
$$
\n
$$
(5.5)
$$
\n
$$
(5.6)
$$

$$
x_{t,i} = 0 \qquad \qquad \forall i \in P, \forall t \notin \left[\underline{t}_i, \overline{t}_i\right] \tag{5.7}
$$

- $P^{ob}$ conjunto de proyectos obligatorios
- conjunto de proyectos opcionales  ${\cal P}^{op}$

### 5.1.5 Proyectos mutuamente excluyentes

$$
\sum_{i \in P_k^{\text{ex}}} \sum_{t=\underline{t}_i}^{\overline{t}_i} x_{t,i} \le 1 \qquad \qquad \forall k \in R^{\text{ex}} \tag{5.8}
$$

- $R^{ex}$ conjunto de restricciones excluyentes
- $P_k^{ex}$ conjunto de proyectos que pertenecen a la restricción excluyente  $k$

### 5.1.6 Proyectos asociados

$$
\sum_{t=t_i}^{\overline{t}_i} x_{t,i} - \sum_{t=t_j}^{\overline{t}_j} x_{t,j} = 0
$$
\n
$$
\forall i, j \in P_k^{as}, \forall k \in R^{as}
$$
\n
$$
(5.9)
$$

- $R^{as}$ conjunto de restricciones asociadas
- $P_k^{as}$ conjunto de proyectos que pertenecen a la restricción aso $ciada k$

### 5.1.7 Capacidad instalada mínima y máxima

$$
\sum_{t=\underline{r}_k}^{\overline{\tau}_k} \sum_{i \in P_k^{\min}} \omega_i \cdot x_{t,i} \ge \underline{\omega}_k \qquad \forall k \in R^{\min} \tag{5.10}
$$

$$
\sum_{t=\underline{r}_k}^{\overline{\tau}_k} \sum_{i \in P_k^{\overline{m}_a}} \omega_i \cdot x_{t,i} \ge \underline{\omega}_k \qquad \forall k \in R^{\min} \tag{5.11}
$$

- **MW** capacidad instalada del proyecto i  $\omega_i$
- capacidad instalada adicional, mínima y máxima, de la restricción k **MW**  $\omega_k, \overline{\omega}_k$
- $\tau_k, \overline{\tau}_k$ etapas mínima y máxima para la decisión de construcción de la restricción de capacidad k
- $R^{min}$ conjunto de restricciones de capacidad mínima
- $P_k^{min}$ conjunto de proyectos que pertenecen a la restricción de capacidad  $m$ ínima $k$
- $R^{max}$ conjunto de restricciones de capacidad máxima
- $P_k^{max}$ conjunto de proyectos que pertenecen a la restricción de capacidad máxima k

#### $5.1.8$ Precedencia entre proyectos

$$
\sum_{\tau=t_j}^{t} x_{\tau,j} - \sum_{\tau=t_i}^{t} x_{\tau,i} \ge 0
$$
\n
$$
\forall i, j \in P_k^{pre}, \forall k \in R^{pre},
$$
\n
$$
(5.12)
$$
\n
$$
\forall t \in T
$$

- $R^{pre}$ conjunto de restricciones de precedencia
- $P_k^{pre}$ conjunto de proyectos que pertenecen a la restricción de precedencia k, donde el proyecto i precede el proyecto j

#### $5.1.9$ Energía y capacidad firme por sistema

$$
\sum_{t \in T_y} \Delta_t \cdot \left( \sum_{i \in G_n} w_{t,i}^e + \sum_{i \in P_n^G} w_{t,i}^e \cdot \sum_{\tau = \underline{t}_i}^t x_{\tau,i} \right) \ge f_{y,n}^e \cdot \sum_{t \in T_y} d_{t,n} \quad \forall n \in N, \forall y \in Y
$$
\n
$$
(5.13)
$$

$$
\sum_{i \in G_n} w_{t,i}^p + \sum_{i \in P_n^G} w_{t,i}^p \cdot \sum_{\tau = \underline{t}_i}^t x_{\tau,i} \ge f_{y,n}^p \cdot \max_{t \in T_y} \left(\frac{d_{t,n}}{\Delta_t}\right) \qquad \forall n \in N, \forall y \in Y
$$
\n
$$
(5.14)
$$

- conjunto de años del estudio  $\boldsymbol{Y}$
- $T_{\nu}$ conjunto de etapas que pertenecen al año y
- conjunto de sistemas  $\cal N$
- conjunto de plantas generadoras existentes del  $G_n$ sistema $n$
- $P_n^G$ conjunto de proyectos de generación del siste $ma n$
- duración de la etapa t hours  $\Delta_t$
- demanda del sistema n en la etapa t MWh  $d_{t,n}$
- $w_{t,i}^e$ energía firme de la planta i en la etapa t **MW**
- factor de energía firme del sistema n en el año p.u.  $f_{y,n}^e$  $\mathcal{Y}$
- $w_{t,i}^p$ capacidad firme de la planta i en la etapa t **MW**
- $f_{y,n}^p$ factor de capacidad firme del sistema  $n$  en el p.u.  $a\tilde{n}$ o y

### 5.1.10 Benders cuts

$$
\alpha \ge w_{\mu} + \sum_{t \in T} \sum_{i \in P} \lambda_{t,i,\mu} \cdot (x_{t,i} - x_{t,i,\mu}) \qquad \mu = 1, ..., \nu \qquad (5.15)
$$

 $W_\mu$  $\lambda_{t,i,\mu}$  $x_{t,i,\mu}$ 

#### Problema de operación  $5.2$

Para cada decisión de expansión  $x_{t,i,\mu}$ , resultado del problema de inversión, el problema de operación a mínimo costo es formulado como descripto a continuación:

#### Función objetivo  $5.2.1$

$$
w_{\mu} = \text{Min} \quad \sum_{t \in T} \left( \sum_{i \in G} c o_{t,i} \cdot \boldsymbol{g}_{t,i} + \deg \cdot \boldsymbol{r}_t \right) \tag{5.16}
$$

- conjunto de etapas del periodo de estudio  $\boldsymbol{T}$
- $\boldsymbol{G}$ conjunto de plantas térmicas **MWh** generación de la planta térmica i en la etapa t  $g_{t,i}$  $co_{t,i}$ costo de generación de la planta térmica i en la etapa t (ver M\$/MWh sección 6.2) **MWh** déficit de generación en la etapa t  $r_t$ costo de déficit M\$/MWh  $def$

### 5.2.2 Balance hídrico

$$
\boldsymbol{v}_{t,i} - \boldsymbol{v}_{t-1,i} + \boldsymbol{u}_{t,i} + \boldsymbol{s}_{t,i} - \sum_{j \in M_i} (\boldsymbol{u}_{t,j} + \boldsymbol{s}_{t,j}) = a_{t,i} \qquad \forall t \in T, \forall i \in H
$$
\n
$$
\boldsymbol{v}_{0,i} = \nu 0_i \qquad \forall i \in H
$$
\n
$$
(5.17)
$$

conjunto de plantas hidro  $H$ 

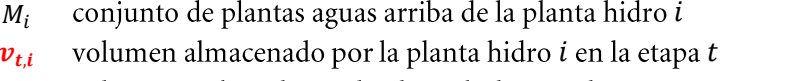

volumen turbinado por la planta hidro i en la etapa t Hm<sub>3</sub>  $u_{t,i}$ 

Hm<sub>3</sub>

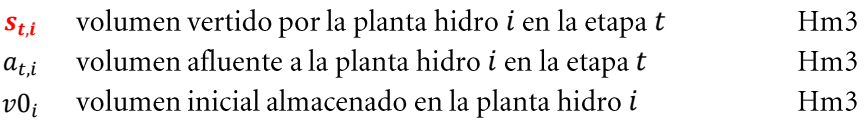

### 5.2.3 Suministro de la demanda

$$
\sum_{i \in G_n} \boldsymbol{g}_{t,i} + \sum_{i \in H_n} \rho_i \cdot \boldsymbol{u}_{t,i} - \sum_{k \in K_n} \boldsymbol{f}_{t,k} + \sum_{k \in K_n} (1 - p_k) \cdot \boldsymbol{f}_{t,k} = d_{t,n} \qquad \forall t \in T, \qquad (5.18)
$$

conjunto de plantas térmicas del sistema  $n$  $G_n$ conjunto de plantas hidro del sistema  $n$  $H_n$  $K_n$ conjunto de interconexiones conectadas al sistema  $n$ generación de la planta térmica i en la etapa t **MWh**  $g_{t,i}$ volumen turbinado de la planta hidro i en la etapa t  $Hm3$  $u_{t,i}$ factor de producción de la planta hidro i MWh/Hm3  $\rho_i$ flujo en la interconexión  $k$  en la etapa  $t$ **MWh**  $f_{t,k}$ factor de pérdidas de la interconexión  $k$ p.u.  $p_k$  $d_{t,n}$ demanda del sistema n en la etapa t  $\operatorname{MWh}$ 

### 5.2.4 Límites operativos

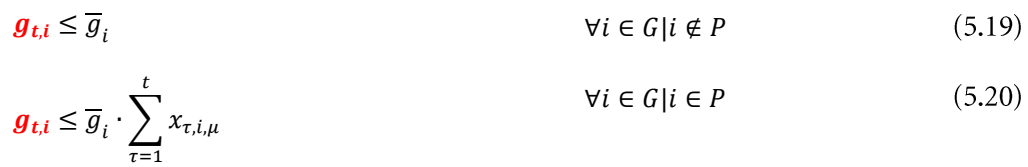

$$
\mathbf{v}_{t,i} \leq \overline{\mathbf{v}}_i \qquad \qquad \forall i \in H | i \notin P \tag{5.21}
$$

$$
\boldsymbol{v}_{t,i} \leq \overline{v}_i \cdot \sum_{\tau=1}^{\infty} x_{\tau,i,\mu} \qquad \qquad \forall i \in H | i \in P \tag{5.22}
$$

$$
\mathbf{u}_{t,i} \le \overline{u}_i \qquad \forall i \in H | i \notin P \tag{5.23}
$$
\n
$$
\forall i \in H | i \in P \tag{5.24}
$$

$$
\boldsymbol{u}_{t,i} \leq \overline{u}_i \cdot \sum_{\tau=1} x_{\tau,i,\mu} \qquad \qquad \forall i \in H | i \in P \qquad (5.24)
$$

$$
f_{t,k} \le \overline{f}_k \qquad \forall k \in K | k \notin P \qquad (5.25)
$$
\n
$$
\forall k \in K | k \in P \qquad (5.26)
$$

$$
f_{t,k} \leq \overline{f}_k \cdot \sum_{\tau=1}^t x_{\tau,k,\mu} \qquad \qquad \forall k \in K | k \in P
$$

 $\overline{P}$ conjunto de proyectos

### OPTGEN METHODOLOGY MANUAL

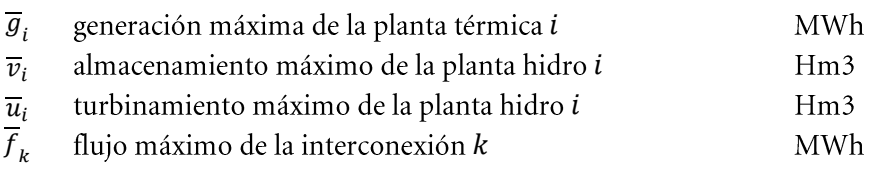

 $x_{\tau,i,\mu}$   $\mu$ -th decisión de construcción de la planta i en la etapa t

#### **CARACTERÍSTICAS ADICIONALES DEL MODELO** 6

#### Costo de Inversión  $6.1$

Con el objetivo de evaluar el costo de la inversión asociado a la construcción de cada proyecto para cada posible etapa del horizonte del estudio, los siguientes datos son tomados en cuenta por el modelo:

Datos de proyecto:

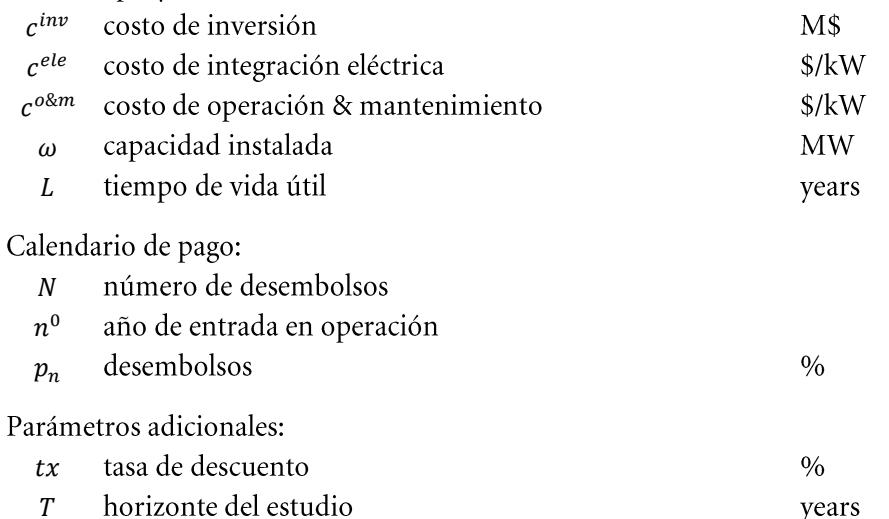

El costo asociado a la decisión de construcción de cada proyecto, en cada etapa de inversión, se evalúa como el costo total de inversión ct descontado el valor terminal cr, que corresponde al costo de restitución asociado al periodo de vida útil del proyecto después del final del horizonte de estudio.

En otras palabras, el costo de inversión utilizado en el problema de optimización esta asociado con el periodo en el cual el proyecto está disponible para operación. De esta manera, en el proceso de optimización, tanto los costos de inversión como de operación se contabilizan para el mismo periodo en el horizonte del estudio.

En resumen, para la correcta evaluación de los costos de inversión se asume que los desembolsos son anualizados:

- comienzan la entrada en operación en el mismo año,
- terminan en el año final del estudio o al final de la vida útil del proyecto,
- se pagan al final de cada año

El total de costo de inversión ct es evaluado por el siguiente procedimiento:

La suma del costo de la inversión y el costo de integración eléctrica se refiere al año de entrada en operación, teniendo en cuenta el calendario de pagos:

$$
c0 = \left(c^{inv} + \frac{c^{ele} \cdot \omega}{1000}\right) \cdot \sum_{n=1}^{N} \frac{p_n}{100} \cdot (1 + tx)^{(n^0 - n)}
$$

El costo de la inversión anual se calcula como un flujo de caja durante el período de vida útil del proyecto. Los costos de operación y mantenimiento son agregados a este valor:

$$
ca = c0 \cdot \frac{tx \cdot (1 + tx)^{L}}{(1 + tx)^{L} - 1} + \frac{c^{o\&m} \cdot \omega}{1000}
$$

Por último, el valor neto presente es calculado para este flujo de caja:

$$
ct = ca \cdot \frac{(1 + tx)^{L} - 1}{tx \cdot (1 + tx)^{(t^{0} + L)}}
$$

 $t^0$ 

$$
t^0 = t + (n^0 - 1) - 1
$$

 $cr$ , se define  $L^r$ después del final del horizonte del estudio:

$$
L^r = \max\{0, L - (T - t^0)\}
$$

 $L^r = 0$ 

 $cr = 0$ 

Caso contrario, el valor terminal es calculado como el valor neto presente de los desembolsos anuales asociados a los años posteriores al final del horizonte del estudio

$$
cr = ca \cdot \frac{(1+tx)^{L^r} - 1}{tx \cdot (1+tx)^{(T+L^r)}}
$$

Luego, el costo de inversión del proyecto i en la etapa t is calculado como la diferencia entre el costo total y el valor terminal:

$$
ci = ct - cr
$$

### 6.2 Costo operativo

Los costos unitarios de generación de las centrales térmicas se calculan como:

$$
co_{t,i} = \frac{cf_{t,j}}{ec_j} \cdot hr_i \cdot 1000
$$

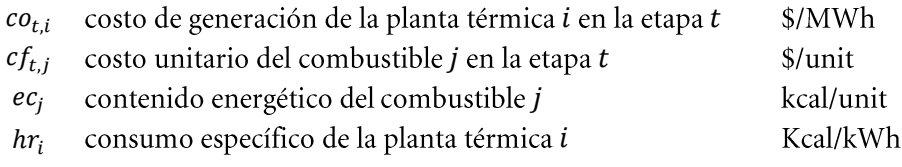

#### $6.3$ Referencia de costo marginal

Para cada proyecto, el modelo OptGen calcula un costo marginal de referencia (\$ / MWh) de la siguiente manera.

Plantas hidro:

$$
\frac{ca \cdot 10^6}{\omega \cdot MF \cdot 8760h}
$$

Plantas térmicas:

$$
\frac{ca\cdot 10^6 + co\cdot \omega\cdot MF\cdot 8760h}{\omega\cdot WF\cdot 8760h}
$$

Interconexiones:

$$
\frac{ca\cdot 10^6}{\omega\cdot UF\cdot 8760h}
$$

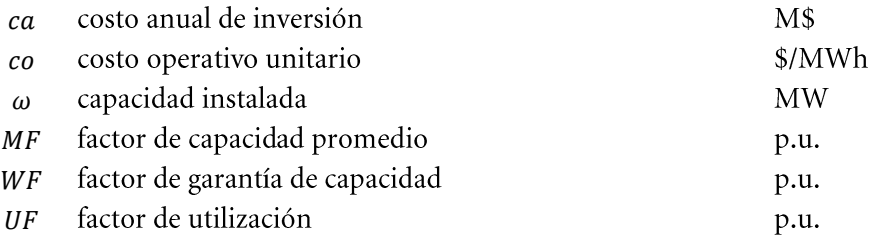

#### Costo promedio de largo plazo  $6.1$

Para cada año, el modelo OptGen evalua el CPLP (\$/MWh) de la siguiente manera:

$$
CPLP_t = \frac{\sum_{i=1}^{\min(\tau, T-t)} CT_{t+i-1}/tx_a^{i-1}}{\sum_{i=1}^{(\tau, T-t)} DT_{t+i-1}/tx_a^{i-1}}, \qquad t = 1, ..., T
$$

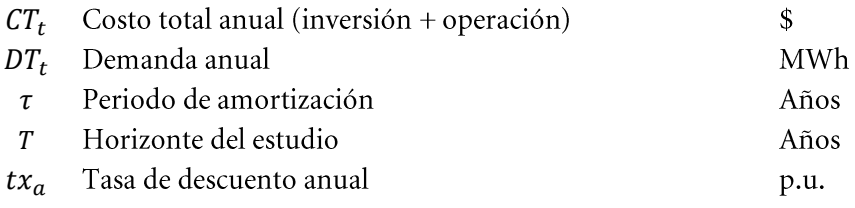

### 6.2 Costo marginal de largo plazo

Para cada año, el modelo OptGen evalua el CMLP (\$/MWh) de la siguiente manera:

$$
CMLP_t = \frac{\sum_{i=1}^{\min(\tau, T-t)} (CT_{t+i} - CT_{t+i-1})/(tx_a^i)}{\sum_{i=1}^{\min(\tau, T-t)} (DT_{t+i} - DT_{t+i-1})/(tx_a^i)}, \qquad t = 1, ..., T-1
$$

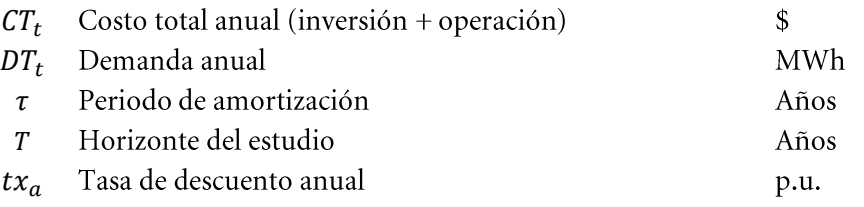

# **SDDP** Manual de Metodología

## **VERSIÓN 15.0**

Marzo 2018

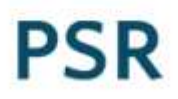

**Tabla de Contenido**

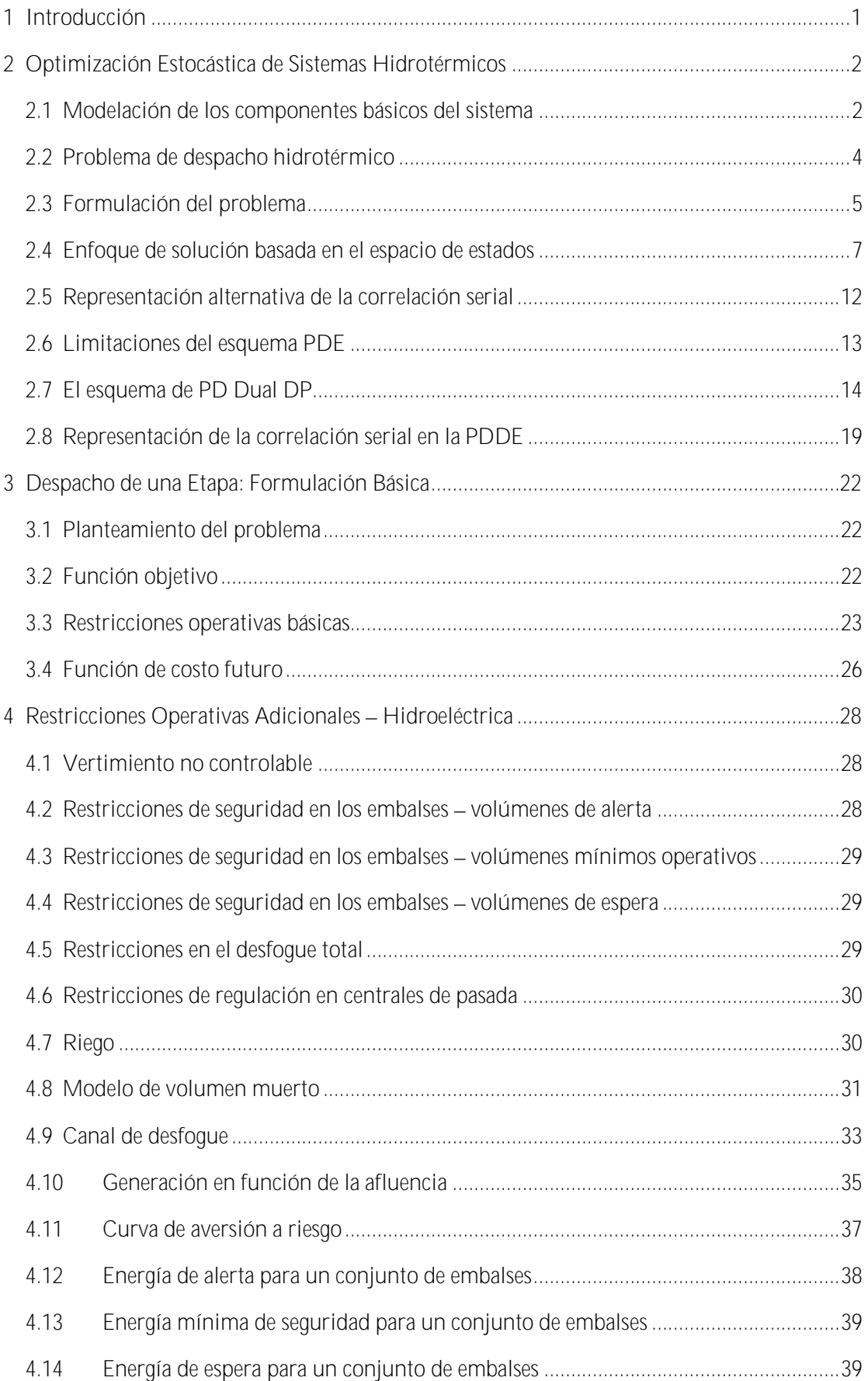

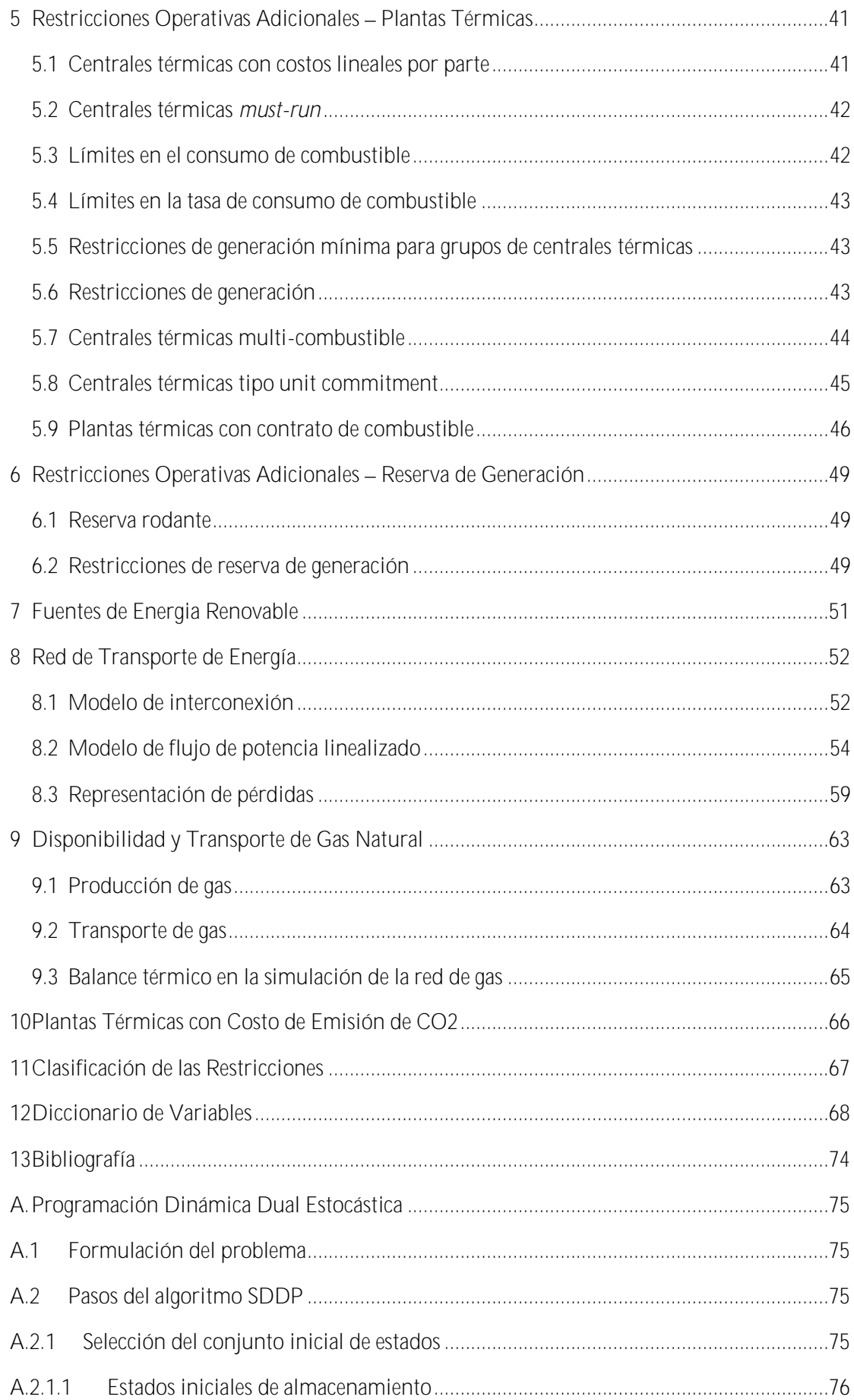

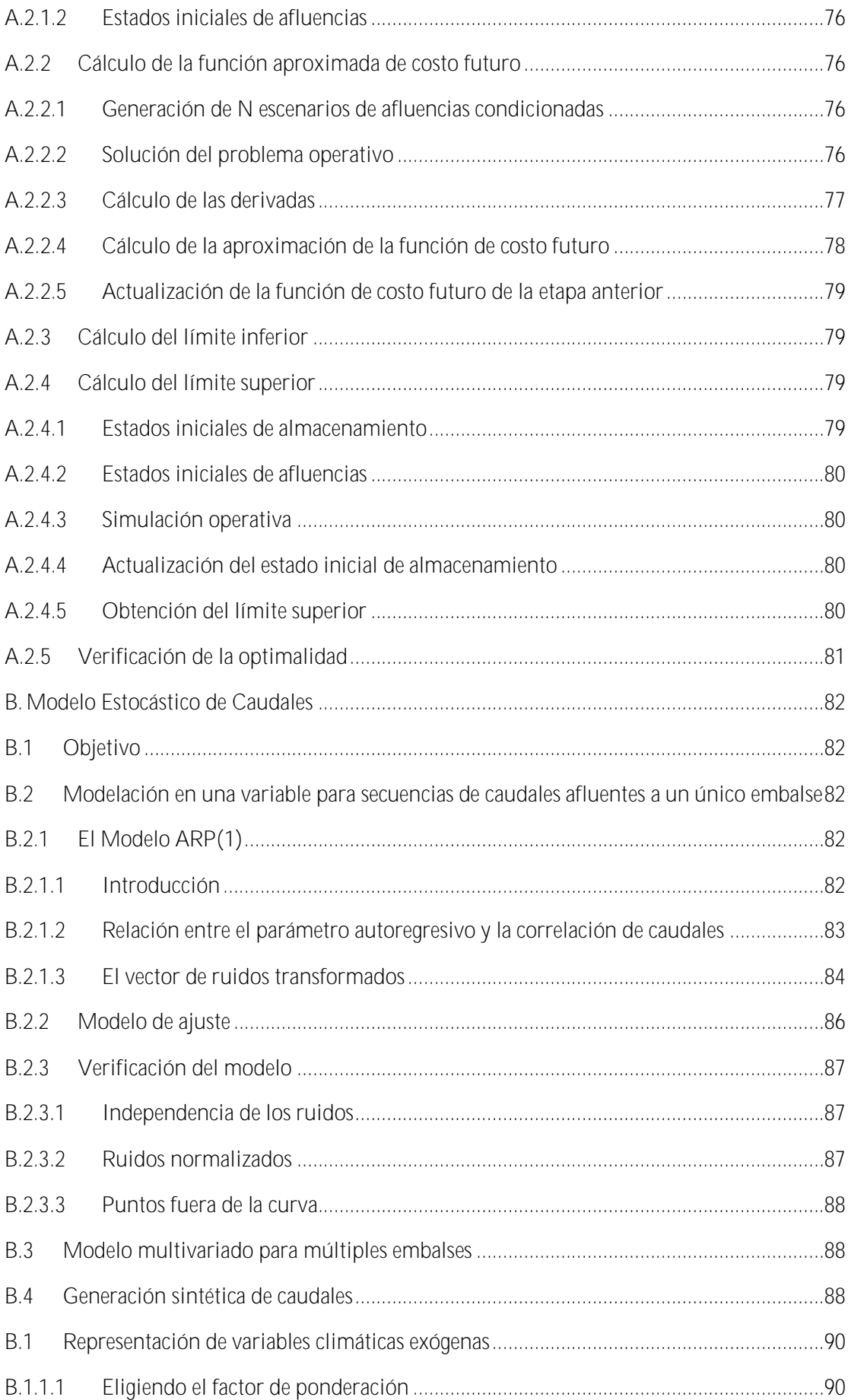

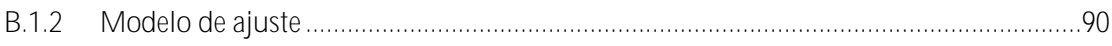

## <span id="page-32-0"></span>**1 INTRODUCCIÓN**

Este informe presenta los lineamientos conceptuales del algoritmo de programación dinámica estocástica dual, utilizado en el modelo SDDP.

Se describen las variables de cada ecuación en tablas con cuatro columnas:

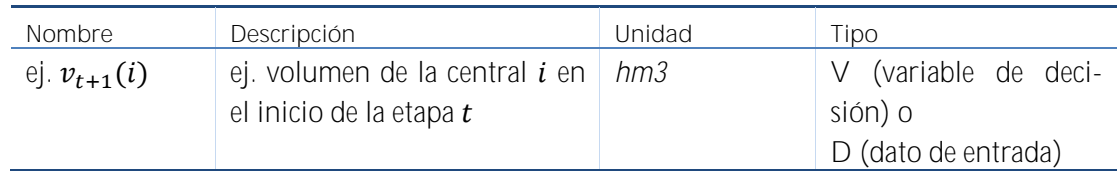

## <span id="page-33-0"></span>**2 OPTIMIZACIÓN ESTOCÁSTICA DE SISTEMAS HIDROTÉRMICOS**

### <span id="page-33-1"></span>**2.1 Modelación de los componentes básicos del sistema**

### **2.1.1 Plantas térmicas**

En sistemas puramente térmicos el costo operativo de cada central depende básicamente de su costo de combustible. Por lo tanto, se representa una planta térmica por su costo operativo unitario { $c_j, j = 1, \ldots, J$ } (\$/MWh) y su capacidad de generación:

$$
g_t(j) \le \overline{g}(j) \qquad \text{para } j = 1, ..., J \qquad (2.1)
$$

donde:

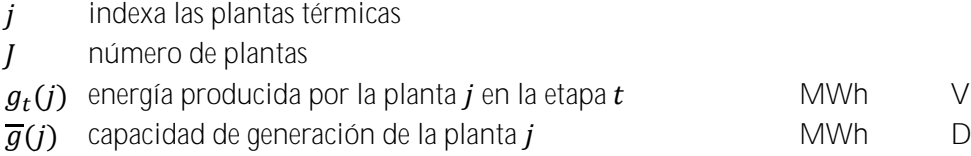

### **2.1.2 Plantas hidroeléctricas**

La [Figura](#page-33-2) 2.1 muestra el diagrama esquemático de una planta hidroeléctrica.

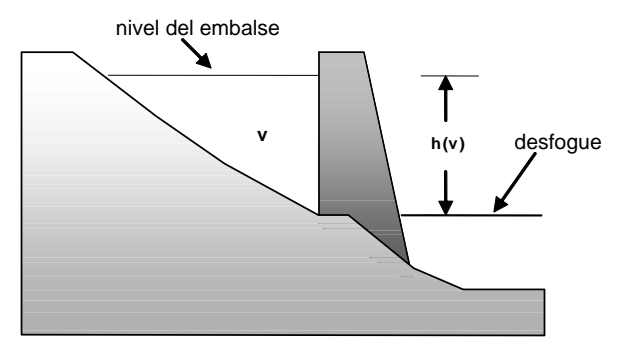

**Figura 2.1 Planta hidroeléctrica con embalse**

<span id="page-33-2"></span>La operación de la planta se representa a través de las siguientes ecuaciones:

### *2.1.2.1 Balance hídrico*

Representa el enlace en etapas consecutivas, como se ilustra en la Figura 2.2: el almacenamiento al final de la etapa  $t$  (inicio de la etapa  $t + 1$ ) es igual al almacenamiento inicial menos el desfogue total (turbinamiento, vertimiento y riego) más el volumen afluente (caudales laterales más el desfogue de las plantas aguas arriba):

$$
v_{t+1}(i) = v_t(i) - u_t(i) - s_t(i) + a_t(i) - r_t(i) + \delta r_t(i) + \sum_{m \in U_i} [u_t(m) + s_t(m)] \tag{2.2}
$$
  
para  $i = 1, ..., I$ 

donde:

 $i$  indexa las plantas hidroeléctricas

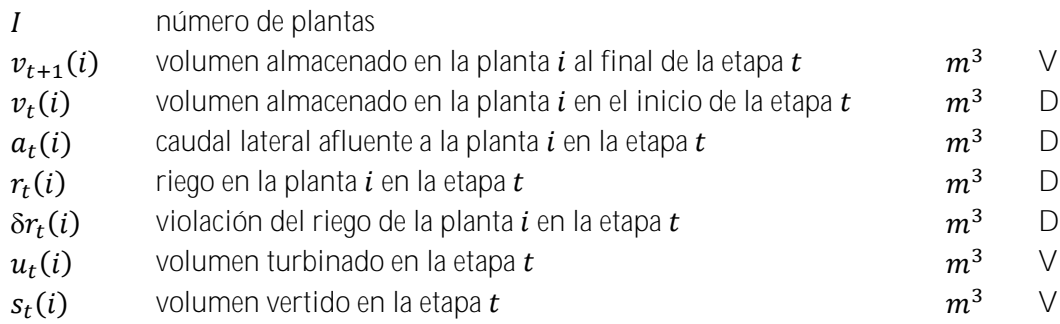

 $m \in U_i$ conjunto de plantas inmediatamente aguas arriba de la planta  $i$ 

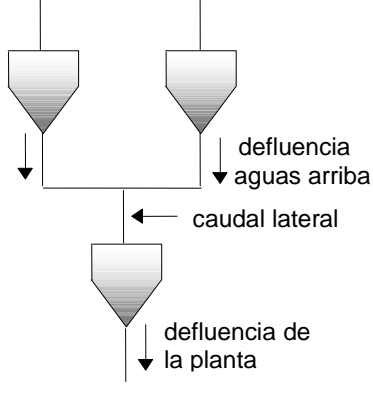

**Figura 2.2 Balance hídrico**

*2.1.2.2 Límites en el almacenamiento y en el desfogue*

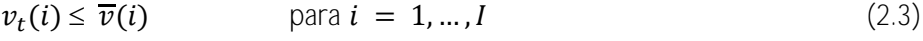

$$
u_t(i) \le \overline{u}(i) \qquad \text{para } i = 1, ..., I \qquad (2.4)
$$

donde:

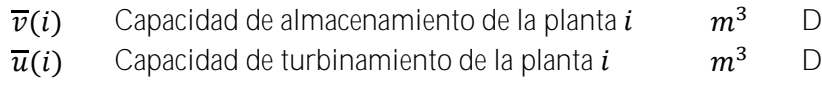

### *2.1.2.3 Producción de energía*

Las plantas hidroeléctricas convierten la energía potencial del agua almacenada en energía cinética, la cual se usa para mover las turbinas acopladas a generadores. La energía producida por el turbinamiento de  $u(i)$   $m^3$  se calcula por:

$$
g_t(i) = \rho(v_t(i)) \times u_t(i) \tag{2.5}
$$

donde:

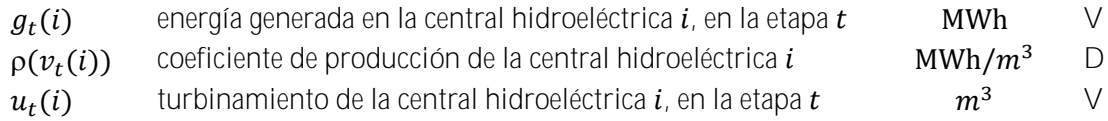

El coeficiente de producción  $p(v_t(i))$  a su vez se calcula por:

$$
\rho(v_t(i)) = \eta(i) \times \phi \times \gamma \times h(v_t(i)) \tag{2.6}
$$

donde:

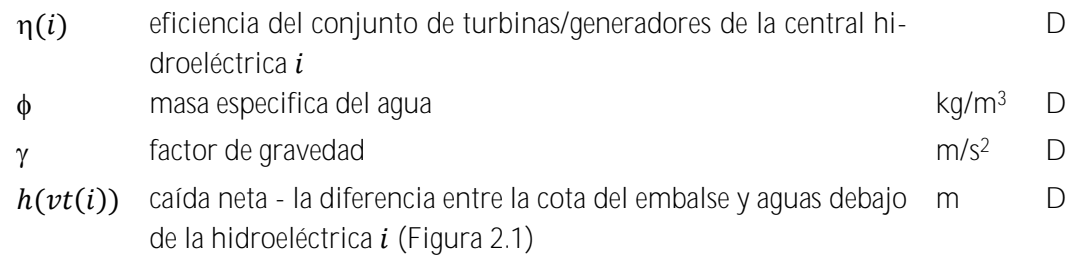

### **2.1.3 Demanda**

La demanda de energía eléctrica se representa a través de una restricción en que la suma de la energía producida (en las centrales térmicas e hidroeléctricas) debe ser igual a la demanda (mensual o semanal), es decir:

$$
\sum_{j=1}^{J} g_t(j) + \sum_{i=1}^{I} \rho(v_t(i)) \times u_t(i) = d_t
$$

<span id="page-35-0"></span>
$$
d_t
$$
 Demanda (mensual o semanal) de energía eléctrica MWh D

### **2.2 Problema de despacho hidrotérmico**

### **2.2.1 Características del problema**

El objetivo del despacho hidrotérmico es determinar la secuencia de desfogues de las plantas hidroeléctricas que minimice el valor esperado del costo operativo total (dado por el costo de combustible más las penalizaciones por racionamiento) a lo largo del período de estudio. Como muestra la [Figura](#page-35-1) 2.3 este problema se puede representar como un árbol de decisiones.

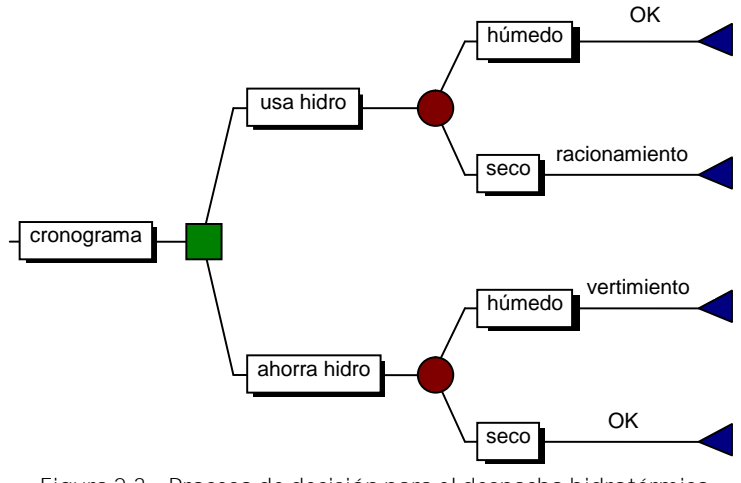

<span id="page-35-1"></span>**Figura 2.3 Proceso de decisión para el despacho hidrotérmico**
Como muestra la figura, el operador tiene las opciones de usar la energía hidroeléctrica hoy, y con esto reducir los costos de la energía térmica complementar, o de almacenarla para usarla en la próxima etapa. Si la decisión hoy es utilizar la energía de base hidroeléctrica y en el futuro los caudales son altos - lo que permite llenar los embalses - la operación se dije eficiente. Sin embargo, si ocurre una sequía en el futuro, los embalses no se recuperarán, y será necesario utilizar generación térmica más cara, o hasta mismo interrumpir el suministro de la demanda.

Por otro lado, si la decisión de hoy es almacenar el agua para uso futuro a través del uso de más generación térmica, y los caudales futuros son altos será necesario verter el agua, lo que significa un desperdicio de energía. Sin embargo, se ocurre una sequía en el futuro, el almacenamiento se usará para evitar la generación más cara o un racionamiento de energía.

#### **2.3 Formulación del problema**

La [Figura](#page-36-0) 2.4. muestra la formulación del despacho hidrotérmico estocástico para el caso de una planta y un árbol de caudales con tres etapas.

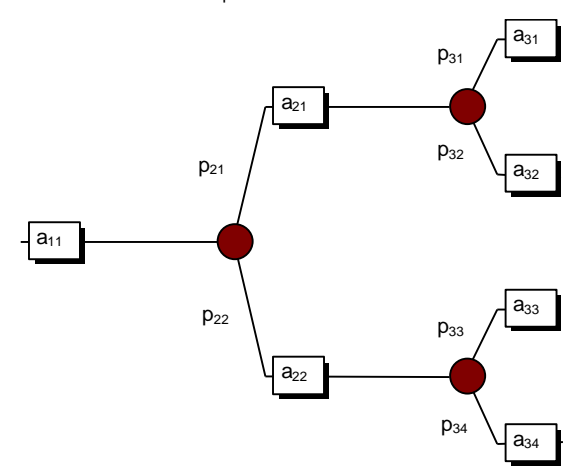

**Figura 2.4 Árbol de escenarios de caudales**

<span id="page-36-0"></span>donde:

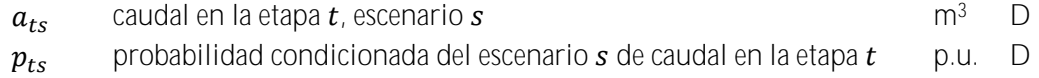

El problema de despacho estocástico se formula como:

Min 
$$
c_1(u_{11}) + p_{21}[c_2(u_{21}) + p_{31}c_3(u_{31}) + p_{32}c_3(u_{32})]
$$
   
+  $p_{22}[c_2(u_{22}) + p_{33}c_3(u_{33}) + p_{34}c_3(u_{34})$  (2.7)

sujeto a

(a) restricciones de balance hídrico

$$
v_{21} = v_{11} - u_{11} - s_{11} + a_{11}
$$
  

$$
v_{31} = v_{21} - u_{21} - s_{21} + a_{21}
$$

 $v_{41} = v_{31} - u_{31} - s_{31} + a_{31}$  $v_{42} = v_{31} - u_{32} - s_{32} + a_{32}$  $v_{32} = v_{21} - u_{22} - s_{22} + a_{22}$  $v_{43} = v_{32} - u_{33} - s_{33} + a_{33}$  $v_{44} = v_{32} - u_{34} - s_{34} + a_{34}$ 

(b) restricciones de almacenamiento y desfogue

$$
v_{t+1,s} \leq \overline{v}; \qquad u_{t,s} \leq \overline{u} \qquad \qquad \text{para todas las etapas } t \text{; todos los escenarios } s
$$

donde:

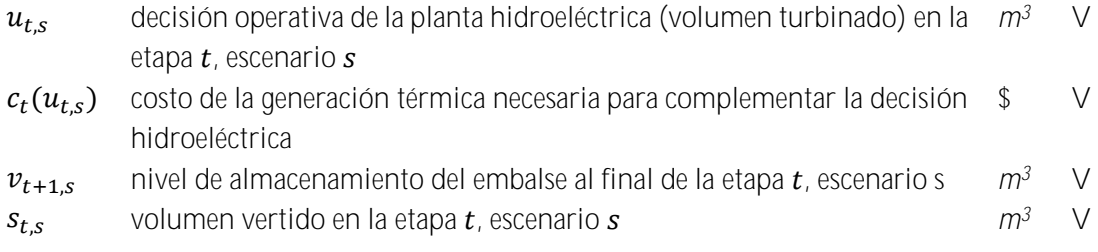

La función de complementación térmica  $c_t(u_{t,s})$  se representa implícitamente a través de la solución del siguiente problema de programación lineal (PL):

$$
c_t(u_{t,s}) = \text{Min} \quad \sum_{j=1}^J c_t(j) \times g_t(j) \tag{2.8}
$$

Sujeto a

(c) restricciones del suministro de la demanda

<span id="page-37-0"></span>
$$
\sum_{j=1}^{J} g_t(j) = d_t - \rho \times u_{\text{ts}} \quad \text{para } t = 1, \dots, T
$$

(d) restricciones de capacidad de generación térmica

$$
g_t(j) \le \overline{g}(j)
$$
 para  $j = 1, ..., J$ , para  $t = 1, ..., T$ 

donde:

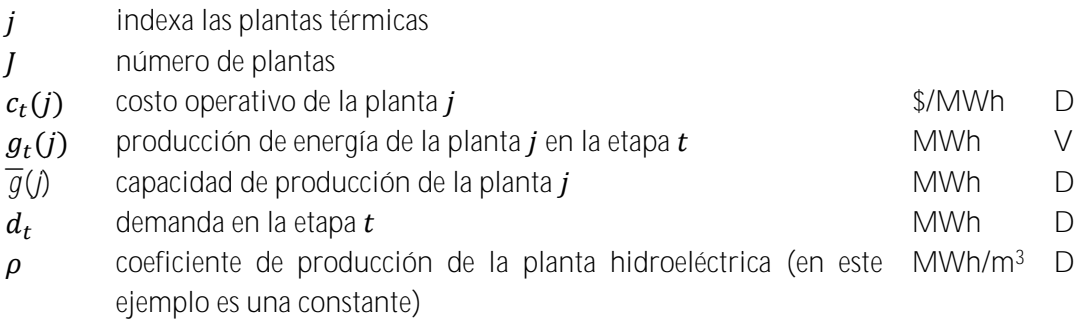

En teoría, se puede resolver el problema [\(2.8\)](#page-37-0) con algoritmos convencionales de programación lineal (LP). Sin embargo, la dimensión del problema para sistemas reales es demasiado grande pues se modelan docenas de plantas hidroeléctricas y el horizonte de planificación es de varios años. La razón es que el número de ramas en el árbol de decisiones aumenta exponencialmente con el número de etapas del estudio. Esta limitación de las formulaciones basadas en los árboles de decisión ha motivado el desarrollo de esquemas de solución basados en el *espacio de estados*, que se describen a continuación.

#### **2.4 Enfoque de solución basada en el espacio de estados**

#### **2.4.1 Costos inmediatos y futuros**

Como muestra la [Figura](#page-38-0) 2.5, el problema de despacho se descompone en varios subproblemas de una etapa, donde el objetivo es minimizar la suma de los costos operativos *inmediatos y futuros*.

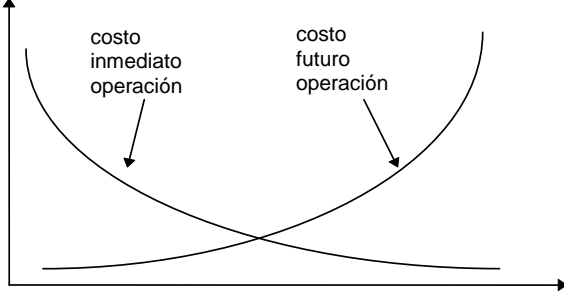

<span id="page-38-1"></span>volumen turbinado

**Figura 2.5 Costos inmediatos y futuros x volumen turbinado**

<span id="page-38-0"></span>La función de costo inmediato (FCI) corresponde a la función de complementación térmica  $c_t(u_t)$  discutida en la sección anterior. Se observa en la Figura que el monto (y costo) de esta complementación térmica disminuye con el aumento del volumen turbinado. A su vez, la función de costo futuro (FCF) refleja el valor esperado del costo de la generación térmica de la etapa  $t + 1$  hasta el final del periodo de estudio. Se observa que la FCF aumenta con el aumento del volumen turbinado, pues menos energía hidroeléctrica estará disponible en el futuro para desplazar la generación térmica.

#### **2.4.2 Despacho hidrotérmico de una etapa**

Dado el almacenamiento inicial  $v_t$  y la función de costo futuro  $\alpha_{t+1}(v_{t+1})$ , el problema de despacho de una etapa se formula como:

$$
z_{t} = \text{Min} \quad c_{t}(u_{t}) + \alpha_{t+1}(v_{t+1})
$$
\nsujeto a

\n
$$
v_{t+1} = v_{t} - u_{t} - s_{t} + a_{t}
$$
\n
$$
v_{t+1} \leq \overline{v}
$$
\n
$$
u_{t} \leq \overline{u}
$$
\n(2.9)

Diferente del problema de optimización estocástico [\(2.8\),](#page-37-0) que es muy grande, el problema de despacho de una solo etapa [\(2.9\)](#page-38-1) se puede resolver con facilidad a través de técnicas estándar de programación lineal (LP).

# <span id="page-39-1"></span>**2.4.3 Función de costo futuro**

# *2.4.3.1 Enumeración de todos los estados futuros*

El cálculo de la función de costo futuro es el tema clave de este esquema de espacio de estados. En teoría,  $\alpha_{t+1}(v_{t+1})$  se podría calcular a través de una *simulación* de la operación del sistema en el futuro para diferentes valores iniciales de almacenamiento, como se ilustra en la [Figura](#page-39-0) 2.6 a continuación.

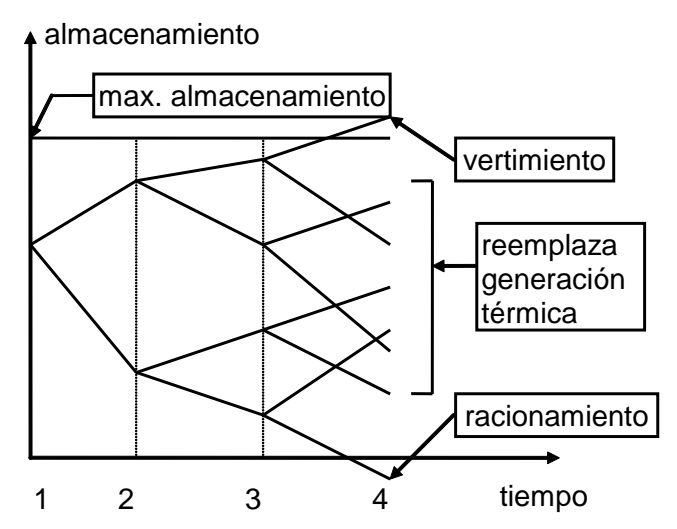

**Figura 2.6 Cálculo de la FCF a través de simulaciones operativas**

<span id="page-39-0"></span>Sin embargo, este esquema de "fuerza bruta" tiene las mismas desventajas computacionales que la formulación del problema a través de un árbol de escenarios. Un esquema más eficiente de realizar este cálculo es la recursión de *programación dinámica estocástica* (PDE), que se describe a continuación:

# *2.4.3.2 Recursión de PDE*

a) Para cada etapa (típicamente una semana o mes) se definen un conjunto de *estados del sistema* indexados por  $m = 1, ..., M$ ; por ejemplo, niveles de almacenamiento en 100%, 90%, etc. hasta 0%. La [Figura](#page-40-0) 2.7 ilustra la definición de los estados del sistema para uno solo embalse. Observe que se supone conocido el estado inicial (el nivel de almacenamiento en el inicio de la primera etapa).

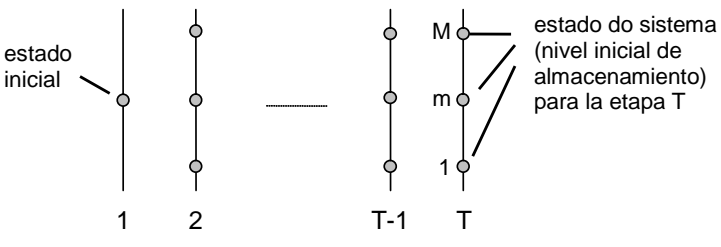

**Figura 2.7 Definición de los estados del sistema**

<span id="page-40-0"></span>b) Empezando de la *última* etapa, T, resuelva el problema de despacho de una etapa [\(2.9\)](#page-38-1) suponiendo que el almacenamiento inicial es el primer valor del conjunto definido en el paso (a) por ejemplo, 100%. Dado que se está en la última etapa, la función de costo futuro es igual a cero. Para tomar en cuenta la incertidumbre hidrológica, resuelva el problema de despacho para K *escenarios* de caudales, que representan los distintos valores posibles de afluencias en la etapa. La [Figura](#page-40-1) 2.8 ilustra el procedimiento.

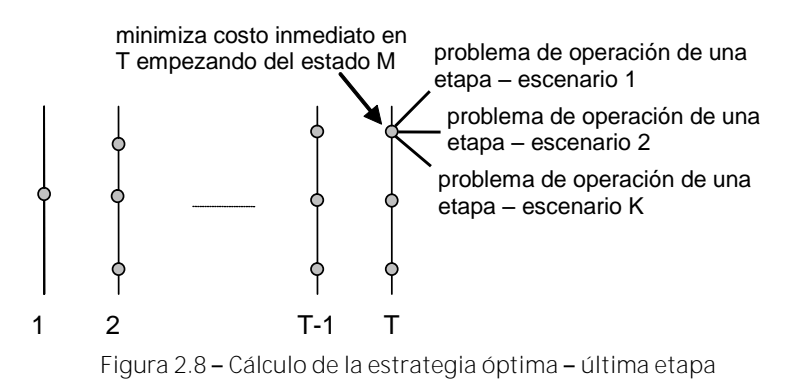

<span id="page-40-1"></span>c) Calcule el valor esperado del costo operativo asociado al nivel de almacenamiento 100% como el promedio de los costos de los K subproblemas de una etapa. Con esto se obtiene el primer punto de la función de costo futuro para la etapa  $T - 1$ , i.e.  $\alpha_T(v_T)$ . Repita el procedimiento de cálculo del valor esperado del costo operativo para cada uno de los estados de almacenamiento inicial en la etapa  $T$ . Interpole los costos entre los estados calculados y produzca la FCF  $\alpha_T(v_T)$  para la etapa  $T - 1$  (ver [Figura](#page-40-2) 2.9)

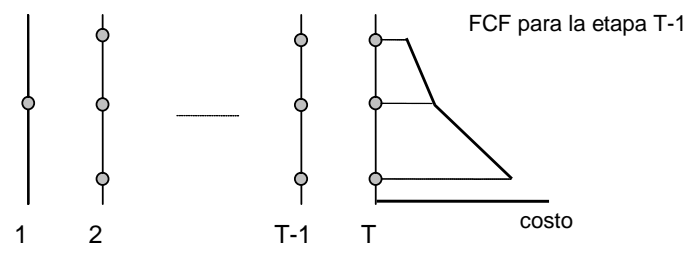

**Figura 2.9 Cálculo de la FCF para la etapa T-1**

<span id="page-40-2"></span>d) Repita el procedimiento para cada uno de los estados seleccionados de la etapa  $T-1$ , como se muestra en la [Figura](#page-41-0) 2.10. Observe que el objetivo ahora es minimizar la suma del costo operativo inmediato de la etapa  $T - 1$ más el valor esperado del costo futuro, dado por la FCF calculada en el paso anterior.

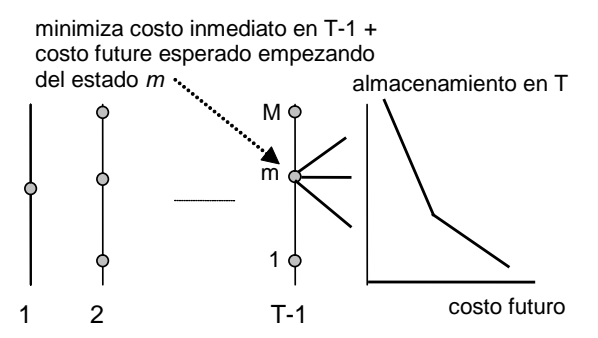

<span id="page-41-0"></span>**Figura 2.10 Cálculo de los Costos Operacionales para la Etapa T-1 y FCF calculada en la etapa T**

- e) Repita el procedimiento del paso (d) para las demás etapas  $T 2$ ,  $T 3$  etc. hasta la primera etapa.
- *2.4.3.3 Implementación del esquema SDP*

Inicialice la FCF de la última etapa  $\alpha_{T+1}(v_T) \leftarrow 0$ 

Repita para  $t = T$ ,  $T-1$ , ..., 1

Repita para cada valor de almacenamiento  $v_t = v_t^1$ t  $\frac{m}{t}, \ldots, \frac{M}{v}$ t

> Repita para cada escenario de caudales  $a_t = a_t^1$  $\frac{1}{t}$ , ...,  $a_t$  $_{t}^{k}$  ...,  $a_{t}^{K}$ t

> > Resuelva el problema de despacho [\(2.9\)](#page-38-1) para  $v_{\rm t}^{\rm m}$  y caudal  $a_{\rm t}^{\rm k}$ t :

$$
\alpha_t^k(v_t^m) = \text{Min} \quad c_t(u_t) + \alpha_{t+1}(v_{t+1}) \tag{2.10}
$$
\n
$$
\text{sujeto a}
$$

$$
v_{t+1} = v_t^m - u_t - s_t + a_t^k
$$
  

$$
v_{t+1} \leq \overline{v}
$$
  

$$
u_t \leq \overline{u}
$$

Fin del

Calcular los costos operativos considerando todos los escenarios de caudales:

$$
\alpha_t(v_t^m) = \sum_{k=1}^K p_k \times \alpha_t^k(v_t^m)
$$

# Fin del "loop"

Crear una función de costo futuro  $\alpha_t(v_t)$  para la etapa anterior por interpolación de los valores discretos  $\{\alpha_t(v_t^m), m = 1, ..., M\}$ 

Fin del "loop"

# **2.4.4 Representación de la dependencia temporal de los caudales**

La mayor parte de los caudales presenta una correlación serial, esto es, si el caudal del mes pasado fue más "seco" que el promedio, existe una tendencia de que el caudal del mes corriente también o sea. Esto se debe al efecto de los acuíferos subterráneos, que funcionan como "capacitores" (la tasa de vaciado del acuífero depende del volumen total absorbido en el pasado). Esta correlación se puede representar por una cadena de Markov, donde  $p_{kl}$  es la probabilidad de transición del caudal  $a_{\mathsf{t}}^{\mathsf{k}}$  en la etapa  $t$  para el caudal  $a_{\mathsf{t}+1}^{-1}$  en la etapa  $t+1$ :

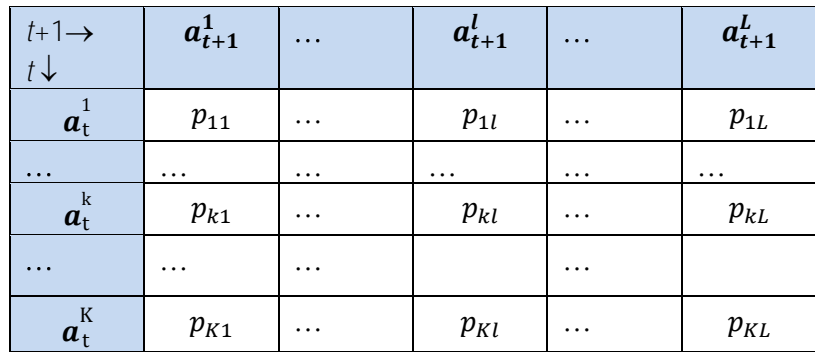

La función de costo futuro en el esquema PDE tiene ahora dos variables de estado: el almacenamiento en el inicio de la etapa  $t$  y el caudal a lo largo de la misma etapa. La implementación de la PDE con dos variables de estado se presenta a continuación:

Inicialice la función de costo futuro de la última etapa  $\alpha_{T+1}(v_T, a_T) \leftarrow 0$ 

Repita para  $t = T$ ,  $T-1$ , ..., 1

Repita para cada nivel de almacenamiento  $v_t = v_{\rm t}^1$  $_{t}^{1},...,v_{t}^{m}$ n<br>t, ...,  $v_t^M$ t

> Repita para cada escenario de caudales  $a_t = a^1_t$  $\frac{1}{t}$ , ...,  $a_t^k$  $_{t}^{k}$  ...,  $a_{t}^{K}$ t

> > Resuelva el problema de despacho para el volumen inicial  $v_{\mathrm{t}}^{\mathrm{m}}$  y afluen-

cia  $a_{\mathrm{t}}^{\mathrm{k}}$  donde el objetivo es minimizar la suma del costo inmediato más el valor esperado del costo futuro, calculado para todas las transiciones de  $a_{\rm t}^{\rm k}$  $\frac{k}{t}$  to  $\{a_{t+1}\}$  en la próxima etapa [\(Figura](#page-43-0) [2.11\)](#page-43-0):

$$
\alpha_t(v_t^m, a_t^k) = \text{Min } c_t(u_t) + \sum_{l=1}^L p_{kl} \times \alpha_{t+1}(v_{t+1}^k, a_{t+1}^l) \tag{2.11}
$$
\nsubeto a

$$
v_{t+1}^{k} = v_{t}^{m} - u_{t} - s_{t} + a_{t}^{k}
$$
  

$$
v_{t+1}^{k} \leq \overline{v}
$$
  

$$
u_{t} \leq \overline{u}
$$

Fin del "loop"

Fin del "loop"

**PSR** 

Construya la función de costo futuro  $\alpha_t(v_t,a_t)$  para la etapa anterior interpolando los valores calculados  $\{\alpha_t(v^m_t, a^k_t), m = 1, ..., M; k = 1, ..., K\}$ 

# Fin del "loop"

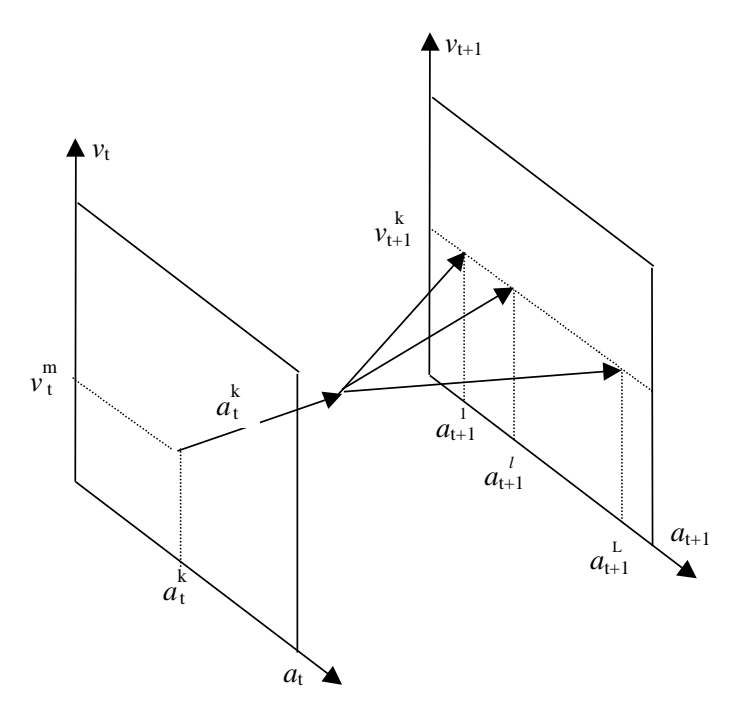

**Figura 2.11 PDE con a<sup>t</sup> como variable de estado**

#### <span id="page-43-1"></span><span id="page-43-0"></span>**2.5 Representación alternativa de la correlación serial**

Una manera alternativa - y equivalente en términos matemáticos - de representar las correlaciones seriales es usar como variable de estado el caudal de la etapa *anterior*,  $a_{t-1}$  [\(Figura](#page-44-0) 2.12). El procedimiento pasa a ser:

Inicialice la función de costo futuro de la última etapa  $a_{T+1}(v_t, a_{T-1}) \leftarrow 0$ 

Repita para  $t = T$ ,  $T-1$ , ..., 1

Repita para cada nivel de almacenamiento  $v_t = v_t^1$  $_{t}^{1},...,v_{t}^{m}$ n<br>t, ...,  $v_t^M$ t

Repita para cada escenario de caudales anteriores  $a_{t-1} = a_{t-1}^1, ..., a_{t-1}^k$  $\frac{k}{(t-1)}, \ldots, a_{t-1}$ t-1

Repita para cada caudal condicionado en  $a_{t-1}^k$ :  $a_t = a_t^1, ..., a_t^l, ..., a_t^l$ 

Resuelva el despacho para los valores para  $v_t^m$  y  $a_t^l$ :

$$
\alpha_t^l(v_t^m, a_{t-1}^k) = \text{Min } c_t(u_t) + \alpha_{t+1}(v_{t+1}^l, a_t^l)
$$
\nsubjecto a

\n
$$
v_{t+1}^l = v_t^m - u_t - s_t + a_t^l
$$
\n(2.12)

$$
v^l_{t+1} \leq \overline{v}
$$

 $u_t \leq \overline{u}$ 

#### Fin del "loop"

Calcule el valor esperado del costo

$$
\alpha_t(v_t^m, a_{t-1}^k) = \sum_{l=1}^L p_{kl} \alpha_t^l(v_t^m, a_{t-1}^k)
$$

#### Fin del "loop"

## Fin del "loop"

Construya la función de costo futuro  $\alpha_t(v_t,a_{t-1})$  para la etapa anterior interpolando los valores calculados { $\alpha_t(v_t^m, a_{t-1}^k)$ ,  $m = 1, ..., M; k = 1, ..., K$ }.

Fin del "loop"

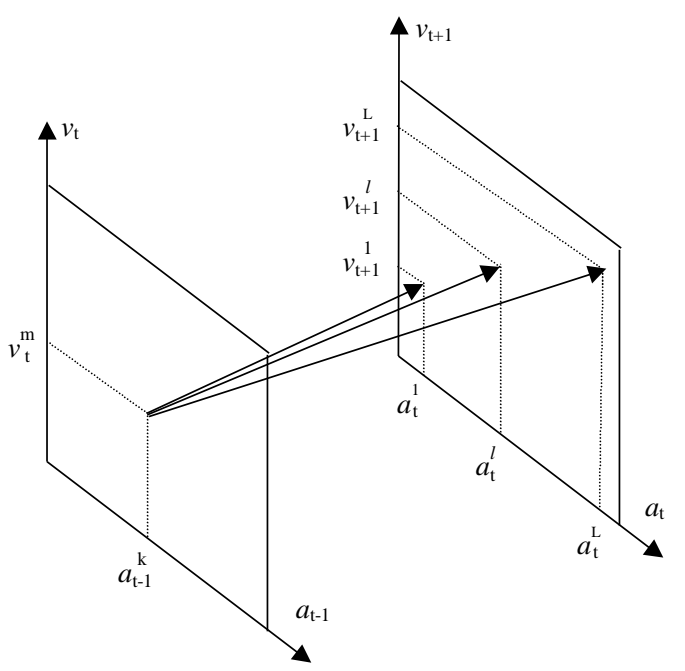

**Figura 2.12 PDE con at-1 como variable de estado**

#### <span id="page-44-0"></span>**2.6 Limitaciones del esquema PDE**

El esquema PDE ha sido usado por varios años en los países con sistemas hidroeléctricos. Sin embargo, la recursión de PDE requiere la enumeración de todas las *combinaciones* de los valores del almacenamiento inicial y de los caudales anteriores. Como consecuencia, el esfuerzo computacional aumenta exponencialmente con el número de embalses. Este crecimiento (conocido como la "maldición de la dimensionalidad" de la programación dinámica) se ilustra en el [Tabla](#page-45-0) [2.1,](#page-45-0) que muestra el número de combinaciones con el número de embalses, suponiendo que los niveles de los embalses y de los caudales se representan por 20 valores cada.

| # embalses    | $#$ estados                    |
|---------------|--------------------------------|
|               | $20^2 = 400$                   |
| $\mathcal{P}$ | $20^4 = 160$ mil               |
| 3             | $20^6 = 64$ millones           |
|               | $20^8 \approx 25$ mil millones |
|               | $20^{10} \approx 10$ billones  |

<span id="page-45-0"></span>**Tabla 2.1 Maldición de la dimensionalidad**

Esta limitación computacional llevó al desarrollo de esquemas aproximados de solución tales como la agregación de los embalses y la programación dinámica con aproximaciones sucesivas, donde la política operativa de cada embalse se calcula en separado, suponiendo conocidas las políticas para los demás embalses.

El enfoque utilizado en el modelo SDDP se basa en una técnica de representación analítica de la función de costo futuro, conocida como programación dinámica dual estocástica (PDDE). El esquema PDDE no requiere la discretización previa del espacio de estados, lo que alivia el esfuerzo computacional de la recursión de PD estocástica. La PDDE se aplicó a docenas de países en las Américas, Europa, Eurasia y Asia-Pacífico.

# <span id="page-45-2"></span>**2.7 El esquema de PD Dual DP**

# **2.7.1 El algoritmo PDDE**

# *2.7.1.1 Aproximación lineal por partes de la función de costo futuro*

El esquema PDDE se basa en el hecho que la FCF se puede representar como una función lineal por partes, esto es, no es necesario crear una tabla con interpolaciones. Además, se muestra que la inclinación de la FCF alrededor de un dado estado se obtiene analíticamente de los multiplicadores Simplex asociados a la solución óptima del problema de despacho de una etapa [\(2.9\).](#page-38-1) La [Figura](#page-45-1) 2.13 ilustra el cálculo por PDDE del costo operativo promedio y de la inclinación de la FCF para la última etapa, estado inicial = 100% (paso (c) del procedimiento tradicional de PDE).

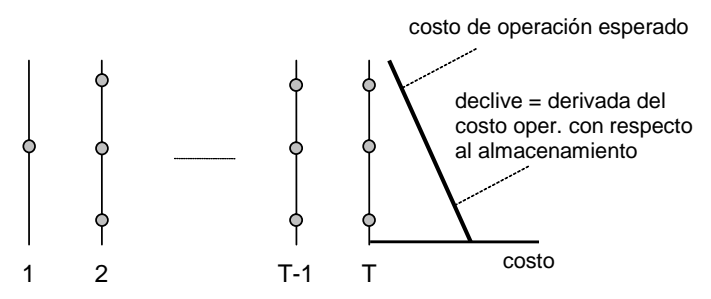

**Figura 2.13 PDDE Cálculo del primer segmento lineal de la FCF**

<span id="page-45-1"></span>Se muestra a continuación el problema de despacho de la última etapa (observe que la FCF para esta etapa,  $\alpha_{T+1}(v_{T+1})$ , se inicializa como igual a cero):

<span id="page-46-0"></span>
$$
z_T = \text{Min} \t c_T(u_T) \t \text{multiplicadores}
$$
\n
$$
\text{Subject a} \t \t \text{y}_{T+1} = v_T - u_T - s_T + a_T \t \text{m}
$$
\n
$$
v_{T+1} \leq \overline{v} \t \text{m}
$$
\n
$$
u_T \leq \overline{u} \t \text{m}
$$
\n
$$
u_T \leq \overline{u} \t \text{m}
$$
\n
$$
u_T \leq \overline{u} \t \text{m}
$$
\n
$$
u_T \leq \overline{u} \t \text{m}
$$
\n
$$
u_T \leq \overline{u} \t \text{m}
$$
\n
$$
u_T \leq \overline{u} \t \text{m}
$$
\n
$$
u_T \leq \overline{u} \t \text{m}
$$
\n
$$
u_T \leq \overline{u} \t \text{m}
$$
\n
$$
u_T \leq \overline{u} \t \text{m}
$$
\n
$$
u_T \leq \overline{u} \t \text{m}
$$
\n
$$
u_T \leq \overline{u} \t \text{m}
$$
\n
$$
u_T \leq \overline{u} \t \text{m}
$$
\n
$$
u_T \leq \overline{u} \t \text{m}
$$
\n
$$
u_T \leq \overline{u} \t \text{m}
$$
\n
$$
u_T \geq \overline{u} \t \text{m}
$$
\n
$$
u_T \geq \overline{u} \t \text{m}
$$
\n
$$
u_T \geq \overline{u} \t \text{m}
$$
\n
$$
u_T \geq \overline{u} \t \text{m}
$$
\n
$$
u_T \geq \overline{u} \t \text{m}
$$
\n
$$
u_T \geq \overline{u} \t \text{m}
$$
\n
$$
u_T \geq \overline{u} \t \text{m}
$$
\n
$$
u_T \geq \overline{u} \t \text{m}
$$
\n
$$
u_T \geq \overline{u} \t \text{m}
$$
\n
$$
u_T \geq \overline{u} \t \text{m}
$$
\n
$$
u
$$

De la teoría de la programación lineal, se sabe que los multiplicadores asociados a cada restric-ción del problema a [\(2.13\)](#page-46-0) en su solución óptima representan la derivada del costo óptimo  $z_T$ con respecto a una perturbación en el lado derecho de la restricción. En particular, el multiplicador asociado a la ecuación de balance hídrico,  $\pi_h$ , representa la derivada de  $z_T$  con respecto a una variación en el almacenamiento inicial  $v_T$ :

<span id="page-46-1"></span>
$$
\pi_h = \partial z_T / \partial v_T \tag{2.14}
$$

Se observa en la [Figura](#page-45-1) 2.13 que la expresión [\(2.14\)](#page-46-1) corresponde a la inclinación de la FCF para la etapa  $T - 1$ . El segmento lineal se puede interpretar como una expansión en series (hasta el primer término) de la FCF alrededor del almacenamiento inicial  $v_T$ .

La [Figura](#page-46-2) 2.14 muestra el cálculo del costo operativo y de las inclinaciones de la FCF para cada estado en la etapa T. Se observa que la FCF  $\alpha_T(v_T)$  de la etapa  $T-1$  es una superficie lineal por partes, donde para cada punto se selecciona el segmento con el costo más alto ("convex hull").

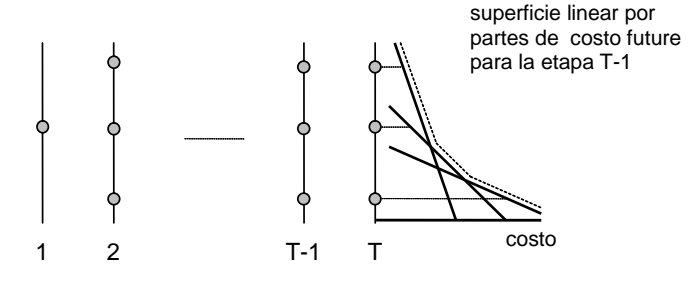

**Figura 2.14 Construcción de una FCF lineal por partes para la etapa T-1**

<span id="page-46-2"></span>El despacho hidrotérmico para la etapa anterior  $T-1$  se representa como el siguiente problema de programación lineal:

$$
\alpha_{T-1}(v_{T-1}) = Min c_{T-1}(u_{T-1}) + \alpha_T
$$
  
subject  
a  

$$
v_T = v_{T-1} - u_{T-1} - s_{T-1} + a_{T-1}
$$

$$
v_T \leq \overline{v}
$$

$$
u_{T-1} \leq \overline{u}
$$

$$
\alpha_T \geq \varphi_T^n \times v_T + \delta_T^n \qquad n = 1, ..., N
$$

$$
(2.15)
$$

La FCF se representa por la variable escalar  $\alpha_T$  y por N restricciones lineales  $\{\alpha_T \ge \varphi_T^n \times v_T$  +  $\delta_T^n$ }, donde  $N$  es el número de segmentos lineales. Como muestra la [Figura](#page-47-0) 2.15, las desigualdades  $\{\alpha_T \geq ... \}$  representan la característica lineal por partes de esta función (para cualquier  $v_T$ , el segmento "activo" será el del más alto valor  $\varphi_T^n \times v_T + \delta_T^n$ ).

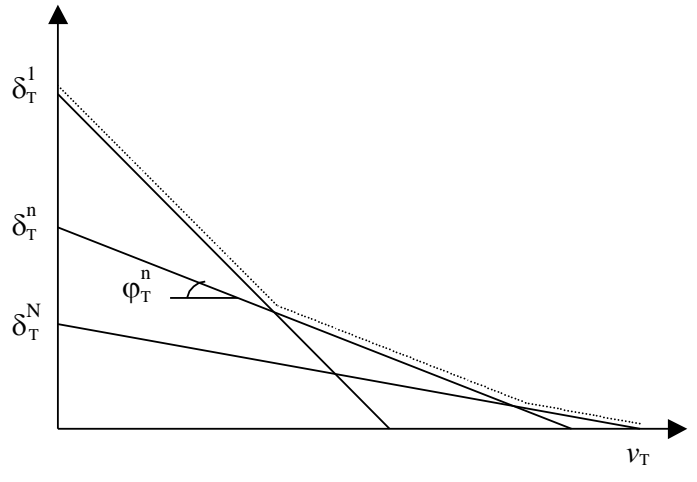

**Figura 2.15 FCF lineal por partes**

#### <span id="page-47-1"></span><span id="page-47-0"></span>**2.7.2** Esquema de recursión "backward"

El procedimiento recursivo para cálculo de la FCF lineal por partes es muy semejante al de la PDE tradicional:

Inicialice el número de segmentos lineales  $N = n$ úmero de almacenamientos iniciales M

Inicialice la FCF para la última etapa: { $\varphi_{T+1}^n$  and  $\delta_{T+1}^n$ } = 0 para  $n = 1, ..., N$ 

Repita para  $t = T, T - 1, ..., 1$ 

Repita para cada nivel de almacenamiento  $v_t = \{v_t^m, m = 1, ..., M\}$ 

Repita para cada escenario de caudales  $a_t\,=\,a^1_t,...\,,a^k_t,...\,,a^K_t$ 

Resuelva el problema de despacho para el volumen  $v_t^m$  caudal  $a_t^k$ :

$$
\alpha_t^k(v_t^m) = \text{Min} \quad c_t(u_t) + \alpha_{t+1} \quad \text{multiplicador} \quad (2.16)
$$
\n
$$
\text{sujeto a}
$$
\n
$$
v_{t+1} = v_t^m - u_t - s_t + a_t^k \quad \pi_{ht}^k
$$
\n
$$
v_{t+1} \leq \overline{v}
$$
\n
$$
u_t \leq \overline{u}
$$
\n
$$
\alpha_{t+1} \geq \varphi_{t+1}^n \times v_{t+1} + \delta_{t+1}^n \quad \text{para } n = 1, \dots, N
$$

Fin del "loop"

Calcule el coeficiente y el término constante para el segmento lineal  $m^{th}$  de la FCF de la etapa anterior:

$$
\varphi_t^m = \sum_{k=1}^K p_k \times \pi_{ht}^k \quad \text{and} \quad \delta_t^m = \sum_{k=1}^K p_k \times \alpha_t^k (v_t^m) - \varphi_t^m \times v_t^m
$$

Fin del "loop"

# Fin del "loop"

# *2.7.2.1 Cálculo del límite inferior*

A la primera vista, no existen diferencias significativas entre el procedimiento de PDDE y el esquema tradicional de PD. Sin embargo, se observa que bajo el esquema tradicional se construí la FCF a través de la interpolación de los valores discretizados  $\{\alpha_t(v^m_t)\}$ . Esto significa que el número de puntos necesario para representar un sistema de  $I$  plantas hidroeléctricas es por lo menos igual a  $2<sup>I</sup>$  combinaciones de dos puntos extremos para cada embalse (lleno/vacío).

En la PDDE, los segmentos lineales se usan para extrapolar los valores de la FCF, esto es, no es necesario calcular todas las combinaciones de puntos para obtener FCF completa, aunque aproximada. Además, si se usa un conjunto menor de almacenamientos iniciales, se generan menos segmentos lineales. Como muestra la [Figura](#page-47-0) 2.15, la FCF resultante, que se basa en el máximo valor sobre todos los segmentos, será un límite inferior a la función "real".

En consecuencia, la FCF para la primera etapa es un límite inferior z para la solución óptima del despacho hidrotérmico:

<span id="page-48-0"></span>
$$
\underline{z} = \alpha_1(v_1) \tag{2.17}
$$

# **2.7.3 Cálculo del límite superior**

Si encontramos una manera de calcular un límite superior  $\bar{z}$  para el valor de la solución óptima, esto haría posible una estrategia de aumentar incrementalmente la precisión de la solución del problema (esto es, empezar con un conjunto pequeño de almacenamientos iniciales; calcular los límites superior e inferior; y aumentar el número de puntos si fuera necesario).

# *2.7.3.1 Esquema de simulación*

Este límite superior se estima a través de una simulación Monte Carlo de la operación del sistema, usando el conjunto de las FCFs producida por el esquema de recursión "backward", vea la sección [2.7.2.](#page-47-1) El resultado de la simulación es un límite superior porque la única FCF que resultaría en el menor costo operativo promedio es la FCF óptima; una simulación operativa con cualquier otra FCF resultaría, por definición, en costos operativos más altos que el óptimo.

El esquema de simulación se implementa en los siguientes pasos:

Defina un conjunto de escenarios de caudales  $a_t = \{a_t^1, ..., a_t^m, ..., a_t^M\}$  para  $t = 1, ..., T$ 

Repita para cada escenario  $a_t = a_t^1, ..., a_t^m, ..., a_t^M$ 

Inicialice el almacenamiento para la etapa 1 como 1 las  $v_t^m = v_1$ 

Repita para  $t = 1, ..., T$ 

Resuelva el despacho para el almacenamiento  $v^m_t$  y caudal  $a^m_t$ 

Min 
$$
c_t(u_t) + \alpha_{t+1}
$$
 (2.18)  
\nsujeto a  
\n
$$
v_{t+1}^m = v_t^m - u_t^m - s_t + a_t^m
$$
\n
$$
v_{t+1}^m \leq \overline{v}
$$
\n
$$
u_t^m \leq \overline{u}
$$
\n
$$
\alpha_{t+1} \geq \varphi_{t+1}^n \times v_{t+1}^m + \delta_{t+1}^n
$$
\npara  $n = 1, ..., N$ 

#### Fin del "loop"

Calcule el costo operativo total  $z^m$  para el escenario m como la suma de todos los costos inmediatos a lo largo del periodo de estudio:

$$
z^m = \sum_{t=1}^T c_t(u_t^m)
$$

#### Fin del "loop"

#### *2.7.3.2 Intervalo de confianza*

El valor esperado del costo operativo se estima por el promedio de los costos considerando todos los senarios de caudales:

$$
\hat{z} = \frac{1}{M} \sum_{t=1}^{T} z^m \tag{2.19}
$$

Cuando se usa una simulación Monte-Carlo, se puede calcular la incertidumbre alrededor del valor "verdadero" (de populación) de  $\overline{z}$ . El intervalo de confianza a 95% es:

<span id="page-49-0"></span>
$$
\overline{z} \in [\hat{z} - 1.96 \times \hat{\sigma}; \, \hat{z} + 1.96 \times \hat{\sigma}] \tag{2.20}
$$

donde  $\hat{\sigma}$  es la desviación estándar del estimador dada por:

$$
\hat{\sigma} = \frac{1}{M-1} \sqrt{\sum_{m=1}^{M} (z^m - \overline{z})^2}
$$
 (2.21)

#### **2.7.4 Verificación de la optimalidad**

Se obtiene la solución óptima cuando el límite inferior z calculado e[n \(2.17\)](#page-48-0) está en el intervalo de confianza [\(2.20\).](#page-49-0) Se observa que, debido a la variación muestral, el límite inferior puede exceder el promedio estimado  $\hat{z}$ .

#### **2.7.5 Nueva iteración**

Si el límite inferior está fuera del intervalo de confianza, la recursión "backward" se ejecuta de nuevo, a partir de un conjunto adicional de valores de almacenamiento. Los candidatos naturales para los nuevos valores son los volúmenes  $\{v^m_t, m~=~1,\ldots,M\}$  producidos en el paso de simulación.

Observe que se retiene los segmentos lineales calculados en la iteración anterior, pues la FCF lineal por partes se calcula como el máximo sobre todos los segmentos. En otras palabras, es posible perfeccionar gradualmente la representación de la FCF.

#### **2.8 Representación de la correlación serial en la PDDE**

La representación de la correlación serial en la PDDE se basa en un proceso de Markov (modelo lineal autoregresivo) y no una cadena de Markov:

<span id="page-50-0"></span>
$$
\frac{(a_t - \mu_t)}{\sigma_t} = \phi_1 \times \frac{(a_{t-1} - \mu_{t-1})}{\sigma_{t-1}} + \phi_2 \times \xi_t
$$
\n(2.22)

donde:

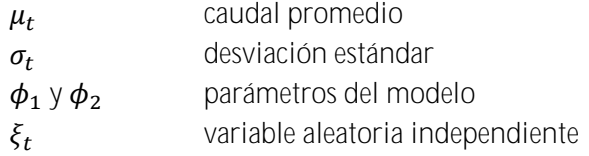

Se usa la formulación de la sección [2.5,](#page-43-1) donde las variables de estado son el almacenamiento en el inicio de la etapa  $t$ ,  $v_t$ , y el caudal de la etapa anterior,  $a_{t-1}$ . Esto se ilustra en las ecuaciones abajo, que muestran el problema de despacho para la etapa  $t$ , con almacenamiento inicial  $v^m_t$  y caudal anterior  $a_{t-1}^m$ :

$$
\alpha_t^l(v_t^m, a_{t-1}^m) = \text{Min} \quad c_t(u_t) + \alpha_{t+1} \quad \text{multiplicador} \quad (2.23)
$$
\n
$$
\text{sujeto a}
$$
\n
$$
v_{t+1} = v_t^m - u_t - s_t + a_t^l \quad \pi_{ht}^l
$$
\n
$$
v_{t+1} \leq \overline{v}
$$
\n
$$
v_{t+1} \leq \overline{v}
$$

El caudal para la etapa  $t$ ,  $a_t^l$ , resulta de la aplicación del proceso de Markov [\(2.22\):](#page-50-0)

<span id="page-50-1"></span>
$$
a_t^l = \sigma_t \times [\phi_1 \times \frac{(a_{t-1} - \mu_{t-1})}{\sigma_{t-1}} + \phi_2 \times \xi_t^l] + \mu_t
$$
 (2.24)

donde  $\xi^l_t$  se muestrea de la distribución de probabilidad correspondiente. La aproximación de la FCF para la etapa anterior tendrá dos coeficientes, basados en las derivadas de  $\alpha_t^l(v_t^m,a_{t-1}^m)$ con respecto a  $v_t^m$  and  $a_{t-1}^m$  en la solución óptima. El primer coeficiente se calcula como en el caso independiente:

<span id="page-51-0"></span>
$$
\partial \alpha_t^l / \partial v_t = \pi_{ht}^l \tag{2.25}
$$

El segundo se calcula a través de la regla de la cadena:

$$
\partial \alpha_t^l / \partial a_{t-1} = \partial \alpha_t^l / \partial a_t \times \partial a_t / \partial a_{t-1}
$$
\n(2.26)

El término  $\partial \alpha_t^l/\partial a_t$  también corresponde al multiplicador  $\pi_{ht}^l$ , porque tanto  $v_t^m$  como  $a_t^l$  están en la misma ecuación de balance hídrico. A su vez, el término  $\partial a_t/\partial a_{t-1}$  se calcula a partir de los parámetros del modelo de caudales de [\(2.24\):](#page-50-1)

<span id="page-51-1"></span>
$$
\partial a_t / \partial a_{t-1} = \sigma_t \phi_1 / \sigma_{t-1} \tag{2.27}
$$

El esquema recursivo se implementa como:

1) Generación de  $M$  secuencias de caudales a lo largo del periodo de estudio

Inicialice  $\{a_0^m\}$ ,  $m = 1, ..., M$ 

Repita para  $t = 1, ..., T$ 

Repita para  $m = 1, ..., M$ 

Muestre una variable aleatoria  $\xi_t^m$ 

Calcule el caudal para la etapa  $t$  condicionado al caudal anterior  $a_{t-1}^m$ :

$$
a_t^m = \sigma_t \times [\phi_1 \times \frac{(a_{t-1}^m - \mu_{t-1})}{\sigma_{t-1}} + \phi_2 \times \xi_t^m] + \mu_t
$$

Fin del "loop" Fin del "loop"

2) Recursión Backward

Repita para  $t = T, T - 1, ..., 1$ 

Repita para  $m = 1, ..., M$ 

Recupere el vector de estado [almacenamiento, caudal anterior]  $\{v_t^m, a_{t-1}^m\}$ 

Repita para  $l = 1, ..., L$ 

Muestre una variable aleatoria  $\xi_t^l$ 

Calcule el caudal para la etapa  $t$  condicionado al caudal anterior  $a_{t-1}^m$ :

$$
a_t^l = \sigma_t \times [\phi_1 \times \frac{(a_{t-1}^m - \mu_{t-1})}{\sigma_{t-1}} + \phi_2 \times \xi_t^l] + \mu_t
$$

Resuelva el problema de despacho para  $v_t^m$  y  $a_t^k$ :

<span id="page-52-0"></span>
$$
\alpha_t^l(v_t^m, a_{t-1}^m) = Min \t c_t(u_t) + \alpha_{t+1}
$$
\n
$$
\text{subject to a}
$$
\n
$$
v_{t+1}^l = v_t^m - u_t - s_t + a_t^l
$$
\n
$$
v_{t+1}^l \leq \overline{v}
$$
\n
$$
u_t \leq \overline{u}
$$
\n
$$
\alpha_{t+1} \geq \varphi_{t+1}^n \times v_{t+1} + \gamma_{t+1}^n \times a_t^l + \delta_{t+1}^n
$$
\n
$$
\text{para } n = 1, \ldots, N
$$
\n(2.28)

Calcule los coeficientes de la aproximación de la FCF para la etapa anterior, como se ilustra en [\(2.25\)](#page-51-0) - [\(2.27\)](#page-51-1)

Fin del "loop" Fin del "loop"

# Fin del "loop"

Observe que  $a_t^l$  es un valor conocido cuando se resuelve el problema de despacho [\(2.28\).](#page-52-0) Consecuentemente, el término  $\gamma_{t+1}^n\times a_t^l$  se suma al término constante  $\delta_{t+1}^n$ . En otras palabras, dado que las derivadas se calculan analíticamente el esfuerzo computacional del esquema de la PDDE no cambia con el aumento de las dimensiones del espacio de estados.

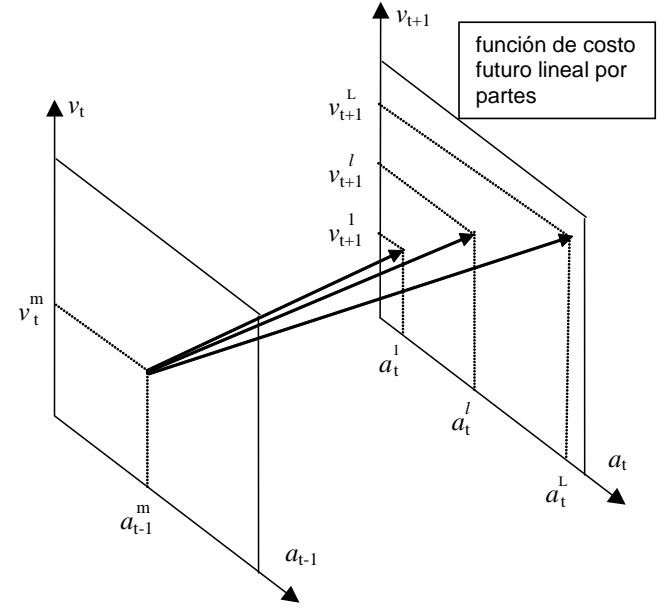

**Figura 2.16 Correlación serial en la PDDE**

# **3 DESPACHO DE UNA ETAPA: FORMULACIÓN BÁSICA**

#### **3.1 Planteamiento del problema**

Se presenta ahora en más detalle el cálculo de la decisión operativa óptima para cada etapa de los estudios de mediano y largo plazo. El problema de despacho hidrotérmico para la etapa  $t$  se plantea como:

$$
Min\ FCI\ +\ FCF\tag{3.1}
$$

sujeto a las restricciones operativas básicas de la etapa.

# **3.2 Función objetivo**

Como fue discutido anteriormente, el objetivo del despacho hidrotérmico es minimizar la suma de los costos operativos inmediato y futuro. El costo inmediato  $FCI$  está dado por los costos térmicos  $c(j) \times g_{tk}(j)$  en la etapa t, más las penalizaciones por las violaciones de restricciones operativas:

$$
FCI = \sum_{k=1}^{K} \sum_{j=1}^{J} c(j) \times g_{tk}(j) + c_{\delta} \times \delta_{gt}
$$
\n(3.2)

donde

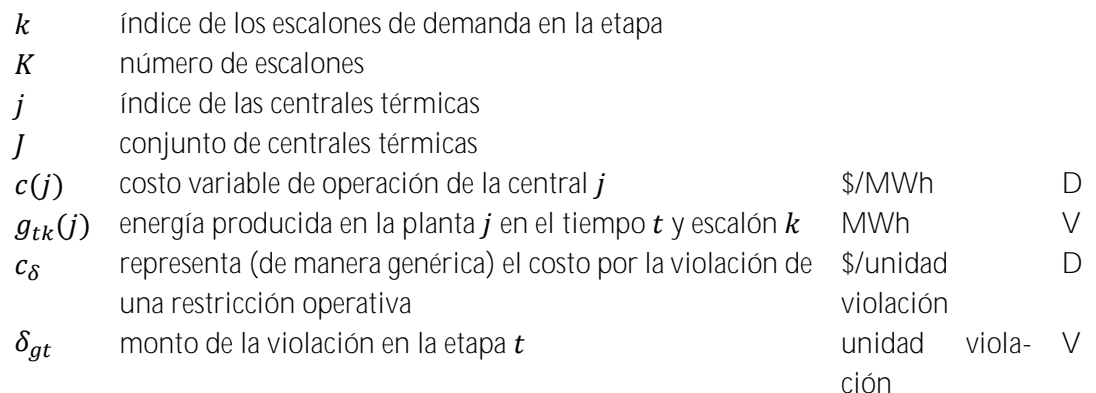

A su vez, como se ilustró en la sección [2.4.3,](#page-39-1) el costo futuro  $FCF$  se representa por la siguiente función:

$$
FCF = \alpha_{t+1}(v_{t+1}, a_t)
$$
\n(3.3)

\ndonde:

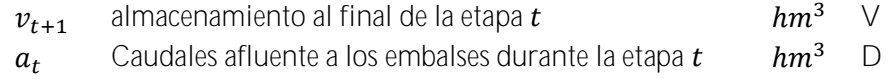

Observe que la FCF depende de los caudales debido a una dependencia temporal, esto es, un caudal húmedo en la etapa  $t$  indica que en promedio los caudales de la etapa  $t + 1$  también serán húmedos<sup>1</sup>.

<u>.</u>

<sup>1</sup> Esta dependencia se representa en los parámetros del modelo estocástico de caudales.

## **3.3 Restricciones operativas básicas**

A continuación se describen las restricciones operativas básicas del problema de despacho. Estas restricciones son:

- ecuaciones de balance hídrico
- ecuaciones de suministro de la demanda
- límites operativos (límites de almacenamiento en los embalses, restricciones de turbinamiento mínimo y máximo y límites en la generación térmica)

## **3.3.1 Balance hídrico**

Como se ilustró en la sección [2,](#page-33-0) la ecuación de balance hídrico relaciona el volumen de los embalses con el caudal afluente y el caudal defluente:

$$
v_{t+1}(i) = v_t(i) + a_t(i) - \varepsilon(v_t(i)) - \sum_{k=1}^{K} [u_{tk}(i) + s_{tk}(i) + \phi_{tk}(i)] \tag{3.4}
$$

$$
+ \sum_{k=1}^{K} (\sum_{m \in I_U(i)} u_{tk}(m) + \sum_{m \in I_S(i)} s_{tk}(m) + \sum_{m \in I_F(i)} \phi_{tk}(m))
$$
  
para  $i = 1, ..., I$ 

donde:

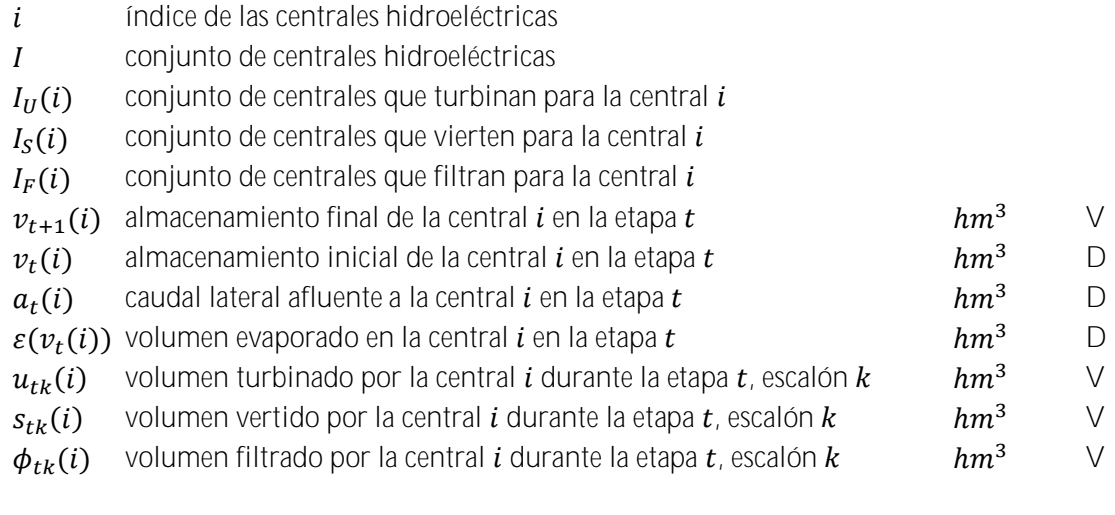

**3.3.2 Límites de almacenamiento**

$$
\underline{v}_t(i) \le v_t(i) \le \overline{v}_t(i) \quad \text{for } i = 1, \dots, I \tag{3.5}
$$

donde:

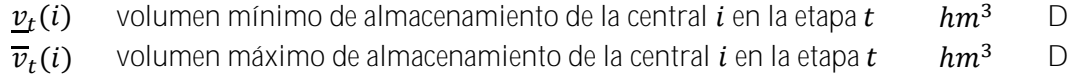

# **3.3.3 Turbinamiento mínimo**

Dado que puede ser físicamente imposible atender una restricción de turbinamiento mínimo, es decir, el problema de una etapa puede resultar inviable se modela variables de holgura en las restricciones de turbinamiento mínimo como se ilustra a continuación:

$$
u_{tk}(i) + \delta u_{tk}(i) \ge \underline{u}_{tk}(i) \quad \text{for } i = 1, ..., I; k = 1, ..., K \tag{3.6}
$$

donde:

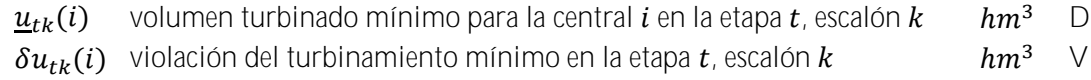

En la función objetivo se debe incluir la variable de holgura con un coeficiente de penalización alto<sup>2</sup>

## **3.3.4 Turbinamiento máximo**

La máxima energía generada por una central hidroeléctrica está limitada por el mínimo valor entre la capacidad de la turbina y la capacidad del generador, como se muestra en la [Figura](#page-55-0) 3.1.

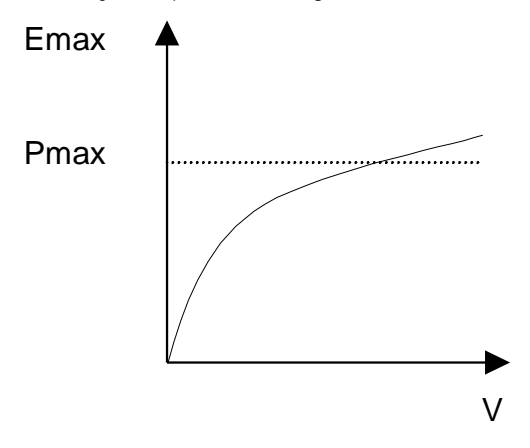

**Figura 3.1 Producción de energía**

<span id="page-55-0"></span>La restricción de turbinamiento máximo se formula de la siguiente manera:

$$
u_{tk}(i) \leq Min\left(\overline{u}_{tk}(i), \overline{g}_{tk}(i) / \rho(v_t(i))\right) \quad \text{para } i = 1, \dots, I; \ k = 1, \dots, K \tag{3.7}
$$

donde:

| $\overline{u}_{tk}(i)$   | máximo volumen turbinable para la central i, etapa t. Repre-                  | $hm^3$              | D.        |
|--------------------------|-------------------------------------------------------------------------------|---------------------|-----------|
|                          | senta la capacidad de la turbina                                              |                     |           |
| $\overline{g}_{t}$ $(i)$ | potencia máxima de la central i en la etapa t. Representa la                  | МW                  | $\vert$ ) |
|                          | capacidad del generador                                                       |                     |           |
|                          | $\rho(v_t(i))$ coeficiente de producción de la central i en la etapa t calcu- | MWh/hm <sup>3</sup> | $\Box$    |
|                          | lado en función del volumen del embalse                                       |                     |           |

<sup>&</sup>lt;sup>2</sup> La penalización debe reflejar el "trade-

<u>.</u>

**3.3.5 Producción de energía hidroeléctrica**

$$
g_{tk}(i) = \rho(vt(i)) \times u_{tk}(i) \qquad \text{para } i = 1, ..., I; k = 1, ..., K \qquad (3.8)
$$

donde:

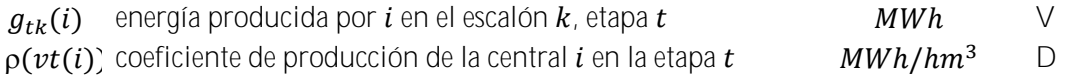

**3.3.6 Límites en la generación térmica**

$$
\underline{g}_{tk}(j) \leq g_{tk}(j) \leq \overline{g}_{tk}(j) \qquad \text{para } j = 1, \dots, J; \ k = 1, \dots, K \qquad 3.9)
$$

donde:

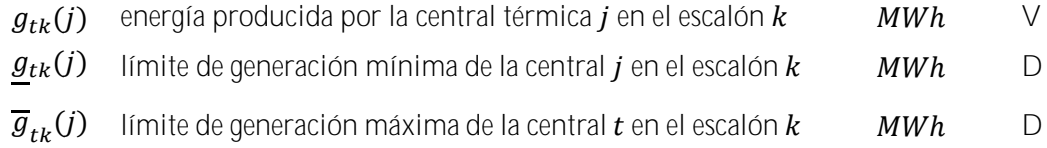

Cabe observar que los límites de generación en cada escalón de demanda se calculan de la siguiente manera:

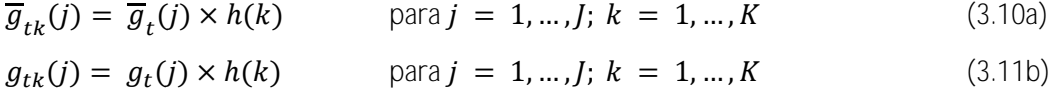

donde:

 $h(k)$  duración del escalón  $k$  hora D

**3.3.7 Máxima descarga de la batería**

$$
ds_k(b) \le \bar{p}(b)
$$
 para  $b = 1, ..., B; k = 1, ..., K$  (3.12)

donde:

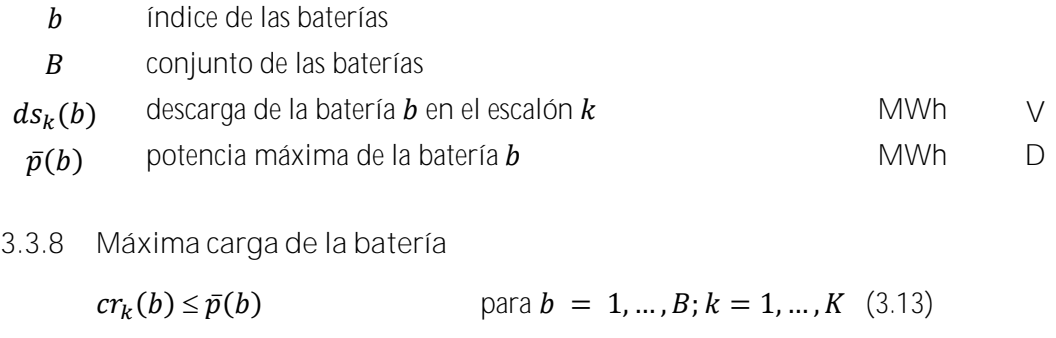

donde:

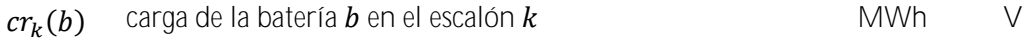

#### **3.3.9 Balance de energía de batería**

$$
vb_{t+1}(b) = vb_t(b) + (\sum_{k=1}^{K} \beta_c cr_k(b) - ds_k(b)) \text{ para } b = 1, ..., B \quad (3.14)
$$

donde:

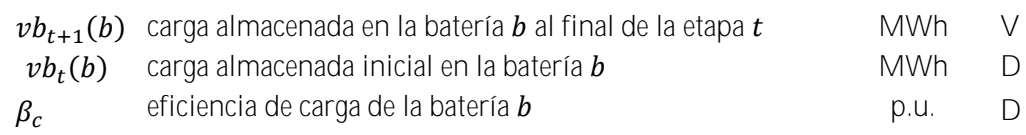

**3.3.10 Almacenamiento máximo de la batería**

$$
vb_{t+1}(b) \le \overline{vb}(b) \qquad \qquad \text{para } b = 1, \dots, B \qquad (3.15)
$$

donde:

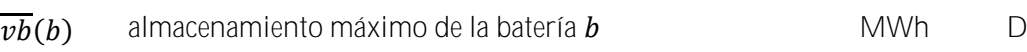

**3.3.11 Almacenamiento mínimo de batería**

$$
vb_{t+1}(b) \geq \underline{vb}(b) \qquad \text{para } b = 1, \dots, B \tag{3.16}
$$

donde:

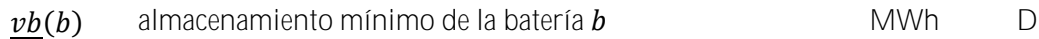

**3.3.12 Suministro de la demanda**

$$
\sum_{i=1}^{I} g_{tk}(i) + \sum_{j=1}^{J} g_{tk}(j) + \sum_{b=1}^{B} (\beta_d(b) \times ds_k(b) - cr_k(b)) = d_{tk}
$$
 para  

$$
k = 1, ..., K
$$
 (3.17)

donde:

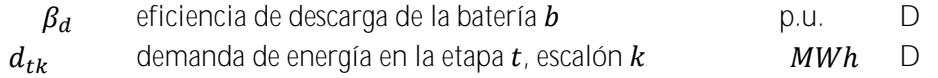

# **3.4 Función de costo futuro**

Como se ilustró en la sección [2.7,](#page-45-2) la función de costo futuro se representa como un conjunto de restricciones lineales, donde cada una representa una linealización de la función.

$$
\alpha_{t+1}(v_{t+1}, a_t) = \alpha
$$
  
subject  

$$
\alpha \ge w_t(p) + \sum_{i=1}^l \lambda_{tv}(i, p) \times v_{t+1}(i) + \sum_{i=1}^l \lambda_{ta}(i, p) \times a_t(i) \qquad (3.18)
$$
  
para  $p = 1, ..., P$ 

donde:

 $p$  findice de los cortes o linealizaciones

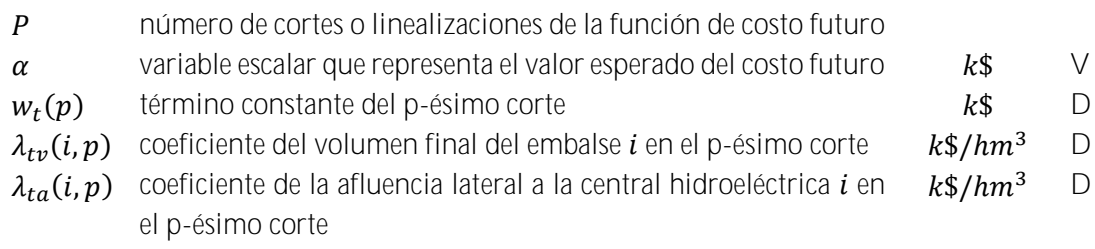

# **4 RESTRICCIONES OPERATIVAS ADICIONALES HIDROELÉCTRICA**

Además de las restricciones básicas el programa SDDP permite modelar una serie de aspectos adicionales. Cabe observar que la representación de estos aspectos es opcional y depende de las características del sistema en estudio.

# **4.1 Vertimiento no controlable**

Para los representar los embalses que no pueden verter si no están llenos, se utilizan restricciones de programación entera mixta, como se ilustra a continuación:

<span id="page-59-0"></span>
$$
x_t(i) \le v_{t+1}(i) / \overline{v}_t(i) \qquad \text{para } i = 1, ..., I \qquad (4.1a)
$$

$$
s_t(i) \leq M \times x_t(i) \qquad \text{para } i = 1, ..., I \qquad (4.1b)
$$

donde:

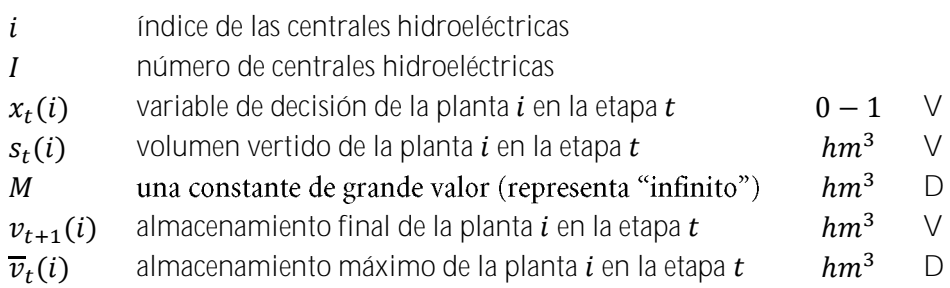

# **4.2 Restricciones de seguridad en los embalses volúmenes de alerta**

El objetivo de restricciones de volumen de alerta es penalizar el almacenamiento cuando si encuentra en situaciones debajo de un nivel de seguridad. Este tipo de restricciones se utiliza, por ejemplo, en el sistema de Colombia.

$$
v_t(i) + \delta a_t(i) \ge \underline{va}_t(i) \qquad \text{para } i = 1, ..., I \qquad (4.2)
$$

donde:

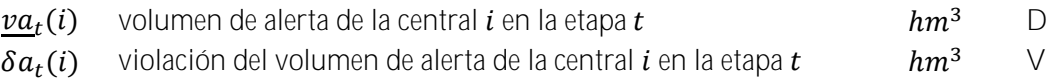

Esta variable de holgura entra en la función objetivo con un coeficiente de penalidad ( $\$/hm^3$ ) que debe ser informado por el usuario o puede ser calculado automáticamente por el modelo como siendo:

1.1 x [Costo de la térmica más cara  $(\frac{s}{MWh})$ ] x [Suma de los coeficientes de producción del embalse y de las centrales aguas abajo del embalse]

Por la expresión anterior se concluye que el costo para usar el volumen de alerta es más alto que el costo de utilizar la térmica más cara del sistema. Consecuentemente, el volumen de alerta solo se utilizará cuando todas las plantas térmicas del sistema están generando su capacidad.

# <span id="page-60-0"></span>**4.3 Restricciones de seguridad en los embalses volúmenes mínimos operativos**

La curva de volumen mínimo operativo representa una reserva operativa "estratégica", más importante que el volumen de alerta.

$$
v_t(i) + \delta m_t(i) \ge \underline{v m_t}(i) \qquad \text{para } i = 1, \dots, I \qquad (4.3)
$$

donde:

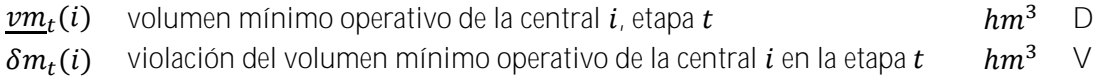

Esta variable de holgura entra en la función objetivo con un coeficiente de penalidad  $(\frac{\$}{hm^3})$ que debe ser informado por el usuario o puede ser calculado automáticamente por el modelo como siendo:

1.1  $\times$  [Costo de Racionamiento ( $\sqrt{s}$ /*MWh*)]  $\times$  [Suma de los coeficientes de producción del embalse y de las centrales aguas abajo del embalse]

En otras palabras esta restricción no será atendida únicamente si es físicamente imposible, por ejemplo, si el menor valor de la curva aumenta de una etapa para otra y el caudal no es suficiente para llenar el embalse hasta el nuevo nivel.

#### 4.4 Restricciones de seguridad en los embalses - volúmenes de espera

La curva de volúmenes de espera representa restricciones en el volumen almacenado en el embalse para control de inundaciones. Estas restricciones son modeladas de la siguiente manera:

$$
v_t(i) \leq Min\left(\overline{v}_t(i), \underline{ve}_t(i)\right) \quad \text{para } i = 1, ..., I \tag{4.4}
$$

donde:

 $ve_t(i)$  volumen de espera de la central i, etapa  $t$  hm<sup>3</sup> D

#### **4.5 Restricciones en el desfogue total**

Las restricciones en el desfogue total de una central hidroeléctrica representan restricciones de navegación en el caso del desfogue total mínimo y en el caso del desfogue total máximo sirven para evitar daños aguas abajo en el caso de crecidas.

$$
\underline{\Delta}_t(i) \le u_{tk}(i) + s_{tk}(i) + \delta_{1t}(i) - \delta_{2t}(i) \le \overline{\Delta}_t(i)
$$
\n
$$
\text{para } i = 1, \dots, I; \ k = 1, \dots, K \tag{4.5}
$$

donde:

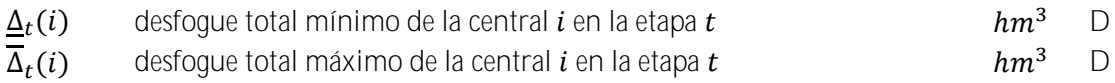

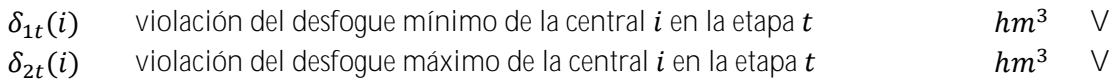

Las variables que representan las violaciones de las restricciones de desfogue entran en la función objetivo con un coeficiente de penalidad  $(\frac{\pi}{m^3})$ . Los valores de penalidad por violación del desfogue total (mínimo o máximo) deben ser informados por el usuario.

**4.6 Restricciones de regulación en centrales de pasada**

La mayoría de las centrales de pasada tienen pequeños embalses que permiten por lo menos una regulación diaria, es decir, el volumen afluente que llega en la hora fuera de la punta puede ser almacenados para ser turbinado en la hora de punta. En el caso de embalses muy pequeños es posible limitar esta transferencia a través de la siguiente restricción:

$$
u_{tk}(i) + s_{tk}(i) \ge \phi(i) \times [a_t(i) \times h(k) + \sum_{m \in I_U(i)} u_{tk}(m) + \sum_{m \in I_S(i)} s_{tk}(m)] \quad (4.6)
$$
  
para  $i = 1, ..., I; k = 1, ..., K$ 

donde:

 $\phi(i)$  factor de regulación de la central de pasada  $i$  p.u. D

Si el factor de regulación  $\phi(i) = 1$  significa que 100% del volumen lateral afluente en el escalón  $k$  (suma de la afluencia incremental y de los desfogues de las centrales aguas arriba) debe ser usado en el mismo escalón, es decir, no existe transferencia de energía entre los escalones: se trata de una central de pasada *pura*. Caso el factor de regulación  $\phi(i) = 0$  significa que se puede transferir 100% del volumen afluente para producción de energía en cualquier otro escalón. Valores intermediarios para  $\phi(i)$ , entre 0 y 1, reflejan una capacidad parcial de regulación de los caudales entre los escalones.

# **4.7 Riego**

Cuando se representan riegos, se modifica la ecuación de balance hídrico de las centrales con riego para considerar una constante  $r(i)$  (que corresponde a los valores especificados para el riego) y una variable de decisión  $\delta r(i)$  para representar la violación del riego especificado, como ilustrado a continuación:

$$
v_{t+1}(i) = v_t(i) + a_t(i) - \varepsilon(v_t(i)) - \sum_{k=1}^{K} [u_{tk}(i) + s_{tk}(i) + \phi_{tk}(i)] \qquad (4.7)
$$

$$
-r_t(i) + \delta r_t(i) + \sum_{k=1}^{K} (\sum_{m \in I_U(i)} u_{tk}(m) + \sum_{m \in I_S(i)} s_{tk}(m) + \sum_{m \in I_F(i)} \phi_{tk}(m))
$$
para  $i = 1, ..., I$ 

donde:

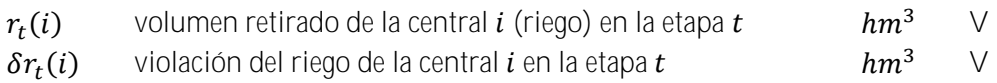

La variable de holgura que representa la violación del riego  $\delta r(i)$  tendrá sus límites establecidos por el propio valor del riego como:

$$
\delta r_t(i) \le r_t(i) \qquad \text{para } i = 1, ..., I \qquad (4.8)
$$

La función objetivo penaliza estas variables de holgura (violación de riego) de acuerdo con el tipo del modelo de riego establecido por el usuario:

1. Riego es prioritario a la producción de energía:

$$
\mu_r(i) = 1.1 \times \text{costo de déficit} \times [\sum_{m \in J(i)} \rho(v_t(m)) \times \delta r_t(m)]
$$

donde:

 $J(i)$  conjunto de plantas aguas abajo de la planta  $i$  D

2. La producción de energía es prioritaria al riego:

 $\mu_r(i) = 1.1 \times c$ osto operativo de la térmica más cara  $\times \left[ \sum_{m \in J(i)} \rho(v_t(m)) \times \delta r_t(m) \right]$ 

3. Valor de penalidad informado por el usuario:

$$
\mu_r(i) = C_{ri} \times \delta r_t(m)
$$

donde:

 $c_{ri}$  costo fijo proporcionado por el usuario  $k\sqrt[6]{hm^3}$  D

**4.8 Modelo de volumen muerto**

El proceso de llenado de un embalse hasta que el volumen embalsado alcance el nivel mínimo (conocido como "volumen muerto") tiene efecto sobre la operación tanto de plantes que están aguas arriaba como también de plantas ubicadas aguas debajo de la central en proceso de llenado del volumen muerto. Para representar el llenado del volumen muerto se utiliza curva creciente para el almacenamiento mínimo (sección [4.3\)](#page-60-0) como ilustrado por la [Figura](#page-63-0) 4.1 a continuación.

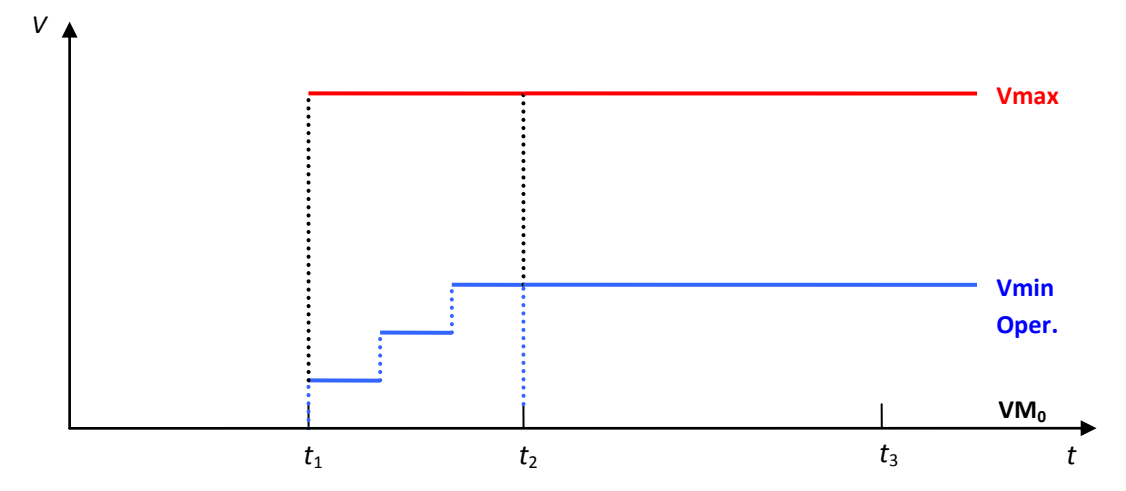

**Figura 4.1 Modelaje del llenado del volumen muerto de una central hidroeléctrica**

<span id="page-63-0"></span>donde:

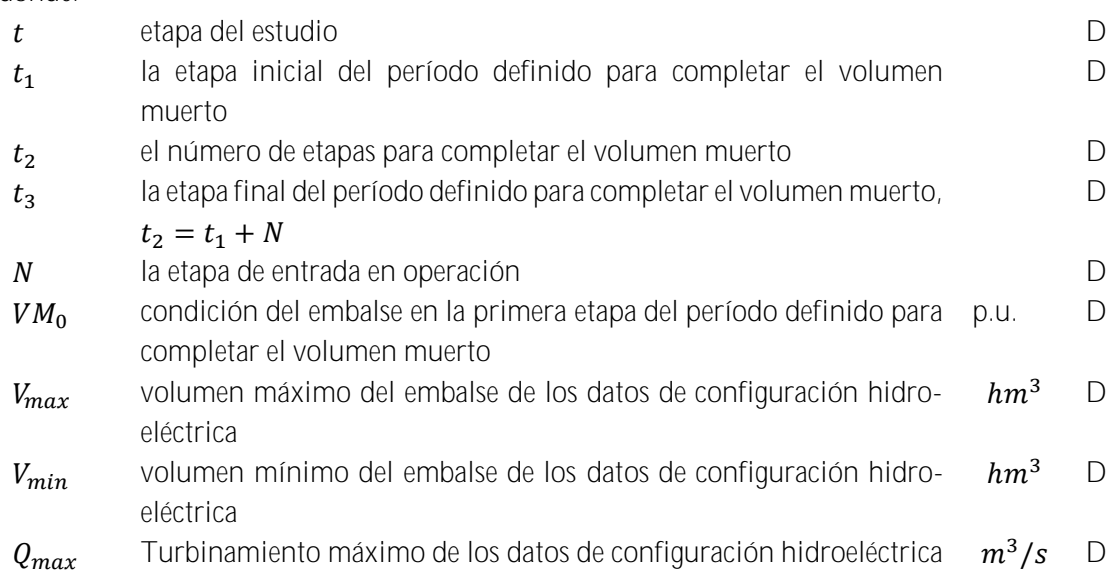

En este modelo se observan las siguientes variaciones en el tiempo:

- Antes de  $t_1$  la planta es futura, o sea, no produce energía;
- El volumen mínimo, para aquellas plantas que tienen período definido para completar el volumen muerto, no puede ser una restricción dura porque esto puede provocar inviabilidad a partir del período  $(t_1 \leq t)$  definido para completar el volumen muerto. El volumen mínimo será definido igual a cero y su volumen mínimo real será representado como un volumen mínimo operativo penalizado en la función objetivo;
- El proceso para completar el volumen muerto  $(t_1 \le t \le t_2)$  será realizado a través de una función lineal y creciente por bloques representada por el volumen mínimo operativo y penalizada como 1.1 × costo de déficit. En este período la planta deja de ser futura solamente para efecto de completar el volumen muerto pero no entra efectivamente en operación;
- A partir de  $t \ge t_2$ , la planta comienza a contribuir para la energía almacenada y energía almacenable máxima, a pesar de no estar en operación. La contribución para el cálculo de

las energías debe ser solamente la debida al volumen del embalse. La productibilidad de esta planta no debe ser acumulada para uso en el cálculo de la energía almacenada. El volumen mínimo operativo será utilizado para calcular el volumen útil de la planta;

 $\bullet$  De  $t_3$  en adelante, la planta entra efectivamente en operación.

La [Tabla](#page-64-0) 4.1 presenta un sumario de cómo se representan las variables durante el período de llenado del volumen muerto.

<span id="page-64-0"></span>

| Variable/Período                                | $t < t_1$       | $t_1 \le t < t_2$<br>$(\boldsymbol{k})$<br>$= 1  N - 1$ | $t_2 \le t < t_3$                                                      | $t_3 \leq t$                                 |
|-------------------------------------------------|-----------------|---------------------------------------------------------|------------------------------------------------------------------------|----------------------------------------------|
| Factor de producción                            | Constante       | Constante                                               | Constante                                                              | Constante                                    |
| Volumen mínimo<br>Volumen máximo                | VM0<br>$\Omega$ | VM <sub>0</sub><br>Vmax                                 | VM <sub>0</sub><br>Vmax                                                | VM <sub>0</sub><br>Vmax                      |
| Volumen<br>mínimo<br>operativo                  | $\Omega$        | $VM0 +$<br>(Vmin-VM0) $\times$<br>$(k+1)/N$             | Vmin                                                                   | Vmin                                         |
| Turbinamiento Má-<br>ximo                       | $\bigcap$       | $\overline{0}$                                          | $\overline{0}$                                                         | Omax                                         |
| Energía Almacenada<br>y Almacenable Má-<br>xima | $\Omega$        | $\Omega$                                                | Contabiliza<br>solamente la<br>contribución<br>de la propia<br>planta. | Contabiliza<br>toda<br>la l<br>cas-<br>cada. |

**Tabla 4.1 Parámetros para el proceso de llenado del volumen muerto**

#### **4.9 Canal de desfogue**

La altura del canal de desfogue varía en función del desfogue total y esta dependencia influencia el cálculo del factor de producción, dado por:

$$
\rho = \Delta h \times g \times \eta \tag{4.9}
$$

donde la diferencia de alturas está definida como:

$$
\Delta h = h(v) - h(u+s) \tag{4.10}
$$

donde:

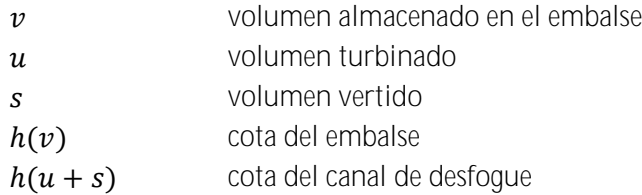

Suponga que  $h(v)$  es constante o calculado a priori en función del volumen del embalse. Suponga también que se informa una tabla  $(h_i, d_i)$  que contiene la información de la cota del canal de desfogue función del desfogue total de la central. Por lo tanto, se puede considerar  $h_i$ la cota del canal de desfogue como representado en la [Figura](#page-65-0) 4.2.

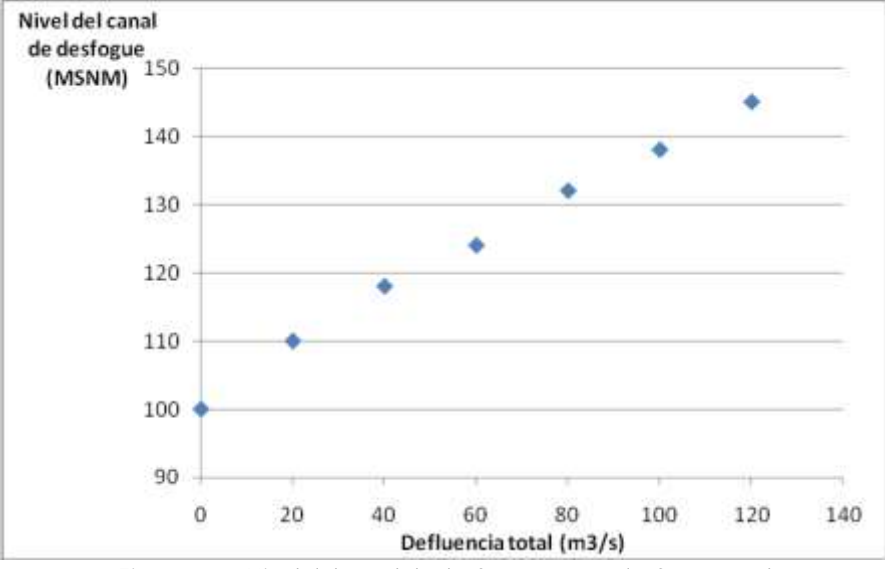

**Figura 4.2 Nivel del canal de desfogue versus desfogue total**

<span id="page-65-0"></span>A partir de estos cinco intervalos es posible definir los siguientes valores para *h*:

$$
\Delta h_i = h(v) - h_i \qquad \text{para } d_i \le d \le d_{i+1} \tag{4.11}
$$

Por lo tanto tendremos un factor de producción para cada intervalo:

$$
\rho_i(d) = \Delta h_i \times g \times \eta \quad \text{para } d_i \le d \le d_{i+1} \tag{4.12}
$$

Finalmente la generación hidroeléctrica para cada segmento estará dada por:

$$
E_i = \rho_i(d) \times u \qquad \text{para } d_i \le d \le d_{i+1} \qquad (4.13)
$$

La construcción de la curva a continuación se hace a partir de la siguiente tabla:

| Desfogue total<br>(m3/s) | Cota del canal de<br>desfogue (MSNM) | Factor de produc-<br>ción (MW/m3/s) | Turbina-<br>miento $(m3/s)$ | Genera-<br>ción (MW) |
|--------------------------|--------------------------------------|-------------------------------------|-----------------------------|----------------------|
|                          | 100                                  | 1.962                               | $\left( \right)$            | 0.00                 |
| 20                       | 110                                  | 1.766                               | 20                          | 35.32                |
| 40                       | 118                                  | 1.609                               | 40                          | 64.35                |
| 60                       | 124                                  | 1.491                               | 60                          | 89.47                |
| 80                       | 132                                  | 1.334                               | 80                          | 106.73               |
| 100                      | 138                                  | 1.216                               | 80                          | 97.32                |
| 120                      | 145                                  | 1.079                               | 80                          | 86.33                |

**Tabla 4.2 Cota del canal de desfogue versus desfogue total**

Para desfogues totales mayores que el turbinamiento máximo, la generación total va disminuir en función de la altura del canal de desfogue que aumenta con el vertimiento y por lo tanto disminuye el factor de producción.

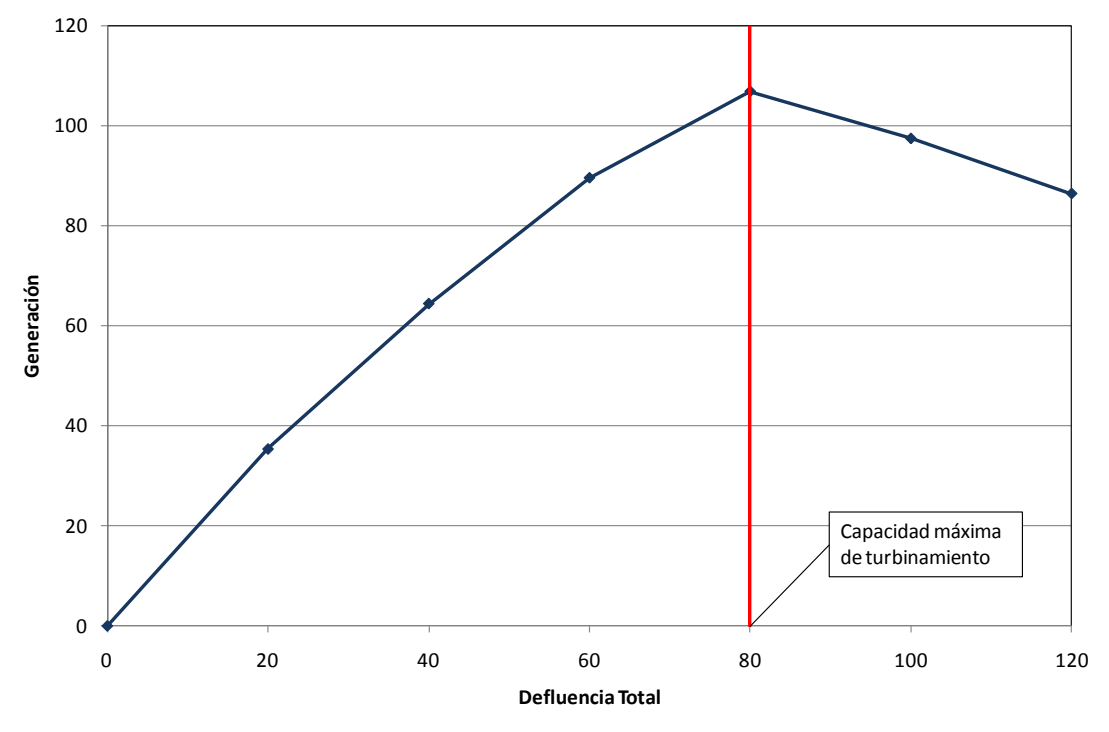

**Figura 4.3 Potencia generada × desfogue**

Asociado a cada uno de los segmentos  $i$  se define una recta dada por:

$$
a_i (u+s) + bi \tag{4.14}
$$

donde:

$$
a_i = (g_{i+1} - g_i)/(d_{i+1} - d_i) \qquad \qquad y \qquad b_i = g_{i+1} - a_i d_{i+1}
$$

y por lo tanto la variación de la generación hidroeléctrica en función de la altura del canal de desfogue puede ser representada a través del siguiente conjunto de restricciones:

$$
E_h \le a_i (u+s) + bi \tag{4.15a}
$$
  
 
$$
u \le \overline{u} \tag{4.15b}
$$

#### **4.10 Generación en función de la afluencia**

Para plantas filo de agua, el turbinamiento es igual a la afluencia total. La utilización de caudales promedio (mensuales o semanales) puede súper-estimar la generación de estas plantas. Una alternativa para modelar la generación de plantas filo de agua de manera más adecuada es definir una tabla que relaciona el caudal turbinable dado el caudal total. Por ejemplo:

| Caudal total       | Caudal turbinable |
|--------------------|-------------------|
| $(m^{3}/s)$        | $(m^{3}/s)$       |
| $at \leq 10$       | 10                |
| $10 < a_1 \leq 20$ | 19                |
| $20 < a_1 \leq 30$ | 28                |
| $30 < a_1 \leq 40$ | 36                |
| $40 < a_1 \leq 50$ | 38                |

**Tabla 4.3 Turbinamiento versus caudal afluente**

Una manera de corregir esta sobre-estimativa seria ajustar el factor de producción de la central por un factor que represente que la producción de energía depende del caudal afluente total. Suponga el siguiente ajuste para una central con factor de producción de 1.2 MW/m<sup>3</sup>/s:

| Caudal total       | Caudal turbinable | Ajuste de factor de | Factor de produc- |
|--------------------|-------------------|---------------------|-------------------|
| (m3/s)             | (m3/s)            | producción          | ción resultante   |
| $a_1 \leq 10$      | 10                | 1.00                | 1.20              |
| $10 < a_1 \leq 20$ | 19                | 0.95                | 1.14              |
| $20 < a_1 \leq 30$ | 28                | 0.93                | 1.12              |
| $30 < a_1 \leq 40$ | 36                | 0.90                | 1.08              |
| $40 < a_1 \leq 50$ | 38                | በ 76                |                   |

**Tabla 4.4 Factor de Producción**

La generación hidroeléctrica, representada por la variable  $E_h$  para cada intervalo es dada por el producto del factor de producción resultante multiplicado por el caudal total, limitada por la capacidad de turbinamiento de la planta.

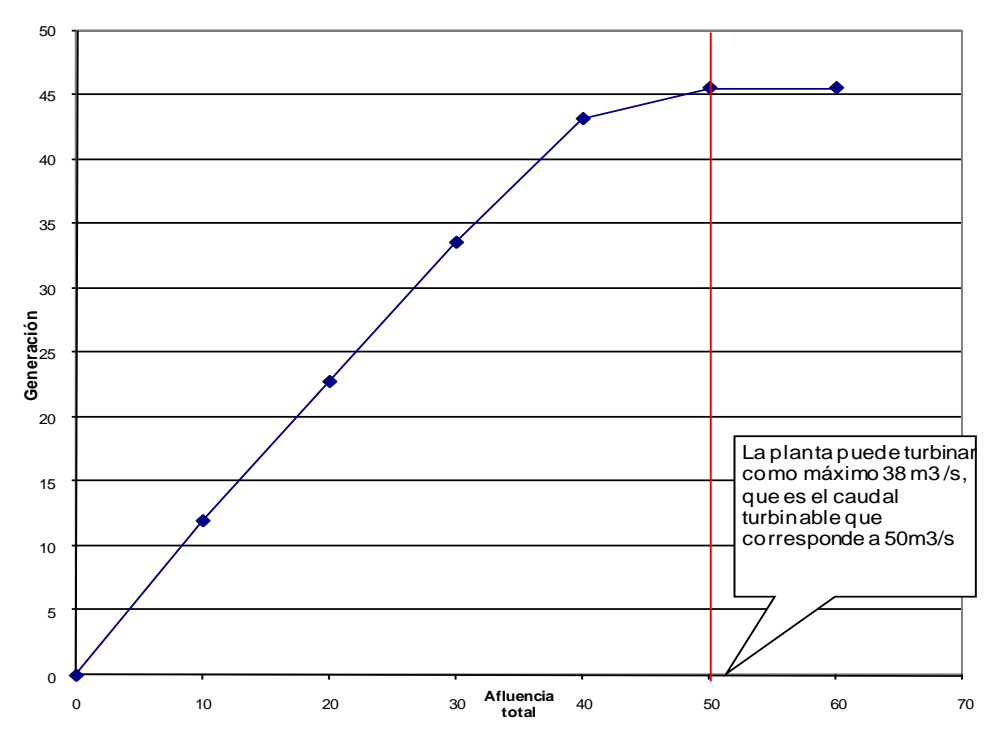

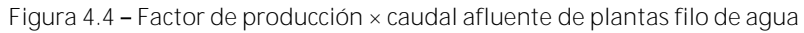

Asociado a cada uno de los segmentos  $i$  se define una recta dada por:

$$
\phi_i(u+s) + \theta_i \tag{4.16}
$$

Donde utilizando los puntos extremos  $(a_i, g_i)$  y  $(a_{i+1}, g_{i+1})$ , se obtiene:

$$
\phi_i = (g_{i+1} - g_i)/(a_{i+1} - a_i) \qquad \qquad y \qquad \theta_i = g_{i+1} - \phi_i a_{i+1}
$$

y por lo tanto la variación de la generación hidroeléctrica en función de la afluencia total puede ser representada a través del siguiente conjunto de restricciones:

$$
E_h \le \phi_i (u+s) + \theta_i \quad \text{para } i = 1, \dots, \text{Número de segmentos} \tag{4.17a}
$$
\n
$$
u \le \overline{u} \tag{4.17b}
$$

# **4.11 Curva de aversión a riesgo**

La Curva de Aversión a Riesgo (CAR) se representa en el modelo SDDP por sistema a través de la siguiente restricción:

$$
\sum_{i \in N_r} \sum_{j \in J_i} (\rho(v_t(j)) \times (v_{t+1}(j) - \underline{v}_t(j)) \times f_{vutil}(j) + \delta_t \geq (4.18)
$$
\n
$$
f_{ea} \times \sum_{i \in N_r} \sum_{j \in J_i} (\overline{\rho}(j) \times (\overline{v}_t(j) - \underline{v}_t(j)) \times f_{vutil}(j)
$$

donde:

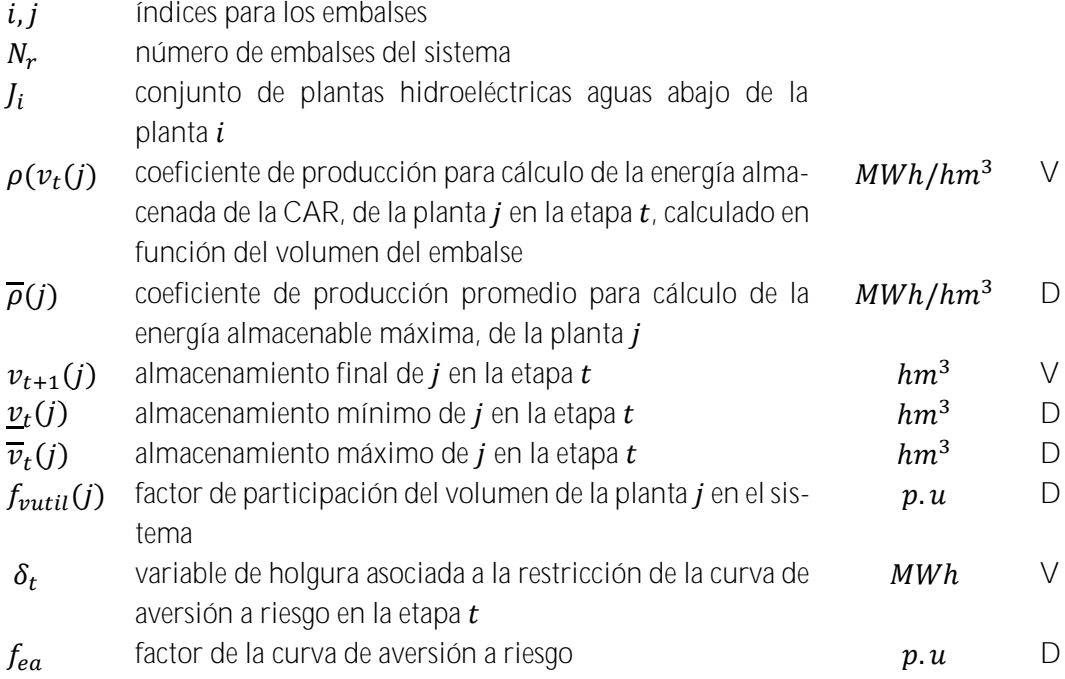

La variable de holgura entra en la función objetivo con un coeficiente de penalidad expresado en \$/MWh. Ella indica cual es el recurso más caro que se desea utilizar para evitar la violación del nivel de almacenaje establecido por la Curva de Aversión a Riesgo. El usuario puede seleccionar el tipo de penalización que desea asociar a la violación de la Curva de Aversión a Riesgo. Las siguientes dos posibilidades están disponibles en el programa.

- Penalidad de referencia: corresponde a un valor constante, informado por el usuario o calculado automáticamente por el modelo. Es la opción padrón (*1.1 × Costo de la térmica más cara*) determina que esta restricción no será atendida únicamente con la finalidad de evitar un racionamiento en el sistema.
- Penalidad reducida: corresponde a un valor de penalidad calculado automáticamente en función del valor del agua para cada etapa y escenario hidrológico.

En la recursión backward existen dos opciones adicionales para corrección del factor de penalización. En la primera se determina la penalización reducida para el primer escenario condicionado (abertura) de cada serie y se asume que este valor es una buena aproximación para las aberturas restantes. En la segunda opción, el programa determina una penalización reducida individualizada para cada escenario condicionado.

# **4.12 Energía de alerta para un conjunto de embalses**

La siguiente restricción determina una cantidad mínima de energía de alerta a ser atendida por un conjunto de embalses.

$$
\sum_{i \in U_r} \rho(v_t(i)) \times v_t(i) + \delta a_t(r) \ge \underline{ea}_t(r) \tag{4.19}
$$

para  $r = 1, ..., R_a$ 

donde

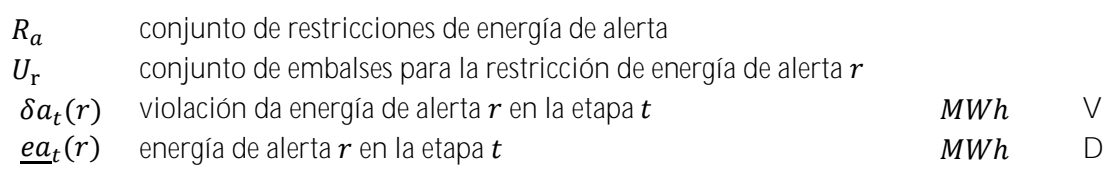

La variable de holgura que representa la violación de las restricciones de energía de alerta es considerada en la función objetivo, multiplicada por un coeficiente de penalidad (\$/MWh), informado por el usuario o calculado automáticamente por el modelo como:

# $\mu_r(i) = 1.1 \times c$ osto de la térmica más cara

# **4.13 Energía mínima de seguridad para un conjunto de embalses**

La siguiente restricción determina una cantidad mínima de energía de seguridad a ser atendida por un conjunto de embalses.

$$
\sum_{i \in U_r} \rho(v_t(i)) \times v_t(i) + \delta m_t(r) \ge \underline{em}_t(r) \tag{4.20}
$$

para  $r = 1, ..., R_s$ 

donde

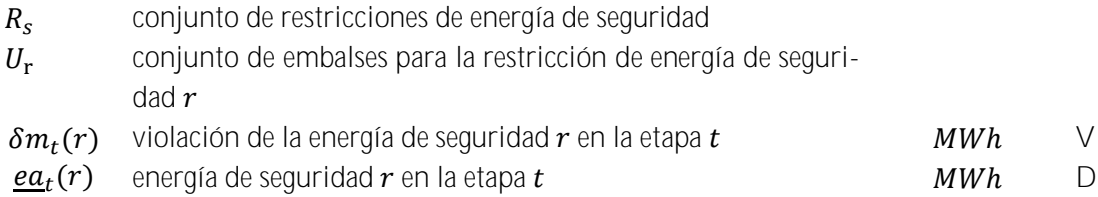

La variable de holgura que representa la violación de las restricciones de energía de seguridad es considerada en la función objetivo, multiplicada por un coeficiente de penalidad (\$/MWh), informado por el usuario o calculado automáticamente por el modelo como:

# $\mu_r(i) = 1.1 \times cost$ o de déficit

# **4.14 Energía de espera para un conjunto de embalses**

La siguiente restricción determina una cantidad máxima de energía de espera a ser atendida por un conjunto de embalses.

$$
\sum_{i \in U_r} \rho(v_t(i)) \times v_t(i) \le \overline{ee}_t(r)
$$
\n(4.21)\n
$$
\text{para } r = 1, \dots, R_e
$$

donde

 $R_e$ conjunto de restricciones de energía de espera

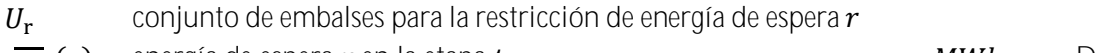

 $\overline{ee}_t(r)$  energía de espera  $r$  en la etapa  $t$   $\hbox{\it MWh}$  D
## **5 RESTRICCIONES OPERATIVAS ADICIONALES PLANTAS TÉRMICAS**

### **5.1 Centrales térmicas con costos lineales por parte**

El factor de consumo de centrales térmicas (en unidades de combustible/MWh) se representa variable hasta un máximo de tres valores de acuerdo al despacho de la central, como se muestra en la [Figura](#page-72-0) 5.1 a continuación.

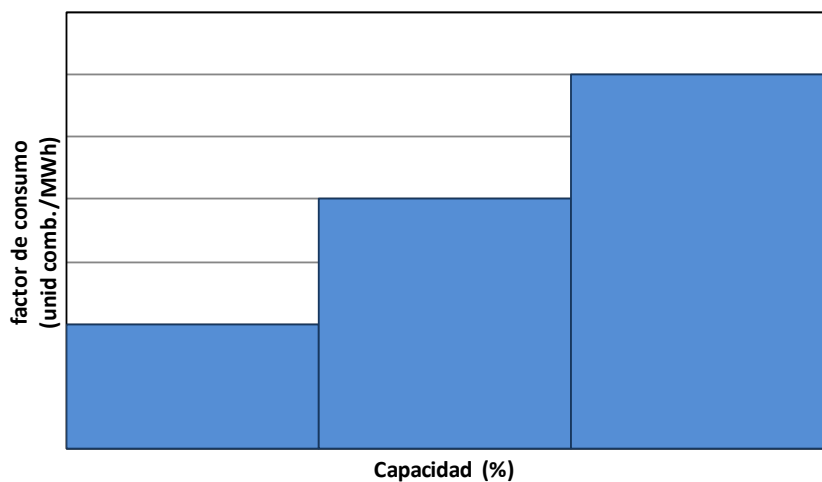

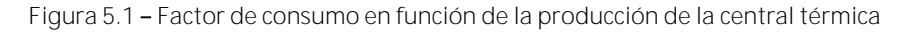

<span id="page-72-0"></span>En este caso el costo operativo de la central térmica resulta en una función lineal por partes, como ilustrado en la [Figura](#page-72-1) 5.2.

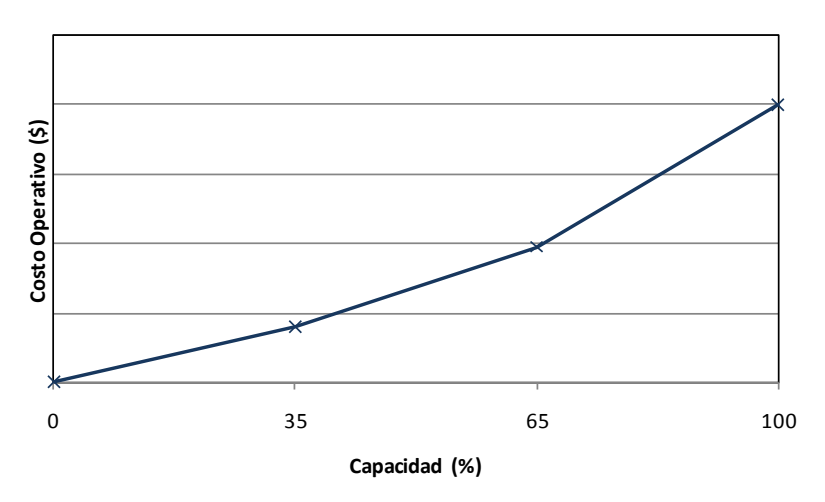

**Figura 5.2 Costo operativo térmico por una función lineal por partes**

<span id="page-72-1"></span>Se observa que los costos operativos unitarios son no decrecientes. Internamente, este tipo de central se representa con tres variables de generación térmica, cada una con un costo unitario de  $c(j, h)$  \$/MWh,para $h = 1,2,3$ . Estas variables tienen los siguientes límites operativos:

$$
0 \leq g_{tk}(j,h) \leq \sigma(j,h) \times \overline{g}_{tk}(j) \text{ para } j = 1,...,J; h = 1,2,3; k = 1,...,K \quad (5.1)
$$

donde:

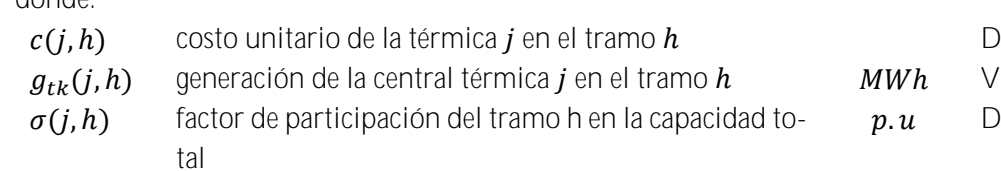

La generación total de la central en la etapa  $t$ , escalón  $k$ , es, por lo tanto, calculada como la suma de las variables generación de cada tramo:

 $\overline{D}$ 

$$
g_{tk}(j) = \sum_{h=1}^{3} g_{tk}(j, h) \quad \text{para } j = 1, ..., J; k = 1, ..., K \quad (5.2)
$$

De forma similar, en la función objetivo del problema de despacho el costo de producción de la térmica se calculará por:

$$
\sum_{h=1}^{3} c(j, h) \times g_{tk}(j, h) \qquad \text{para } j = 1, ..., J; k = 1, ..., K \qquad (5.3)
$$

Cabe observar que si para la central térmica *j* se representan restricciones de generación mínima mayores que cero, las restricciones de límite operativo se escriben de la siguiente forma:

$$
Min\left\{\underline{g}_{tk}(j) - \sum_{i < h} \sigma(j, i) \times \overline{g}_{tk}(j); \sigma(j, h) \times \overline{g}_{tk}(j) \right\} \le
$$
\n
$$
g_{tk}(j, h) \le \sigma(j, h) \times \overline{g}_{tk}(j)
$$
\n
$$
para j = 1, \dots, j; h = 1, 2, 3, k = 1, \dots, K
$$
\n(5.4)

### **5.2 Centrales térmicas** *must-run*

Estas centrales se caracterizan por tener que generar, de forma forzada, su capacidad máxima. En este caso las restricciones de límite de generación térmica para centrales para este tipo de central se substituyen por las siguientes restricciones:

$$
g_{tk}(j) = \overline{g}_{tk}(j) \qquad \text{para } j = 1, ..., J; k = 1, ..., K \qquad (5.5)
$$

#### **5.3 Límites en el consumo de combustible**

La restricción representa límites en la disponibilidad de un combustible en la etapa:

$$
\sum_{k=1}^{K} \sum_{j \in \Phi(l)} \varphi(j) \times g_{tk}(j) \leq \overline{\Phi}_{t}(l) \quad \text{para } l = 1, ..., F \tag{5.6}
$$

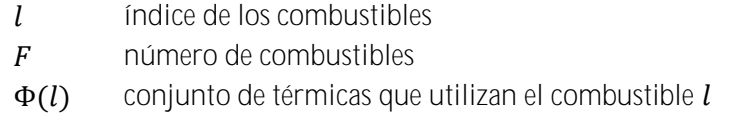

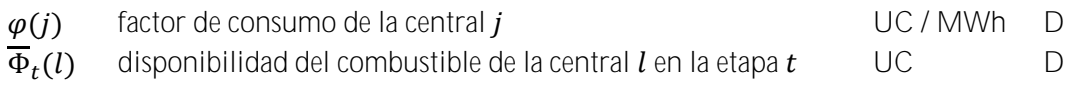

### **5.4 Límites en la tasa de consumo de combustible**

La restricción representa límites en la tasa de consumo de un combustible en la etapa, debido, por ejemplo, a la dimensión de un gaseoducto.

$$
\sum_{j \in \Phi(l)} \varphi(j) \times g_{tk}(j) \le \tau_t(l) \times h(k) \quad \text{para } l = 1, \dots, F; \ k = 1, \dots, K \tag{5.7}
$$

donde:

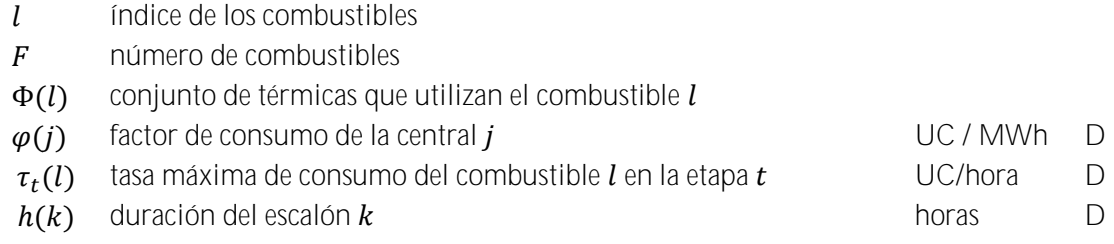

### **5.5 Restricciones de generación mínima para grupos de centrales térmicas**

Las restricciones de generación mínima son necesarias por ejemplo para aporte de reactivos. Cuando son individuales se representan como los límites inferiores de las variables de generación térmic[a3.9\).](#page-56-0) Para grupos de centrales térmicas se representa la siguiente restricción:

$$
\sum_{j \in J_r} g_{tk}(j) \ge \underline{G}_{tk}(r) \qquad \text{para } r = 1, \dots, R; k = 1, \dots, K \tag{5.8}
$$

donde:

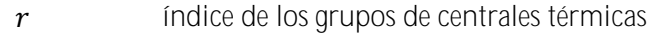

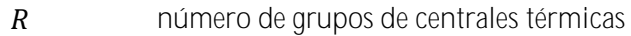

 $\int_{r}$ conjunto de térmicas que pertenecen al grupo  $r$ 

 $G_{tk}(r)$  generación mínima para el grupo r en la etapa t, escalón k MWh D

Observe que en la implementación de esta restricción existe la limitación de que cada unidad térmica sólo puede participar en una restricción de generación mínima.

## **5.6 Restricciones de generación**

Estas restricciones son una generalización de las anteriores. Pueden combinar unidades hidroeléctricas y térmicas y pueden limitar su generación total inferior o superiormente. Además cada generador hidroeléctrico o térmico puede participar en más de una restricción.

La expresión general es:

$$
\underline{G}_{tk}(r) \le \sum_{i \in I_r} g_{tk}(i) + \sum_{j \in J_r} g_{tk}(j) \le \overline{G}_{tk}(r) \quad \text{para } r = 1, \dots, R; \ k = 1, \dots, K \tag{5.9}
$$

donde:

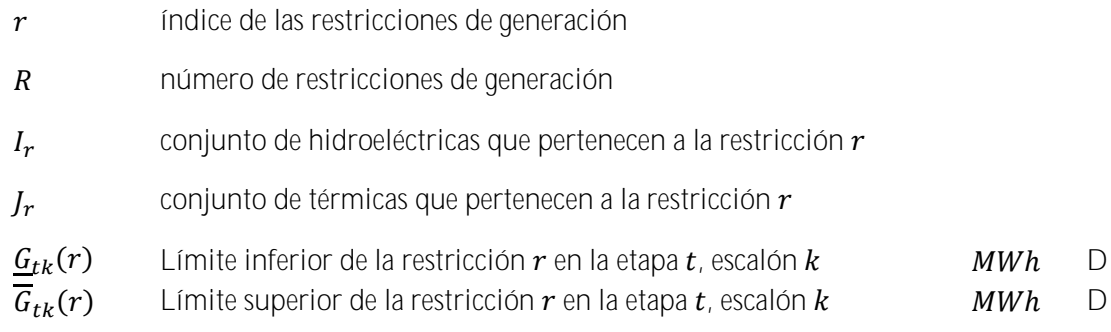

### **5.7 Centrales térmicas multi-combustible**

Una central térmica multi-combustible se representa como un grupo de centrales térmicas que comparten datos que son iguales, por ejemplo, generación mínima, factores de indisponibilidad y otros que son particulares al combustibles que está en uso, datos de consumo, costo operativo, generación máxima. De esta manera la variable de generación  $g_{tk}(i)$  se substituye por un conjunto de variables  $g_{tk}(i)$ , cada una de ellas representando la parte de generación de la térmica correspondiente a cada uno de los combustibles alternativos. Para representar la capacidad variable por los combustibles se define una variable  $p_{tk}(i)$  que asume valores entre 0 y 1. La generación total de este grupo de plantas térmicas debe satisfacer la siguiente restricción:

$$
g_{tk}(i) - \overline{g}_{tk}(j) \times p_{tk}(i) \le 0 \quad \text{para } i \in M(j); j \in J \tag{5.10a}
$$

<span id="page-75-0"></span>
$$
0 \le \sum_{i \in M(j)} p_{tk}(i) \le 1 \qquad \text{para } j \in J \tag{5.10b}
$$

donde:

- $M(j)$  conjunto de variables de generación térmica que representan la generación de cada combustibles en la central multi-combustible
- $p_{tk}(i)$  parte de la capacidad utilizada para producción por el combustible i en la central térmica  $$ 
	- Conjunto de térmicas multi-combustible

De forma similar al caso en que los costos operativos se representan por una función lineal por partes, las generaciones variables asociadas a térmicas multi-combustibles son consideradas en las restricciones de una central térmica. Por ejemplo, caso la central *j* es multi-combustible y *must-run*, se modifica la ecuación [\(5.10a\)](#page-75-0) para:

$$
g_{tk}(i) - \overline{g}_{tk}(j) \times p_{tk}(i) \le 0 \qquad \text{para } i \in M(j) \tag{5.11}
$$

Similarmente, la función objetivo de problema de despacho se modifica para:

$$
\sum_{i \in M(j)} c(i) g_{tk}(i) \qquad \text{para } k = 1, \dots, K \qquad (5.12)
$$

donde:

 $c(i)$  costo operativo de la térmica *i* considerando el combustible representado por la variable de generación  $g_{tk}(i)$  $$/MWh$  D

Se destaca que es posible combinar centrales térmicas multi-combustible con otros atributos de una central térmica, por ejemplo, costos operativos representados por una linear por partes y must-run.

### **5.8 Centrales térmicas tipo unit commitment**

Las centrales térmicas tipo *commitment* representan aquellas para las cuales está asociado un costo de arranque. La decisión de despachar una central térmica de este tipo puede ser realizada para cada etapa o cada escalón de demanda dentro de la etapa. En ambos casos estas centrales se modelan usando variables de decisión entera (0/1). De esta forma la representación de este tipo de centrales requiere la utilización de algoritmos de programación entera mixta, lo que introduce una complicación de tipo computacional en el modelo. Si el número de estas centrales no es muy elevado este aspecto no es muy importante.

Si la decisión de despachar se realiza una vez en la etapa, los límites de generación se representan con las siguientes restricciones.

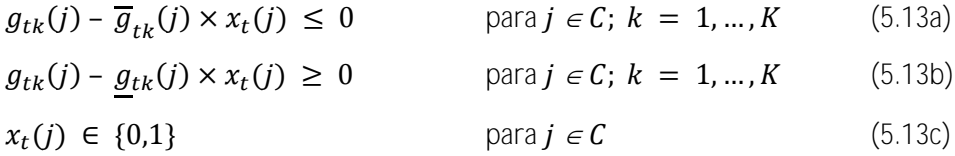

donde:

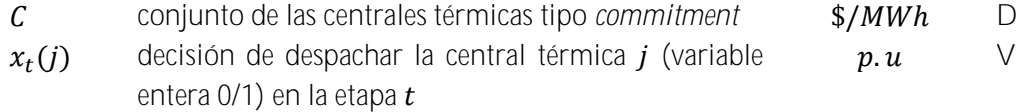

Se incluye en la función objetivo la variable de decisión multiplicada por el costo de arranque correspondiente:

$$
\sum_{j \in C} c_a(j) \times x_t(j) \tag{5.14}
$$

donde:

 $c_a(i)$  costo de arranque de la central térmica  $i$   $k$ \$ D

Si la decisión de despachar la central térmica se realiza a cada escalón, entonces las restricciones resultan:

$$
g_{tk}(j) - \overline{g}_{tk}(j) \times x_{tk}(j) \le 0 \quad \text{para } j \in \mathcal{C}; \ k = 1, \dots, K \tag{5.15a}
$$

$$
g_{tk}(j) - g_{tk}(j) \times x_{tk}(j) \ge 0 \quad \text{para } j \in \mathcal{C}; \ k = 1, \dots, K \tag{5.15b}
$$

$$
x_{tk}(j) \in \{0,1\} \qquad \text{para } j \in \mathcal{C}; \ k = 1, ..., K \qquad (5.15c)
$$

y el término que debe ser incluido en la función objetivo es:

$$
\sum_{j \in C} \sum_{j \in C} c_a(j) \times x_{tk}(j) \tag{5.16}
$$

donde:

 $x_{tk}(j)$  decisión de despachar la central térmica en el escalón  $k$   $p.u$  V

#### **5.9 Plantas térmicas con contrato de combustible**

En un contrato Take or Pay (ToP), el generador "pre-compra" una dada cantidad de combustible, el cual puede ser utilizado durante todo el periodo de duración del contrato. En cada etapa, el generador decide el montante de combustible que será retirado de su "cuenta" de contrato. Este combustible puede ser utilizado para producir energía y/o ser almacenado en un reservorio físico de combustible para utilización futura. Al final del contrato, cualquier cantidad remaneciente de combustible en la "cuenta" es generalmente perdida. En algunos contratos ToP especiales, una fracción remaneciente puede ser transferida para el contrato siguiente. Finalmente, el generador puede también comprar combustible adicional del mercado spot, a precios mayores.

Los parámetros de un contrato de combustible ToP son la duración (número de etapas), los volúmenes mínimo y máximo y una tasa de disponibilidad. Como mencionado, el volumen mínimo de combustible es un valor pre-pago (valor ToP). De esta manera, cada contrato de suministro de combustible puede ser modelado por dos reservorios, uno representando el componente ToP, y el otro la posibilidad de comprar combustible adicional hasta su capacidad máxima. Un tercero reservorio es utilizado para representar el almacenamiento físico de combustible, cuando el mismo está disponible.

Los niveles de almacenaje de los reservorios de combustible formarán parte de las variables de estado del SDDP y serán incorporadas en el procedimiento de la etapa backward del algoritmo del SDDP, donde aproximaciones linearles de la función de costo futuro (FCF) son construidas.

Por simplicidad de notación, iremos ilustrar el modelo de contrato de combustible para el caso con solamente un contrato de combustible ToP, un reservorio físico de combustible y una única planta térmica. Los siguientes términos serán adicionados a la función objetivo.

$$
\alpha_t(w_t, y_t, z_t) =
$$
  
\n
$$
Min\{Cc \times (\sum_{k=1}^K f y_{tk}(j) + \sum_{k=1}^K f y_{tk}(r))\} - \alpha_{t+1}(w_{t+1}, y_{t+1}, z_{t+1})
$$
\n(5.17)

Observe que el montante fijo del contrato correspondiente a la parte ToP no es adicionado a la función objetivo porque él no afecta el proceso de optimización. Su contribución es adicionada separadamente en los informes de salida.

Las ecuaciones de balance para el contrato de combustible (ToP y compra adicional) se presentan a continuación:

$$
w_{t+1} = w_t + aw_t - \sum_{k=1}^{K} f w_{tk}(j) - \sum_{k=1}^{K} f w_{tk}(r) - sw_t
$$
\n(5.18)

$$
0 \leq w_{t+1} \leq \overline{w} \tag{5.19}
$$

$$
y_{t+1} = y_t + ay_t - \sum_{k=1}^{K} f y_{tk}(j) - \sum_{k=1}^{K} f y_{tk}(r) - sy_t
$$
 (5.20)

$$
0 \le y_{t+1} \le \overline{y} \tag{5.21}
$$

El contrato tiene un límite de disponibilidad, por bloque.

$$
0 \le fw_{tk}(j) + fw_{tk}(r) + fy_{tk}(j) + fy_{tk}(r) \le \overline{f}c_k
$$
 (5.22)

El reservorio físico de combustible es por su vez representado por el balance del reservorio y sus límites de inyección y de retirada.

$$
z_{t+1} = z_t + \sum_{k=1}^{K} f w_{tk}(r) + \sum_{k=1}^{K} f y_{tk}(r) - \sum_{k=1}^{K} f z_{tk}(j)
$$
 (5.23)

$$
\underline{y} \le y_{t+1} \le \overline{y} \tag{5.24}
$$

$$
0 \le fw_{tk}(r) + fy_{tk}(r) \le \overline{If}r_k
$$
\n
$$
(5.25)
$$

$$
0 \leq f z_{tk}(j) \leq \overline{R} f r_k \tag{5.26}
$$

Finalmente, se representa el balance de combustible por planta térmica.

$$
fw_{tk}(j) + fy_{tk}(j) + fz_{tk}(j) - \varphi(j) \times g_{tk}(j) = 0
$$
\n(5.27)

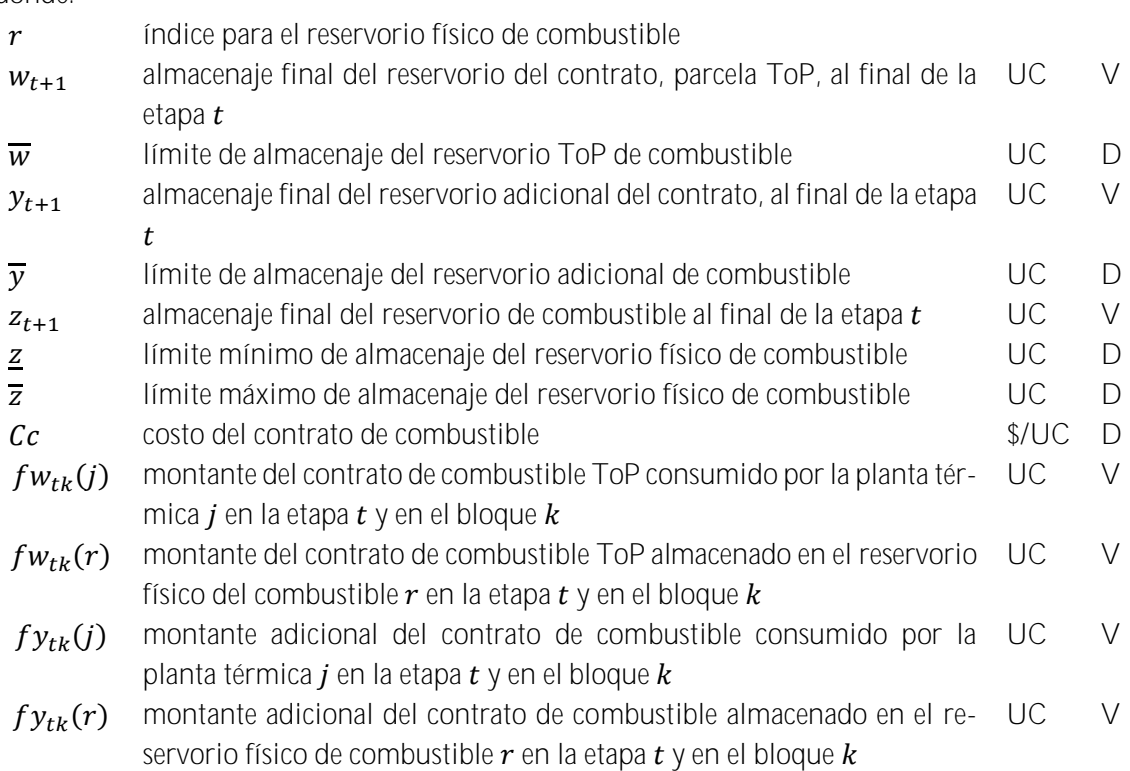

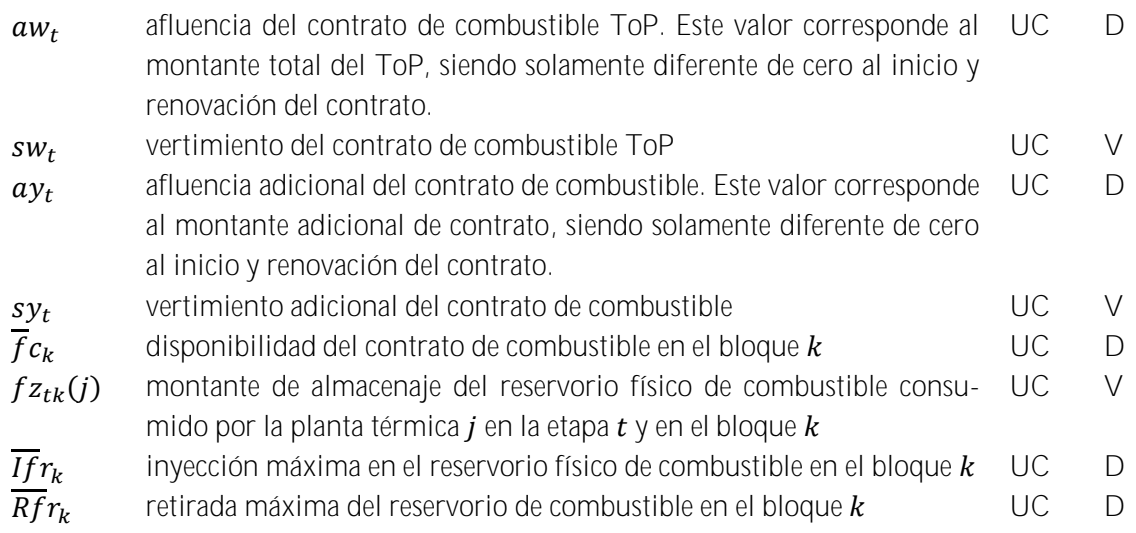

## 6 RESTRICCIONES OPERATIVAS ADICIONALES - RESERVA DE GENERA-**CIÓN**

### **6.1 Reserva rodante**

La reserva rodante es un margen operativo dado en MW para cada etapa y escalón de demanda, para ajustar la operación en tiempo real a las desviaciones con respecto a la operación programada.

### **6.1.1 Reserva rodante para centrales hidroeléctricas**

En el caso de centrales hidroeléctricas la reserva rodante se representa como un valor que se substrae de la máxima capacidad de la planta. En este caso la restricción de turbinamiento máximo resulta:

$$
u_{tk}(i) \leq Min \left( \overline{u}_{tk}(i), \frac{\overline{g}_{tk}(i)}{\rho(v_{t}(i))} \right) - \frac{r_{tk}(i)}{\rho(v_{t}(i))}
$$
 para  $i = 1, ..., I; k = 1, ..., K$  (6.1)

donde:

 $r_{tk}(i)$  reserva rodante de la central i, etapa t, escalón  $k$  MW D

### **6.1.2 Reserva rodante para centrales térmicas**

En el caso de centrales térmicas la reserva rodante se representa a través de la siguiente restricción:

$$
g_{tk}(j) \le \overline{g}_{tk}(j) - r_{tk}(j) \qquad \text{para } j = 1, \dots, J; \ k = 1, \dots, K \qquad (6.2)
$$

donde:

 $r_{tk}(j)$  reserva rodante de la central *i*, etapa *t*, escalón *k* MW D

Cabe observar que cuando la central térmica tiene una función de costos por tramos, la restricción resultante es:

$$
\sum_{h=1}^{3} g_{tk}(j,h) \le \overline{g}_{tk}(j) - r_{tk}(j) \quad \text{para } j = 1, ..., J; k = 1, ..., K \quad (6.3)
$$

#### **6.2 Restricciones de reserva de generación**

Estas restricciones de reserva de generación pueden combinar unidades hidroeléctricas y térmicas. Existen tres opciones de representación, cuya expresión es detallada a seguir:

1. La reserva de generación debe ser mayor o igual a un porcentaje de la demanda del sistema:

$$
\sum_{i \in I(r)} (\overline{g}_{tk}(i) - g_{tk}(i)) + \sum_{j \in J(r)} (\overline{g}_{tk}(j) - g_{tk}(j)) \ge f(r) \times d_{tk}
$$
(6.4)  
para  $r = 1, ..., R_1; k = 1, ..., K$ 

2. La reserva de generación compensa la salida de operación de cualquier unidad generadora del sistema que no pertenece al conjunto de reserva:

$$
\sum_{i \in I(r)} (\overline{g}_{tk}(i) - g_{tk}(i)) + \sum_{j \in J(r)} (\overline{g}_{tk}(j) - g_{tk}(j)) \ge g_{tk}(s) \text{ para } s \notin I(r) \cup J(r) \quad (6.5)
$$
  
para  $r = 1, ..., R_2; k = 1, ..., K$ 

3. La reserva de generación compensa la salida de operación de cualquier unidad generadora del sistema que pertenece al conjunto de reserva.

$$
\sum_{m \in I(r) \cup J(r) - s} (\overline{g}_{tk}(m) - g_{tk}(m)) \ge g_{tk}(s) \quad \text{para } s \in I(r) \cup J(r) \tag{6.6}
$$
\n
$$
\text{para } r = 1, \dots, R_3; k = 1, \dots, K
$$

donde:

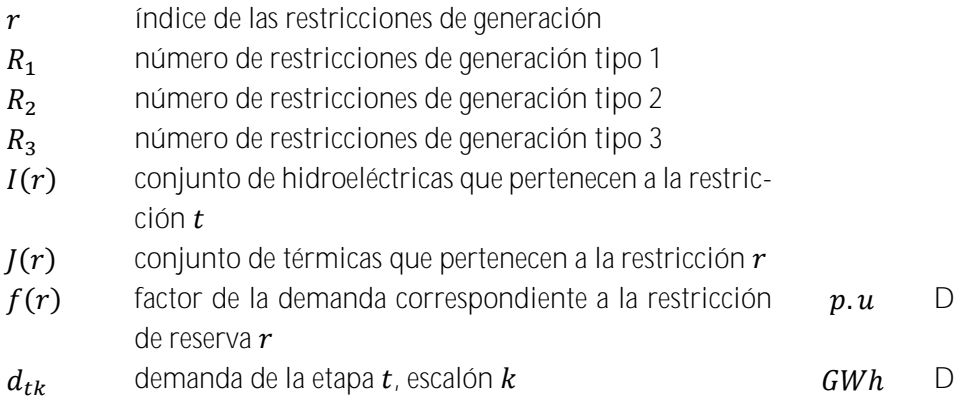

 $D$ 

# **7 FUENTES DE ENERGIA RENOVABLE**

El SDDP permite representar fuentes de energía renovable: centrales eólicas, pequeñas centrales hidroeléctricas, centrales de biomasa, etc. La representación adoptada en el SDDP presupone que el aporte de estas centrales es independiente de una etapa para la siguiente, i.e. la correlación serial es nula. Sin embargo, se preserva una característica importante que es la correlación espacial; por ejemplo, es posible representar la correlación espacial entre aportes en centrales eólicas en una misma región, donde las variaciones del viento son parecidas.

El usuario suministra escenarios estacionales de generación, que pueden ser registros históricos o generados por algún modelo externo. Antes de iniciar el proceso iterativo para cálculo de la política, el SDDP determina los escenarios que serán utilizados de la siguiente manera: para cada etapa t y para cada escenario de caudales condicionados s (abertura en la backward), se sortea un escenario de aporte de energía renovable entre los informados por el usuario para ese mes. Estos escenarios son utilizados en la fase backward.

En la fase de simulación forward se utilizan los mismos escenarios y si el número de series forward es mayor que el número de aberturas, se aplica un esquema de carrusel.

En el caso de una simulación separada, el modelo permite utilizar los mismos escenarios utilizados en la política o bien sortear directamente del archivo de escenarios del usuario. Para mayores detalles, referirse a los manuales de descripción de archivos y de usuario.

En el modelo matemático los aportes de las fuentes de energía renovable son descontados de la demanda, como mostrado a continuación:

Min 
$$
cg + \alpha
$$
  
 $g + r = d'$   
 $r \leq d'$ 

donde  $d' = d - ER$ , siendo ER la suma de los aportes de fuentes de energía renovable en el sistema en esa etapa y serie.

# **8 RED DE TRANSPORTE DE ENERGÍA**

Existen dos diferentes formas para representar las restricciones de la red de transmisión: a través de un modelo de interconexiones, que se encuentra descripto en esta sección; o a través del modelo de flujo de potencia linealizado, que está descripto en la próxima sección.

## **8.1 Modelo de interconexión**

El modelo de interconexiones representa los límites para cambios de energía entre sistemas vecinos. En este caso es necesario definir una ecuación de suministro de la demanda para cada sistema y modelar los límites para la transferencia de energía entre ellos:

La demanda del sistema es compuesta por partes elásticas e inelásticas. Todas las partes son opcionales, siendo que la demanda puede ser puramente inelástica, puramente elástica o una combinación de ambas.

$$
d_{tk}(s) = \sum_{i \in In(s)} d_{tk}^{i}(s, i) + \sum_{e \in El(s)} \sum_{p \in P(s)} d_{tk}^{e}(s, e, p)
$$
  

$$
0 \le d_{tk}^{e}(s, l, p) \le \overline{d_{tk}^{e}}(s, l, p)
$$

para 
$$
s = 1, ..., S; k = 1, ..., K
$$
  
 $l = 1, ..., L(l); p = 1, ..., P(p)$ 

donde

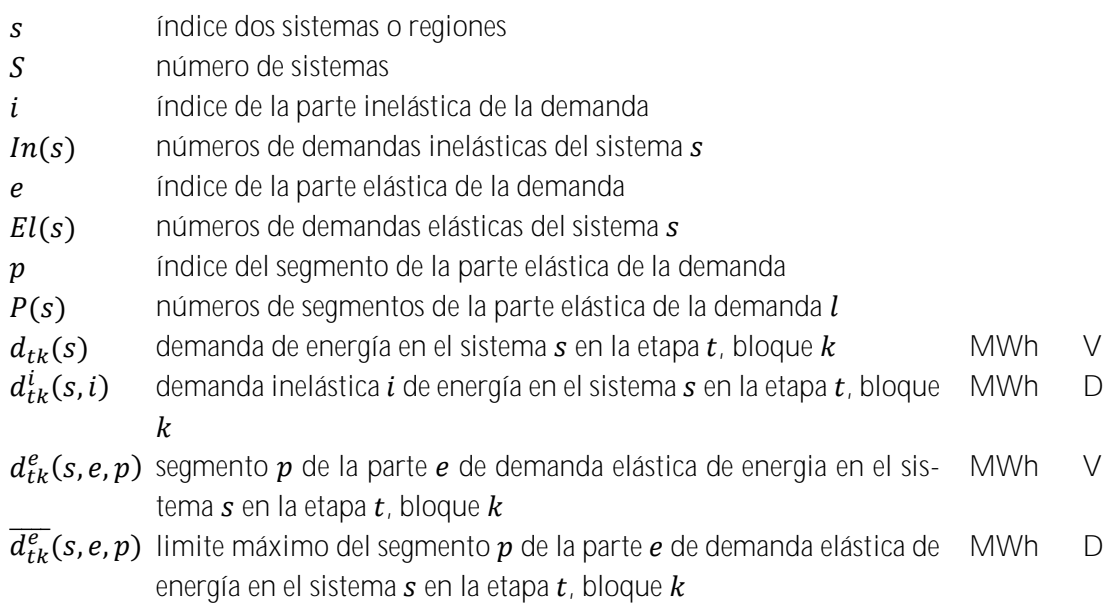

La ecuación de suministro de la demanda es representada por:

$$
\sum_{i \in I(s)} g_{tk}(i) + \sum_{j \in J(s)} g_{tk}(j) + \sum_{l \in \Omega(s)} (\omega_{tk}(l,s) - \omega_{tk}(s,l)) + r_{tk}(s)
$$
  
=  $d_{tk}(s)$  (8.1)

$$
\omega_{tk}(l,s) \leq \overline{\omega}_{tk}(l,s)
$$
  

$$
0 \leq r_{tk}(s) \leq \sum_{i \in In(s)} d_{tk}^{i}(s,i)
$$

para 
$$
s = 1, ..., S; k = 1, ..., K
$$

donde

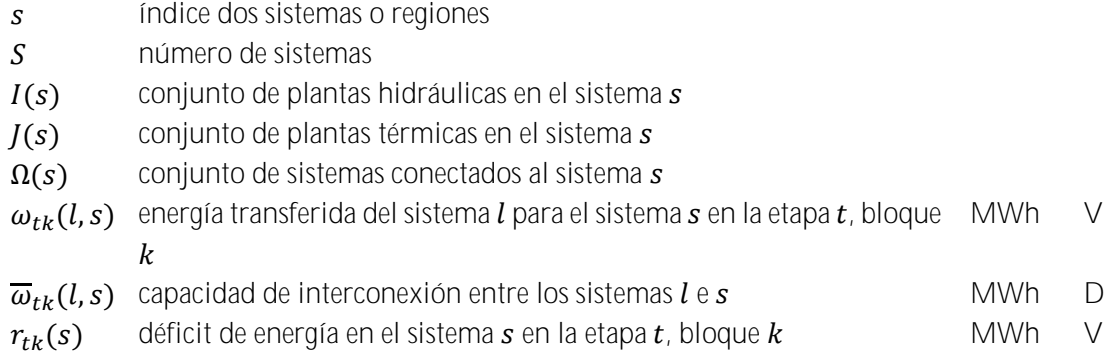

La función objetivo considera un costo variable que depende del bloque, de la variable de interconexión, del costo de déficit de la parte inelástica de la demanda y del precio asociado a la parte elástica de la demanda, como se describe a seguir.

Min 
$$
(\sum_{l \in \Omega(s)} (c(l, s) \times \omega_{tk}(l, s) + c(s, l) \times \omega_{tk}(s, l)) + cr(s) \times r_{tk}(s) -
$$
  
 $\sum_{e \in El(s)} \sum_{p \in P(s)} (c_{tk}^{e}(s, e, p) \times d_{tk}^{e}(s, e, p)))$  (8.2)

donde

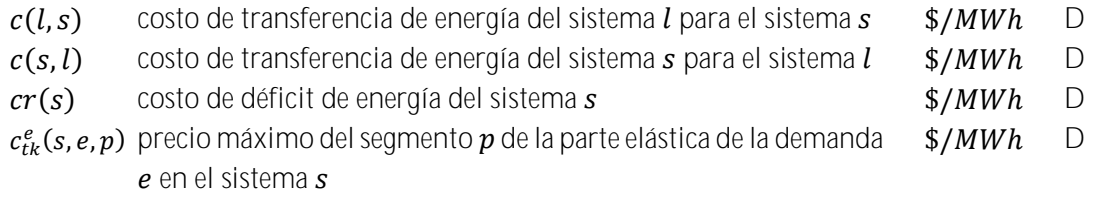

### **8.1.1 Restricción de suma de intercambios**

Estas restricciones permiten representar límites mínimos y máximos para un conjunto de líneas de interconexión seleccionadas por el usuario. Representando  $k$  como el índice del escalón de carga y  $t$  como el índice de tiempo, ellas pueden ser representadas por:

$$
I_{tk}(si) \le \sum_{m \in K(s)} I_{tk}(m, si) \le \overline{I}_{tk}(si) \text{ para si } = 1, ..., N_{si}; k = 1, ..., K \quad (8.3)
$$

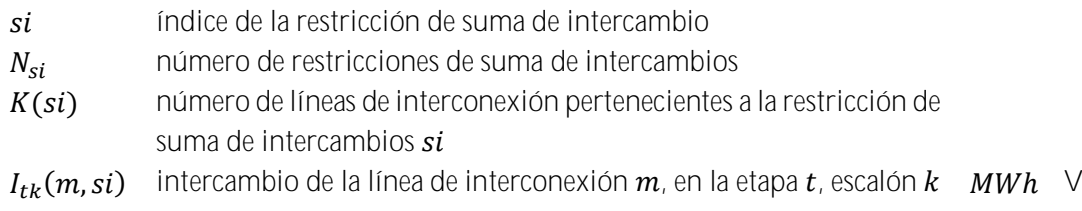

- $I_{\!L\!k}(\mathit{si})$  límite inferior de la restricción de suma de intercambios  $\mathit{si}$ , en la  $\mathit{MWh}$  D etapa  $t$ , escalón  $k$
- $I_{tk}(si)$  límite superior de la restricción de suma de intercambios  $si$ , en la  $\mathit{MWh}$  D etapa  $t$ , escalón  $k$

### **8.2 Modelo de flujo de potencia linealizado**

El modelo de flujo de potencia activa linealizado se compone de dos conjuntos de ecuaciones, correspondientes a la primera y segunda leyes de Kirchhoff y a las restricciones de límite de flujo en los circuitos.

### **8.2.1 Primera ley de Kirchhoff**

La primera ley representa la ecuación de balance de energía en cada nodo (con el objetivo de simplificar la notación suponemos que existe un único generador en cada nodo):

<span id="page-85-0"></span>
$$
\sum_{m\in\Omega(n)} f(m) + g(n) = d(n) \qquad \text{para } n = 1, \dots, N \tag{8.4}
$$

donde:

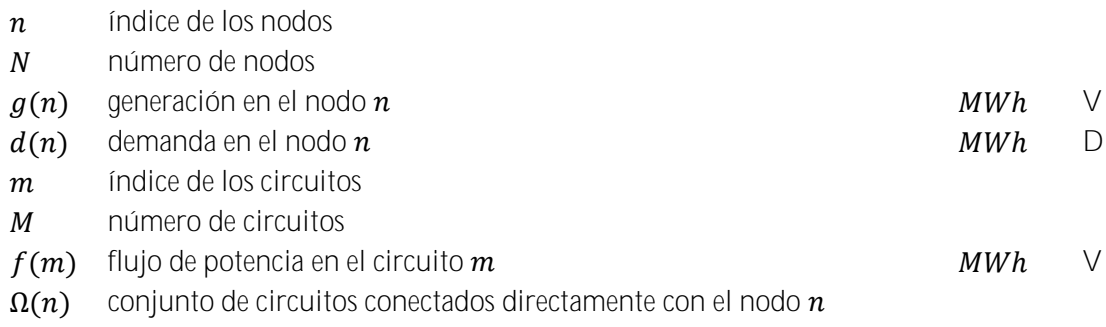

El conjunto de las ecuaciones [\(8.4\)](#page-85-0) se escribe en forma matricial como:

<span id="page-85-1"></span>
$$
Sf + g = d \tag{8.5}
$$

donde:

 $S$  Matriz de incidencia  $N \times M$  que representa las conexiones nodo-circuito: la columna m de la matriz  $S$  contiene ceros en todas las posiciones excepto en las posiciones correspondientes a los nodos terminales del m-ésimo circuito, a saber,  $n_F(m) \vee n_T(m)$ 

$$
S(:,m) = \begin{pmatrix} 0. \\ +1 \\ \cdots \\ -1 \\ \cdots \\ 0 \end{pmatrix} \leftarrow nodo \, DE \, n_F(m)
$$

- $f$  vector M-dimensional de flujos en los circuitos
- $g$  vector N-dimensional de generaciones
- d vector N-dimensional de demandas

### **8.2.2 Segunda ley de Kirchhoff**

A su vez, la segunda ley de Kirchhoff establece que:

<span id="page-86-0"></span>
$$
f(m) = \gamma(m)(\theta(n_F(m)) - \theta(n_T(m)))
$$
para  $m = 1, ..., M$  (8.6)

donde:

 $\nu(m)$  susceptancia del circuito m  $\theta(n_F(m))$  ángulo nodal en el nodo DE  $n_F(m)$  $\theta(n_T(m))$  ángulo nodal en el nodo PARA  $n_T(m)$ 

En términos matriciales, las ecuaciones[, \(8.6\)](#page-86-0) son:

<span id="page-86-2"></span>
$$
f = \gamma S' \theta \tag{8.7}
$$

donde:

- $\gamma$  matriz diagonal  $M \times M$  que contiene las susceptancias de los circuitos
- $S'$ matriz  $M \times N$ , matriz transpuesta de la matriz incidencia S

 $\theta$  vector N-dimensional de ángulos nodales

**8.2.3 Límites en los flujos en los circuitos**

<span id="page-86-1"></span>
$$
-\overline{f} \le f \le \overline{f} \tag{8.8}
$$

<span id="page-86-3"></span>Donde  $\overline{f}$  es el vector de capacidad de los circuitos.

## **8.2.4 Formulación compacta**

Todas las restricciones de esta formulación  $(8.4) - (8.8)$  $(8.4) - (8.8)$  $(8.4) - (8.8)$  son lineales y pueden ser incluidas en el planteamiento del problema. Sin embargo, cabe observar que existen tres tipos de variables de decisión, correspondientes a los vectores  $\theta \vee f$  (el vector de generación q ya está considerado en las ecuaciones básicas). En una red típica el número de generadores sería alrededor de 100, mientras que el número de barras y circuitos puede ser diez veces mayor. Ahora vamos a mostrar que el esfuerzo computacional puede ser reducido rescribiendo el problema únicamente en términos del vector de decisiones *g*.

Substituyendo *f* como fue definido en [\(8.7\)](#page-86-2) en [\(8.5\)](#page-85-1) resulta:

$$
B\theta + g = d \tag{8.9}
$$

donde  $B = S\gamma S'$  es una matriz  $N \times N$  conocida como matriz susceptancia.

El sistema de ecuaciones lineales (8.9) puede ser resuelto en términos de  $\theta$  calculando la matriz inversa de B, i.e.  $\theta = B^{-1}(d - g)$ . Sin embargo, Se puede demostrar que el rango de la matriz B es  $N-1$ . Por lo tanto, se necesita eliminar una fila y una columna de  $B$  – por ejemplo las correspondientes al nodo  $s - y$  escribir el sistema de ecuaciones como:

<span id="page-87-0"></span>
$$
\tilde{\theta} = \tilde{B}^{-1}(\tilde{d} - \tilde{g}) \tag{8.10}
$$

donde  $\sim$  representa matrices y vectores sin el nodo  $s$ . El ángulo nodal para el nodo  $s$ , conocido como nodo de referencia, se define como  $\theta_s = 0$ . Para simplificar la notación escribimos la ecuación [\(8.10\)](#page-87-0) en términos de los vectores completos de generación y demanda adicionando una línea y una columna nulas en la posición s de la matriz  $\tilde{B}^{-1}$ . Denotamos esta matriz resultante  $B<sup>-1</sup>$  y se rescribe el sistema [\(8.10\)](#page-87-0) en términos de los vectores originales:

<span id="page-87-1"></span>
$$
\theta = B^{-1}(d - g) \tag{8.11}
$$

Remplazando [\(8.11\)](#page-87-1) en [\(8.7\),](#page-86-2) se obtiene:

$$
f = \beta(d - g) \tag{8.12}
$$

donde  $\beta = \gamma SB^{-1}$  es una matriz  $M \times N$ . Cada elemento  $\beta_{mn}$  representa la sensibilidad del flujo en el circuito  $m$  con respecto a una variación en la generación en el nodo  $n$ . Se observa que los factores de sensibilidad con respecto al nodo de referencia s son iguales a cero, es decir, una variación en la inyección en este nodo no afecta los flujos. La razón es que el valor de la generación en la barra de referencia se calcula implícitamente a partir del balance generación demanda de los otros nodos:

$$
e'g = e'd \tag{8.13}
$$

donde e es un vector unitario de dimensión  $N$ , es decir,  $e' = (1, \cdots, 1)$ 

Las ecuaciones resultantes de la formulación compacta son:

<span id="page-87-2"></span>
$$
e'g = e'd \tag{8.14}
$$

<span id="page-87-3"></span>
$$
g \leq \overline{g} \tag{8.15}
$$

<span id="page-87-4"></span>
$$
-\overline{f} \le \beta(d-g) \le \overline{f} \tag{8.16}
$$

Las restricciones [\(8.14\)](#page-87-2) y [\(8.15\)](#page-87-3) ya están consideradas en la formulación pues corresponden al suministro de la demanda y límites para la generación. La nueva restricción que debe ser agregada al modelo es la [\(8.16\).](#page-87-4) Escribiéndola en términos algébricos se obtiene:

$$
-\overline{f}(m) \le \sum_{n=1}^{N} \beta(m, N)(d(n) - g(n)) \le \overline{f}(m) \quad \text{para } m = 1, \dots, M \tag{8.17}
$$

Rescribiendo para considerar la demanda para el lado derecho de la ecuación, agregando las informaciones de la etapa y del escalón de demanda, y relajando la consideración de que existe un generador para cada nodo se obtiene:

$$
\sum_{i=1}^{I} \beta(m, N(i)) g_{tk}(i) - \sum_{j=1}^{J} \beta(m, N(j)) g_{tk}(j) \ge -\overline{f}_{tk}(m) - \sum_{n=1}^{N} \beta(m, N) d_{tk}(n) \quad (8.18a)
$$

$$
-\sum_{i=1}^{I} \beta(m, N(i)) g_{tk}(i) - \sum_{j=1}^{J} \beta(m, N(j)) g_{tk}(j) \le \overline{f}_{tk}(m) - \sum_{n=1}^{N} \beta(m, N) d_{tk}(n) \quad (8.18b)
$$

para 
$$
m = 1, ..., M, k = 1, ..., K
$$

donde:

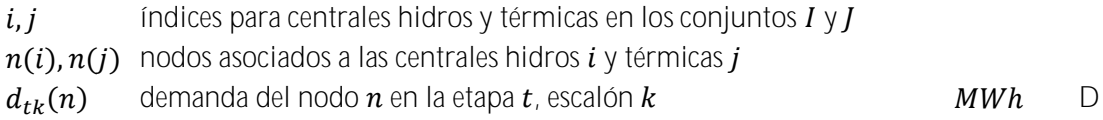

**8.2.5 Representación de los enlaces DC**

De secciones anteriores se sabe que los flujos en los circuitos no son variables de decisión independientes porque deben ser formulados en función de los parámetros de la red de transmisión, de la generación y de la demanda.

Sin embargo, los flujos en los enlaces DC son se representan como variables de decisión independientes, dado que el flujo en ellos no está sujeto a la segunda Ley de Kirchhoff. Un flujo de  $\gamma$  MW en el enlace DC es representado como una generación *negativa* de  $\gamma$  MW en la barra *DE*  $n_F$  y una generación *positiva* de  $(1 - \eta)\gamma$  MW en la barra *PARA*  $n_T$ , donde  $\eta$  es el factor de pérdida del enlace DC. Esta representación se incorpora a la ecuación de suministro a la demanda [\(8.14\)](#page-87-2) y en las restricciones de flujo en los circuitos [\(8.16\).](#page-87-4) En la ecuación de suministro a la demanda se tiene que:

$$
\sum_{i=1}^{I} g_{tk}(i) + \sum_{j=1}^{J} g_{tk}(j) + \sum_{l=1}^{L} [(\neg \gamma_{tk}(l)) + (1 - \eta_l) \times \gamma_{tk}(l)] = d_{tk}
$$
  
para  $k = 1, ..., K$  (8.19)

Resultando:

$$
\sum_{l=1}^{I} g_{tk}(i) + \sum_{j=1}^{J} g_{tk}(j) - \sum_{l=1}^{L} \eta_l \times \gamma_{tk}(l) = d_{tk} \quad \text{para } k = 1, ..., K \quad (8.20)
$$

Las restricciones que representan el flujo en los circuitos deben ser modificadas de la siguiente manera:

$$
-\overline{f}_{tk}(m) - \sum_{n=1}^{N} \beta(m, N) d_{tk}(i) \le -\sum_{i=1}^{I} \beta(m, N(i)) g_{tk}(i) - \sum_{j=1}^{J} \beta(m, N(j)) g_{tk}(j) +
$$
  

$$
\sum_{i=1}^{L} [\beta(m, N_F(i)) \gamma_{tk}(l) - \beta(m, N_T(l))(1 - \eta_l) \times \gamma_{tk}(l)] \le \overline{f}_{tk}(m) - \sum_{n=1}^{N} \beta(m, N) d_{tk}(i)
$$

para 
$$
k = 1, ..., K
$$
 (8.21)

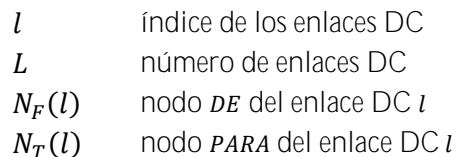

Además los límites en los flujos del enlace DC se representan a través de las siguientes restricciones:

$$
\gamma_{tk}(l) \le \overline{\gamma}_{tk}(l)
$$
 for  $l = 1, ..., L; k = 1, ..., K$  (8.22)

donde:

 $\overline{\gamma}_{tk}(l)$  límite del enlace DC en el escalón  $k$  MWh D

#### **8.2.6 Límites de importación y exportación entre áreas eléctricas**

Estas restricciones permiten representar límites de importación y exportación entre áreas eléctricas. Dado que la importación o exportación de un área eléctrica está dada por la diferencia entre la generación y la demanda del área, se tiene que:

$$
-\overline{I}_{tk}(a) \le \sum_{i \in I(a)} g_{tk}(i) + \sum_{j \in J(a)} g_{tk}(j) - \sum_{n \in N(a)} d_{tk}(n) \le \overline{E}_{tk}(a)
$$
(8.23)  
para  $a = 1, ..., A; k = 1, ..., K$ 

donde:

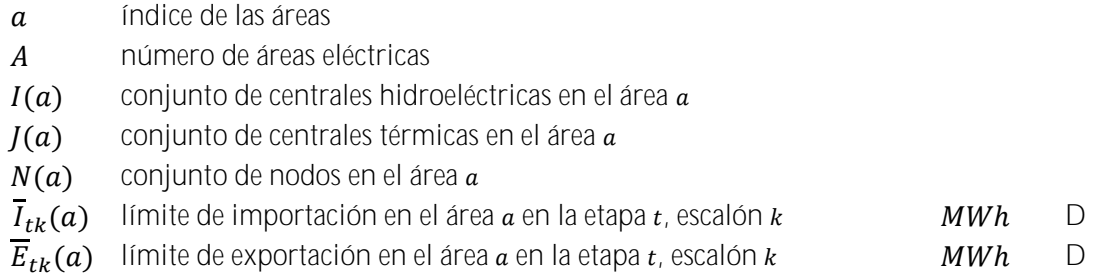

Al rescribir las ecuaciones anteriores para representar la demanda en el lado derecho, se tiene:

$$
-\overline{I}_{tk}(a) + \sum_{n \in N(a)} d_{tk}(n) \le \sum_{i \in I(a)} g_{tk}(i) + \sum_{j \in J(a)} g_{tk}(j) \le \overline{E}_{tk}(a) + \sum_{n \in N(a)} d_{tk}(n)
$$
  
para  $a = 1, ..., A; k = 1, ..., K$  (8.24)

### **8.2.7 Restricción de suma de flujo en circuitos**

Estas restricciones permiten representar límites mínimos y máximos para un conjunto de circuitos seleccionados por el usuario. Utilizando la misma notación de la sección [8.2.4,](#page-86-3) se tiene que:

$$
\underline{F}(sc) \le \sum_{m \in K(sc)} \alpha(m) \sum_{n=1}^{N} \beta(m, N) (d(n) - g(n)) \le \overline{F}(sc)
$$
  
para  $sc = 1, ..., N_{sc}$  (8.25)

donde:

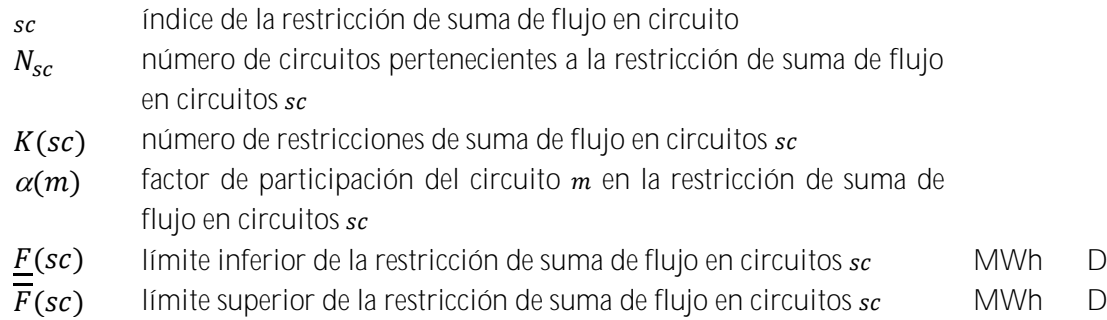

Siguiendo las notaciones de la formulación compacta de flujo en circuitos, siendo  $t$  el índice para la etapa,  $k$  para el escalón de demanda, se tiene el siguiente conjunto de restricciones:

$$
\underline{F}_{tk}(sc) - \sum_{m \in K(sc)} \alpha(m) \sum_{n=1}^{N} \beta(m, N) d_{tk}(n) \leq - \sum_{m \in K(sc)} \sum_{i=1}^{l} \beta(m, N(i)) g_{tk}(i) - \sum_{m \in K(sc)} \sum_{j=1}^{l} \beta(m, N(j)) g_{tk}(j) \leq \overline{F}_{tk}(sc) - \sum_{m \in K(sc)} \alpha(m) \sum_{n=1}^{N} \beta(m, N) d_{tk}(n) \qquad (8.26)
$$
\npara  $sc = 1, \ldots, N_{sc}$ ;  $k = 1, \ldots, K$ 

### **8.3 Representación de pérdidas**

#### **8.3.1 Modelo de pérdidas de transmisión**

Las pérdidas de transmisión en cada circuito se representan por demandas adicionales en los nodos terminales del circuito, como se ilustra a continuación.

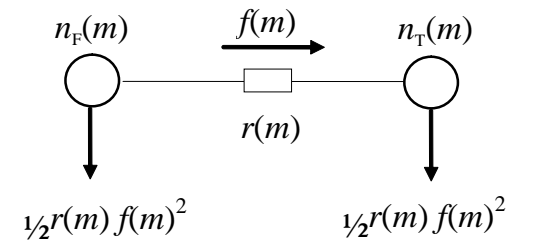

**Figura 8.1 Representación de las pérdidas en un circuito**

donde  $r(m)$  es la resistencia del circuito  $m$ . En términos matriciales, la primera ecuación del Kirchhoff se rescribe como:

$$
Sf + g = d + \frac{1}{2}R|S|f^2 \tag{8.27}
$$

donde:

 $R$  matriz diagonal  $M \times M$  con las resistencias de los circuitos

 $|S|$  Valor absoluto de la matriz incidencia  $S, N \times M$ 

## **8.3.2 Modelo de pérdidas**

El modelo utilizado para representar la red de transmisión está basado en una formulación compacta, donde los flujos no son representados explícitamente en el problema. En esta formulación se utiliza un esquema de relajación para incluir los circuitos violados mediante restricciones que utilizan las líneas de la matriz β. Los coeficientes de esta matriz representan la sensibilidad de variación de los flujos con relación a variaciones en la inyección de potencia (generación o demanda).

Sin embargo, para la representación de las pérdidas, este modelo no es adecuado y fue adoptada una formulación donde las pérdidas son representadas explícitamente:

$$
Min c'g
$$
\n
$$
sujeito a:
$$
\n
$$
B\theta + g - 1/2|S|p = d
$$
\n
$$
-\bar{f} \le \gamma S'\theta \le \bar{f}
$$
\n
$$
p_j \ge \hat{p}_j^k + 2r_j \hat{f}_j^k \left(\gamma_j \Delta \theta_j - \hat{f}_j^k\right) \quad \forall j = 1, ..., M; \forall k = 1, ..., K
$$
\n(4)

Donde  $B = SyS'$ . Este modelo tiene más variables que el modelo compacto, pues representa explícitamente los ángulos nodales y las pérdidas por circuito como variables del problema. Por otro lado, las restricciones tienen una estructura dispersa.

## **8.3.3 Estrategias de solución**

Para la solución de este problema se adoptó una estrategia de relajación con criterios adaptativos para la inclusión de linealizaciones de pérdidas. Este método combina una estrategia de ajuste de los criterios para adición de linealizaciones en conjunto con la utilización de pérdidas fijas continuamente actualizadas para aquellos circuitos para los cuales todavía no fueron adicionadas linealizaciones.

La estrategia de ajuste de los criterios permite la adición gradual de las linealizaciones consideradas más importantes resultando en una reducción del número de restricciones adicionadas.. Por otro lado el uso de aproximaciones fijas de las pérdidas en los circuitos que todavía no fueron linealizados permite determinar soluciones más realistas en cada micro iteración. Cabe observar que la calidad de la solución no es afectada ya que las linealizaciones son adicionadas hasta que todos los criterios sean atendidos.

Inicialmente se resuelve el problema sin considerar las restricciones de límite de flujo ni las linealizaciones de pérdidas. La inclusión de las restricciones se hace a medidas en que las violaciones son detectadas.

## *8.3.3.1 Relajación de los límites de flujo en los circuitos*

Después de resolver el problema se calculan los flujos como  $f = \gamma S' \theta$  y se verifica la existencia de circuitos violados. En este caso, estas restricciones son adicionadas al problema que se

resuelve nuevamente. El proceso se repite hasta que todos los circuitos estén operando dentro de su capacidad.

### *8.3.3.2 Relajación de las linealizaciones de las pérdidas*

El método de relajación de las linealizaciones de pérdidas posee tres criterios para la adición de las linealizaciones:

- CRIT1: es un criterio, en MW, con base en la pérdida cuadrática absoluta, que fuerza la adición de una linealización para todo circuito cuya pérdida cuadrática es mayor que CRIT1;
- CRIT2: es un criterio, en MW, con base en la diferencia absoluta entre la pérdida cuadrática y la pérdida lineal, que fuerza la adición de una linealización para todo circuito cuya diferencia absoluta es mayor que CRIT2;
- CRIT3: es un criterio, en pu, con base en la diferencia relativa entre la pérdida cuadrática y la pérdida lineal, que fuerza la adición de una linealización para todo circuito cuya diferencia relativa es mayor que CRIT3;

En la primera micro iteración de adición de linealizaciones, solamente se aplica el criterio 1. A partir de la segunda micro iteración, los tres criterios son aplicados simultáneamente.

Originalmente, los tres criterios están fijados en los siguientes valores:

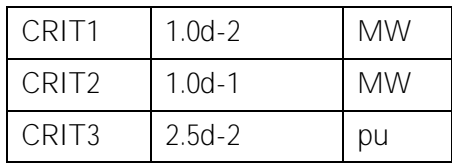

Se observa, sin embargo que en sistemas grandes el número de linealizaciones adicionadas puede ser muy elevado implicando en un aumento en el tiempo de procesamiento.

### *8.3.3.3 Ajuste del criterio de adición de linealizaciones*

El método de linealizaciones de pérdidas fue perfeccionado con la siguiente estrategia de ajuste de criterios:

- Inicialmente se resuelve el problema sin considerar las pérdidas. A continuación se calculan las pérdidas en función de los flujos resultante y se fijan estos valores.
- La primera linealización se realiza en el punto de operación obtenido después de fijar las pérdidas aproximadas.
- El criterio 1, inicializado en 3 MW, es ajustado a cada micro iteración de la siguiente manera: CRIT1 =  $max(0.5$ \*CRIT1,1.0d-2).
- En cada micro iteración se adicionan las linealizaciones que violan los criterios, como mencionado en el ítem anterior.
- Para aquellos circuitos cuyas pérdidas no violan los criterios y que por lo tanto no tuvieron ninguna linealización adicionada, se fijan las pérdidas cuadráticas en el problema.
- Caso el criterio establecido en una micro iteración sea insuficiente para adicionar una nueva linealización (la mayor pérdida cuadrática es menor que CRIT1), un nuevo ajuste es realizado (CRIT1 = max(0.5\*CRIT1,1.0d-2) hasta que una nueva linealización sea adicionada o hasta que el criterio 1 llegue a su valor mínimo. Este procedimiento garantiza la calidad de la solución para sistemas con pérdidas pequeñas.
- El número máximo de iteraciones para adición de linealizaciones sugerido es 6, pero puede ser alterado por el usuario.

Es importante observar que la calidad de la solución no es afectada dado que todas las linealizaciones son adicionadas hasta que CRIT1 llega a su valor mínimo.

## *8.3.3.4 Relajación de las restricciones de integralidad*

En el caso que existan restricciones en el problema que requieren ser modeladas con variables enteras (vertimiento no controlable, térmicas *commiment* y/o costo cóncavo), cada micro iteración implica en la solución de un problema de programación entera con el consiguiente aumento del tiempo de solución.

Para resolver este problema, se adoptó una estrategia de solución donde en las primeras micro iteraciones se relajan las variables enteras y se adicionan las restricciones de circuitos violados y linealizaciones de pérdidas. Después de atendidos los criterios de convergencia, se activa la representación de las variables enteras y se realizan micro iteraciones adicionales.

Esta estrategia se mostró eficiente computacionalmente sin afectar la calidad de la solución.

## *8.3.3.5 Tratamiento de casos donde las pérdidas exceden la linealização*

Fue adicionada una estrategia para los casos donde, debido al costo marginal negativo, las pérdidas en algunos circuitos eran aumentadas artificialmente, "dislocándose" de las aproximaciones lineares. Cuando un caso de estos es detectado, una penalidad de \$1/MWh es definida para las pérdidas. Esta penalidad puede ser aumentada, iterativamente, hasta que las pérdidas no sean utilizadas para aumentar artificialmente la demanda. Después de obtenida la solución, las pérdidas son fijadas en los valores obtenidos, las penalidades son retiradas y es realizado un *restart* primal, a partir de la base primal factible, para el cálculo correcto de los costos marginales.

# **9 DISPONIBILIDAD Y TRANSPORTE DE GAS NATURAL**

Este conjunto de restricciones visa modelar la estructura de producción, consumo y logística de transporte de gas natural, que es el combustible utilizado por algunas plantas termoeléctricas.

El sistema de gas natural se representa por un modelo de flujo en redes a través de un conjunto de nodos – que representan las áreas donde ocurre la producción y consumo del gas, y a los cuales están asociadas las plantas térmicas  $-$  y arcos  $-$  que representan los gasoductos que interconectan estas áreas.

## **9.1 Producción de gas**

## **9.1.1 Costos de producción**

Para la contabilización de los costos de producción de gas existen las siguientes posibilidades:

1. Red de gas con costo de combustible por térmica:

En esta representación se consideran los costos de combustibles de las térmicas y se ignoran los costos de producción de gas. Pequeñas penalidades (10-3) son adicionadas a la producción de gas en el nodo para ayudar en la convergencia del modelo.

2. Red de gas con costo de producción por nodo:

En este caso se consideran los costos de producción de gas, siendo ignorados los costos de combustible y de transporte de las plantas térmicas asociadas. Matemáticamente, los siguientes términos son adicionados a la función objetivo:

$$
Min\sum_{n=1}^{N_g} CP_t(n)P_t(n)
$$

donde:

 $CP<sub>t</sub>(n)$  $(n)$  Costo de producción de gas natural en el nodo  $n$ , en la  $k\sqrt[6]{M}[UV]$  D etapa t

## **9.1.2 Límites de producción**

Los nodos del sistema de gas natural pueden contar con fuentes de producción locales a los cuales están asociados límites mínimo y máximo diarios. Estas restricciones operacionales son representadas por el siguiente conjunto de ecuaciones:

$$
\overline{P}_t(n) \le P_t(n) \le P_t(n) \qquad \text{for } n = 1, \dots, N_g \tag{9.1}
$$

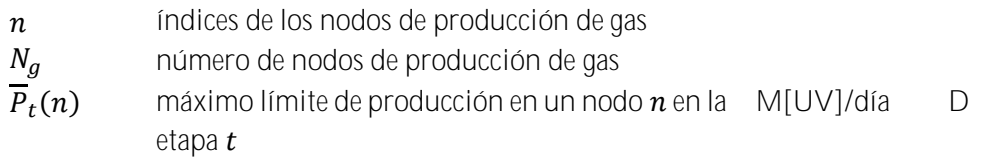

- $P_t(n)$  $(n)$  mínimo límite de producción en un nodo  $n$  en la  $\,$  M[UV]/día  $\,$  D etapa t
- $P_t(n)$ producción de gas natural en el nodo  $n$ , etapa  $t$  M[UV]/día V

**9.2 Transporte de gas**

**9.2.1 Costos de transporte en los gasoductos**

De forma análoga al costo de producción del nodo, el costo de transporte en los gasoductos obedece a la siguiente representación:

1. Red de gas con costo de combustible por térmica:

En esta representación se ignoran los costos de transporte en los gasoductos. Pequeñas penalidades (10-3) son adicionadas a las variables de flujo en los gasoductos para facilitar la convergencia del modelo.

2. Red de gas con costo de producción por nodo:

En este caso se consideran los costos de transporte de gas en los gasoductos, ignorando los costos de combustible térmico, adicionando los siguientes términos en la función objetivo:

$$
\sum_{n=1}^{N_g} \sum_{m=1}^{\Omega(n)} CT_t(m,n) f_t(m,n)
$$

donde:

 $CT_t(m, n)$  Costo de transporte en el gasoducto que conecta los no- k\$/M[UV] D dos  $m \vee n$  en la etapa  $t$ 

#### **9.2.2 Límite de flujo en los gasoductos**

Los nodos de gas natural son interconectados por gasoductos. Cada gasoducto puede ser caracterizado por sus límites de transporte de flujo mínimo y máximo, originando las siguientes restricciones:

$$
\underline{f_t}(n,m) \le f_t(n,m) \le \overline{f}_t(n,m) \qquad \text{para } (n,m) \in M_g \tag{9.2}
$$

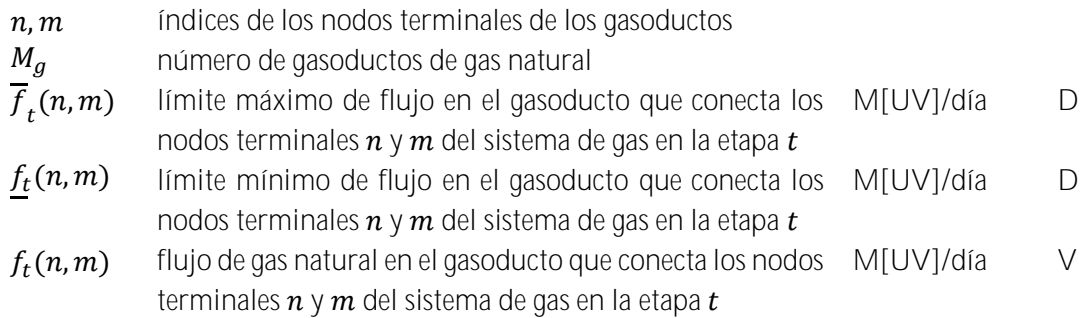

## **9.3 Balance térmico en la simulación de la red de gas**

Para cada etapa, la suma de las demanda en cada nodo debe ser igual a la suma de las ofertas producción local o importación a través de los gasoductos - y el déficit de gas - caso no exista gas natural para el suministro de la demanda no eléctrica de gas. Para cada nodo del sistema de gas, la siguiente restricción de balance se aplica:

 $P_t(n) + \sum_{m \in \Omega(n)} (1 - p_t(m, n)) f_t(m, n) - \sum_{m \in \Omega(n)} f_t(n, m) - \sum_{j \in T(n)} \phi_t(j) g_t(j) +$  $\sum_{k \in D(n)} \delta_t(n, k) = \sum_{k \in D(n)} d_t(n, k)$  para  $n = 1, ..., N_g$  (9.3)

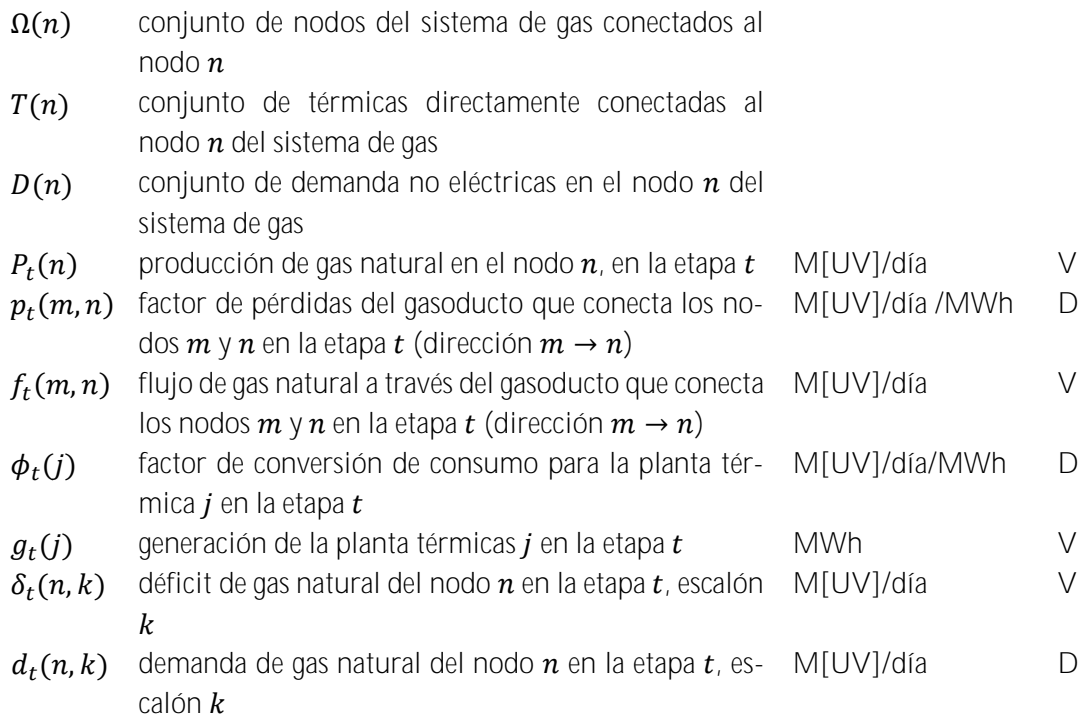

# **10 PLANTAS TÉRMICAS CON COSTO DE EMISIÓN DE CO2**

El SDDP permite representar los costos de emisión de CO2. En este caso la variable de generación térmica tiene una parcela adicional en la función objetivo:

$$
\sum_{h=1}^{3} c_{co_2}(t) \times \varphi_e(l) \times \varphi_r(j) \times \varphi(j) \times g_{tk}(j, h) \qquad \text{para } j = 1, ..., J \qquad (10.1)
$$

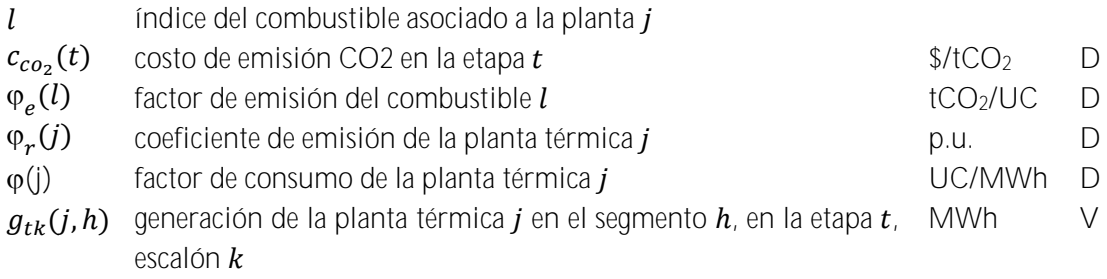

# **11 CLASIFICACIÓN DE LAS RESTRICCIONES**

Las restricciones del SDDP pueden ser clasificadas en restricciones blandas y restricciones duras. Las restricciones de tipo dura (D) son obligatoriamente obedecidas por el programa mientras que para las restricciones de tipo blandas (B) una variable de holgura, penalizada en la función objetivo, asume la inviabilidad de tales restricciones. A seguir son listadas todas las restricciones disponibles en el SDDP, su clasificación y el valor padrón de la penalización en el caso de las restricciones blandas.

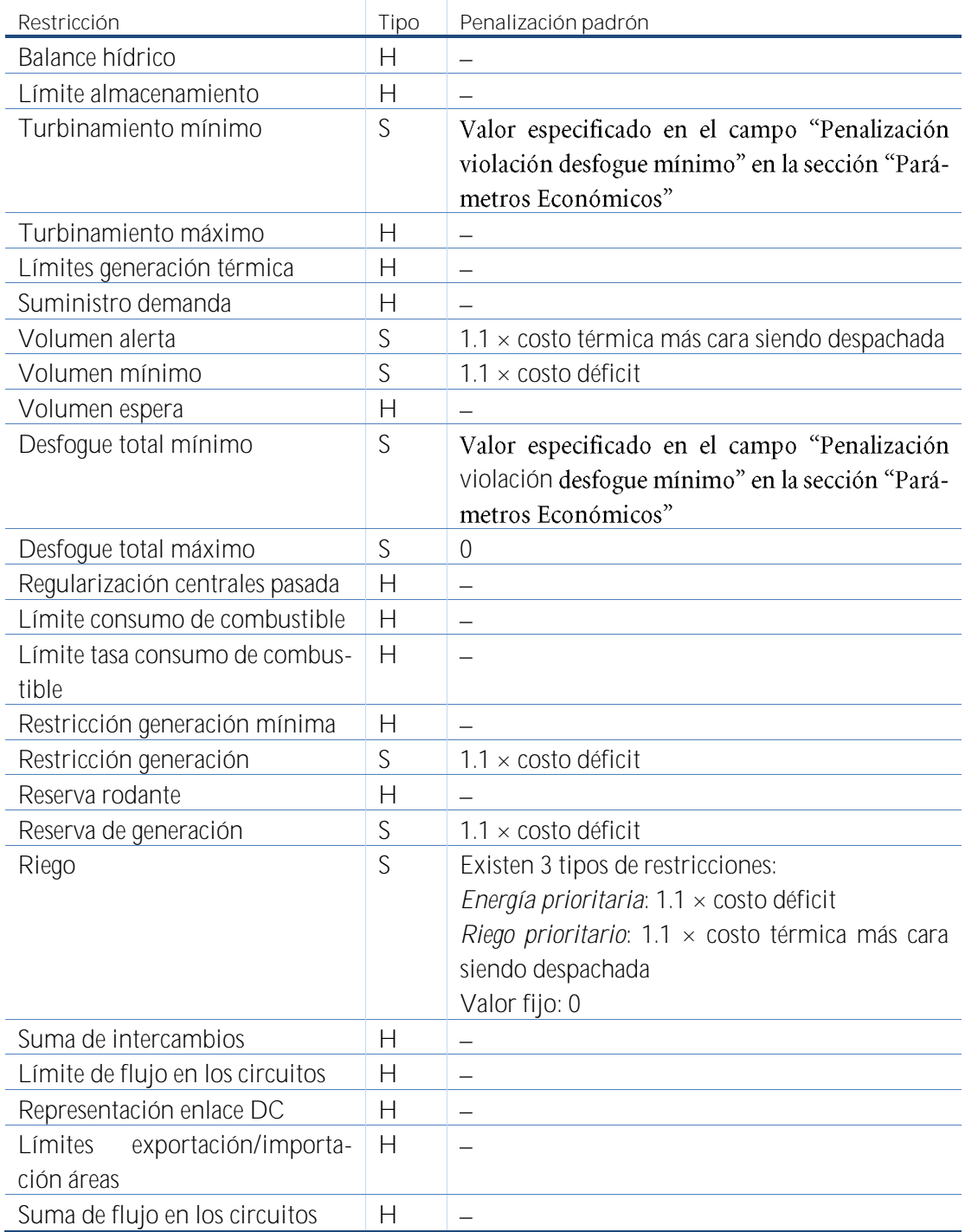

# **12 DICCIONARIO DE VARIABLES**

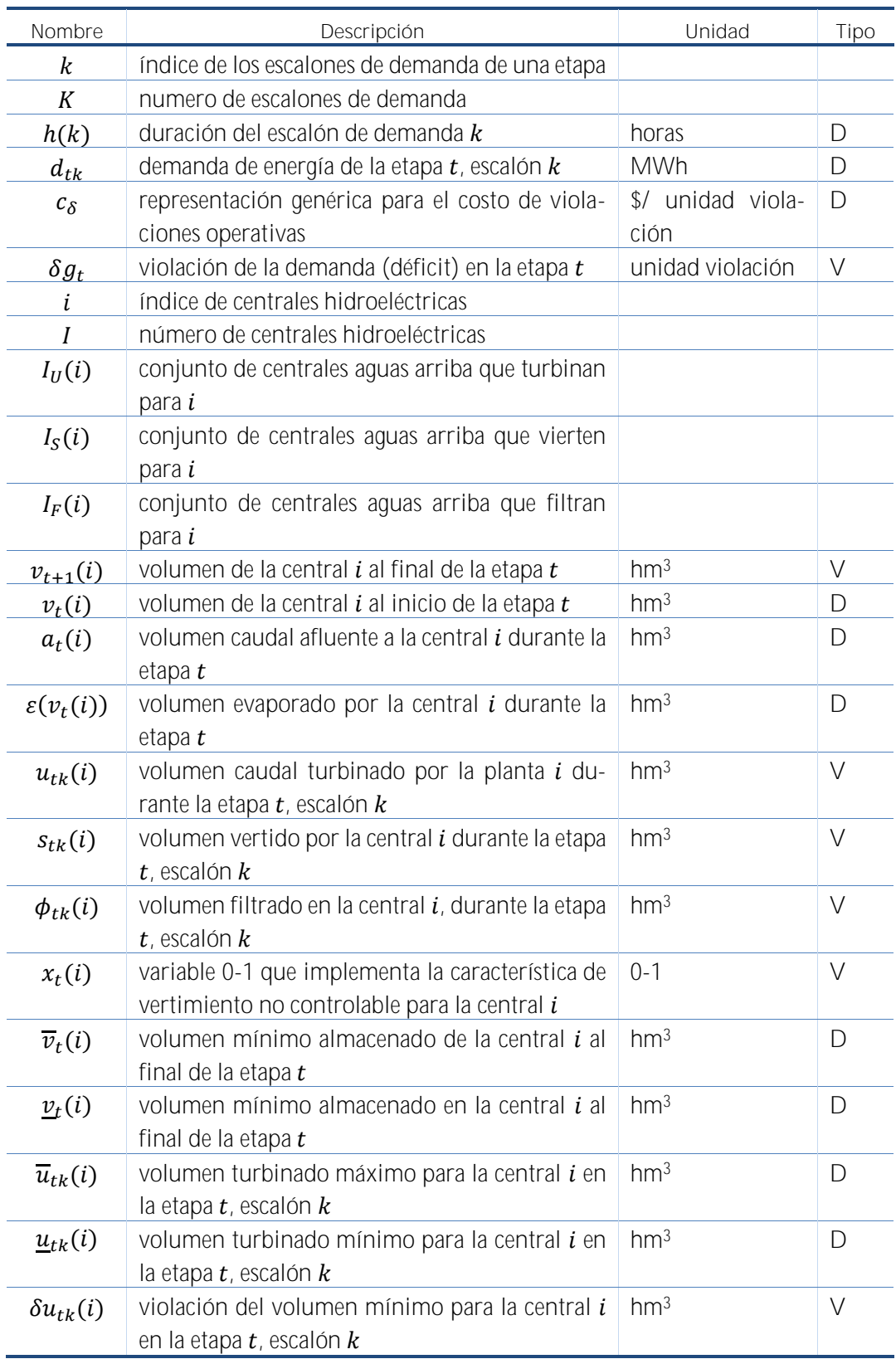

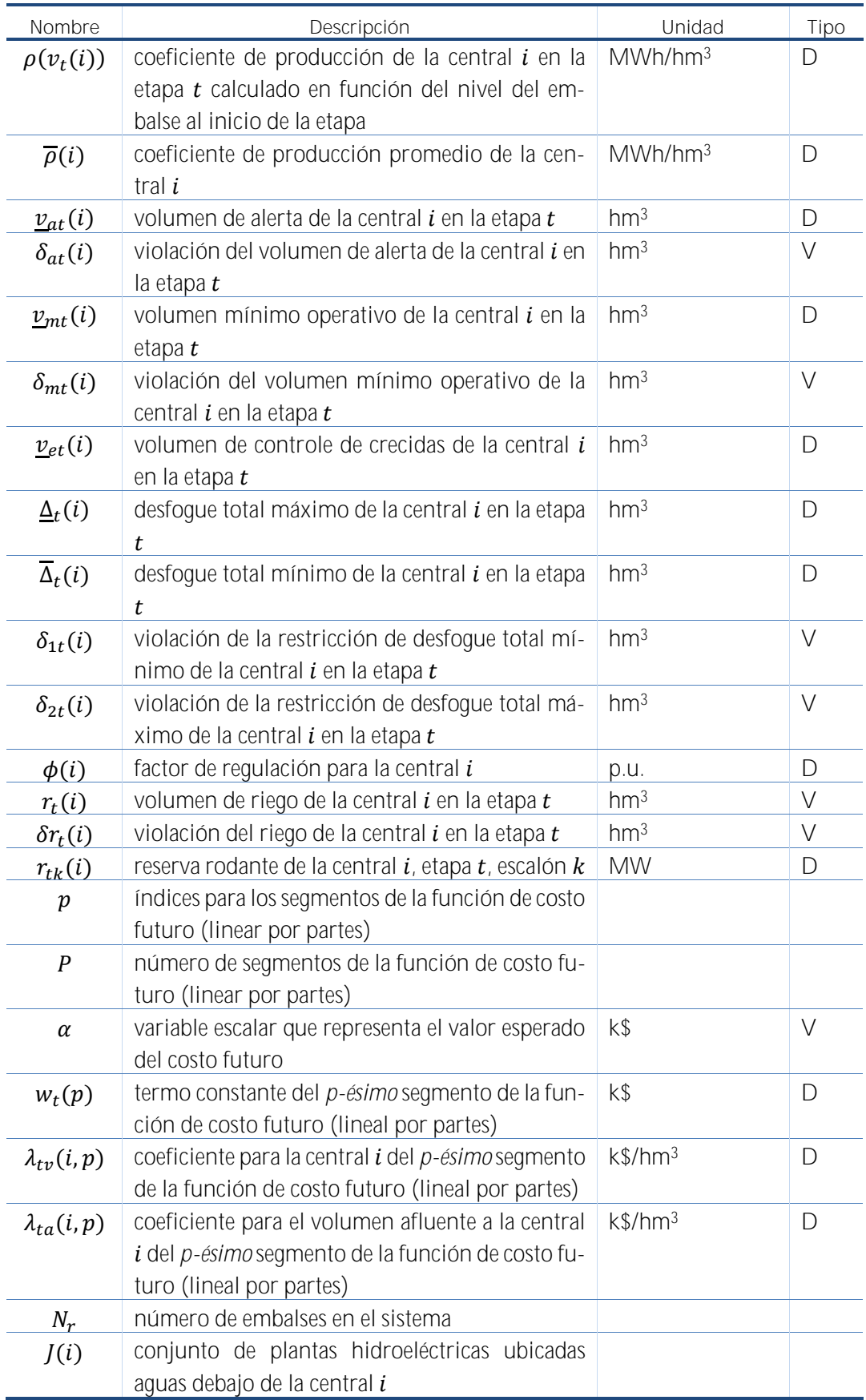

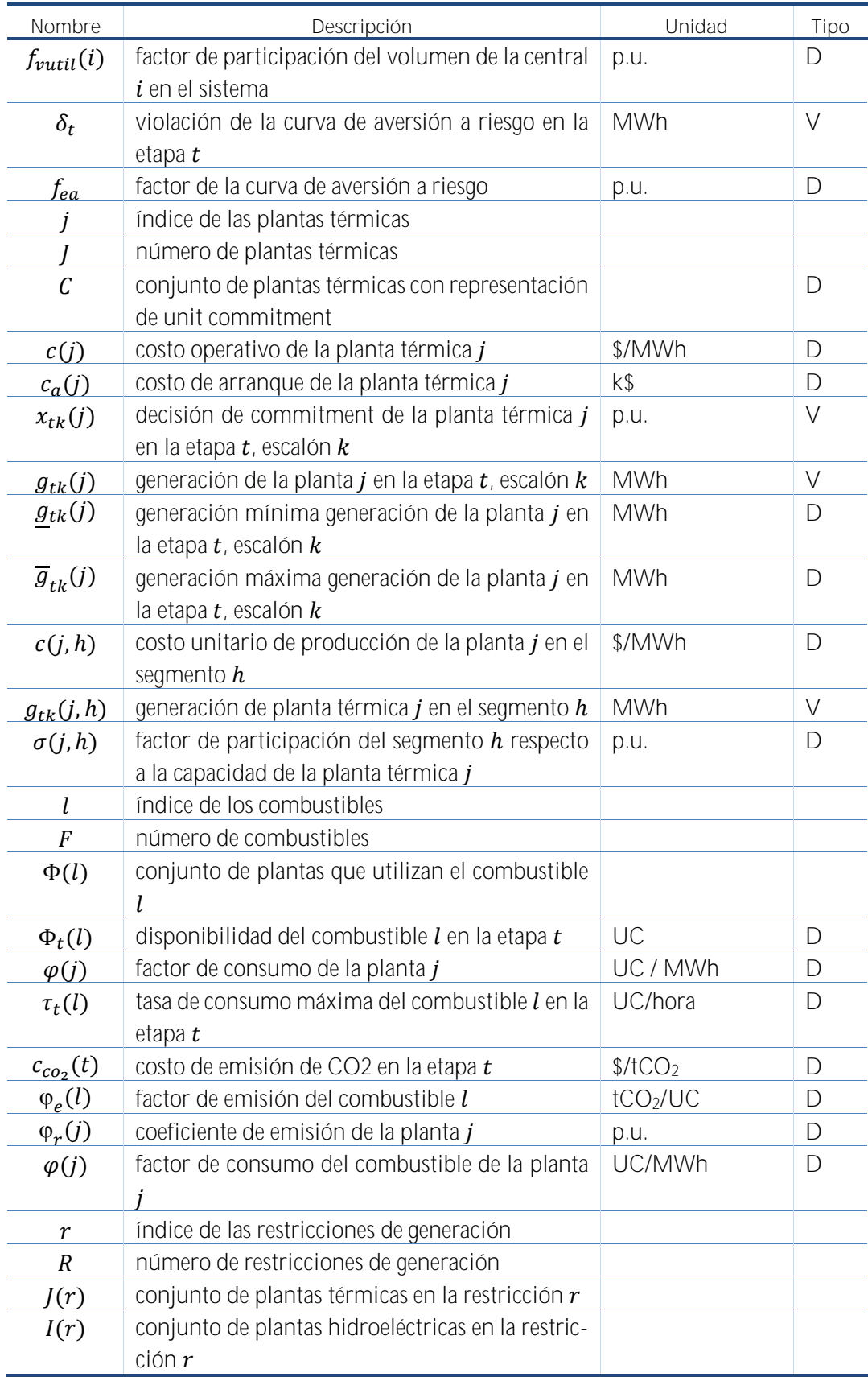

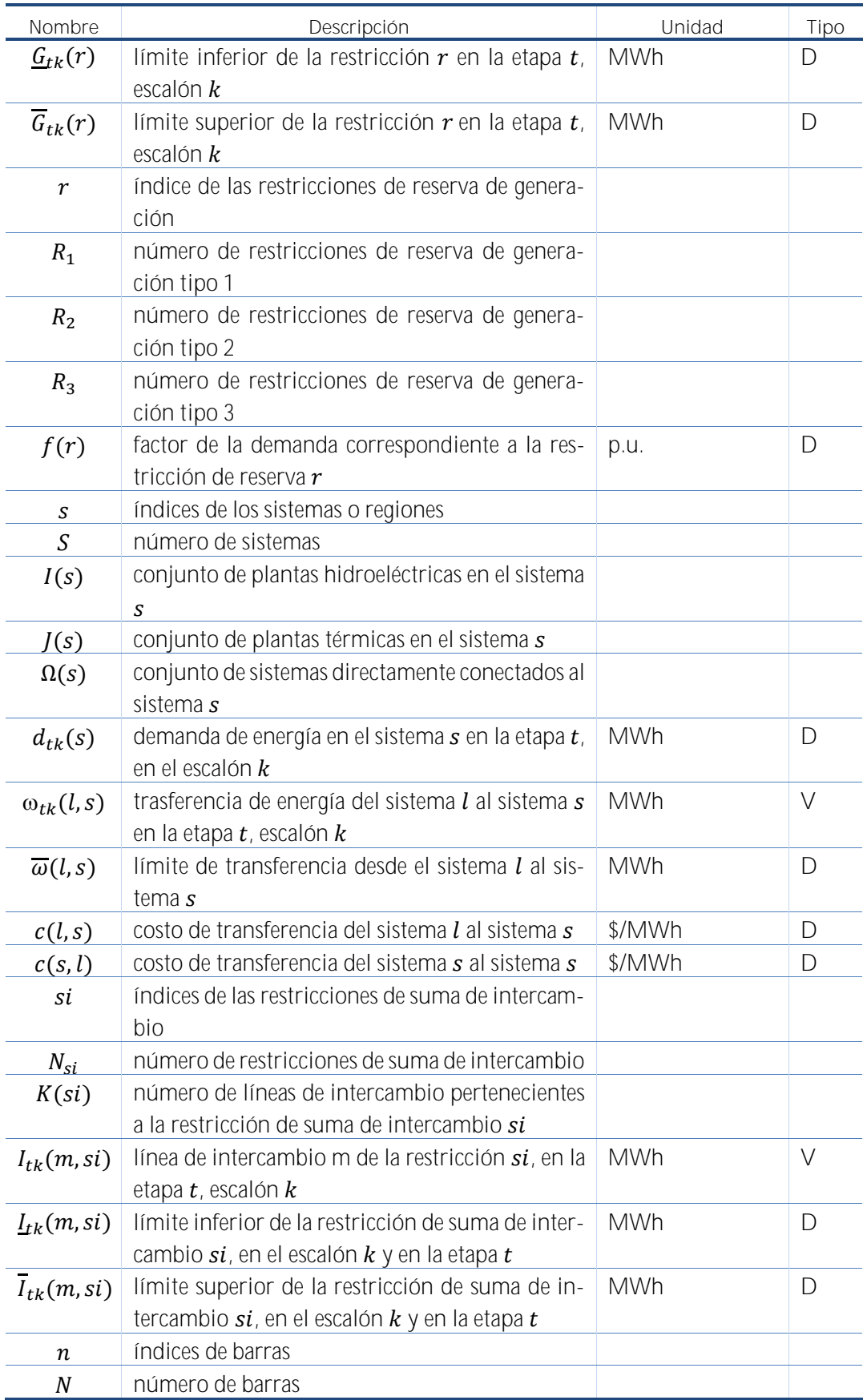

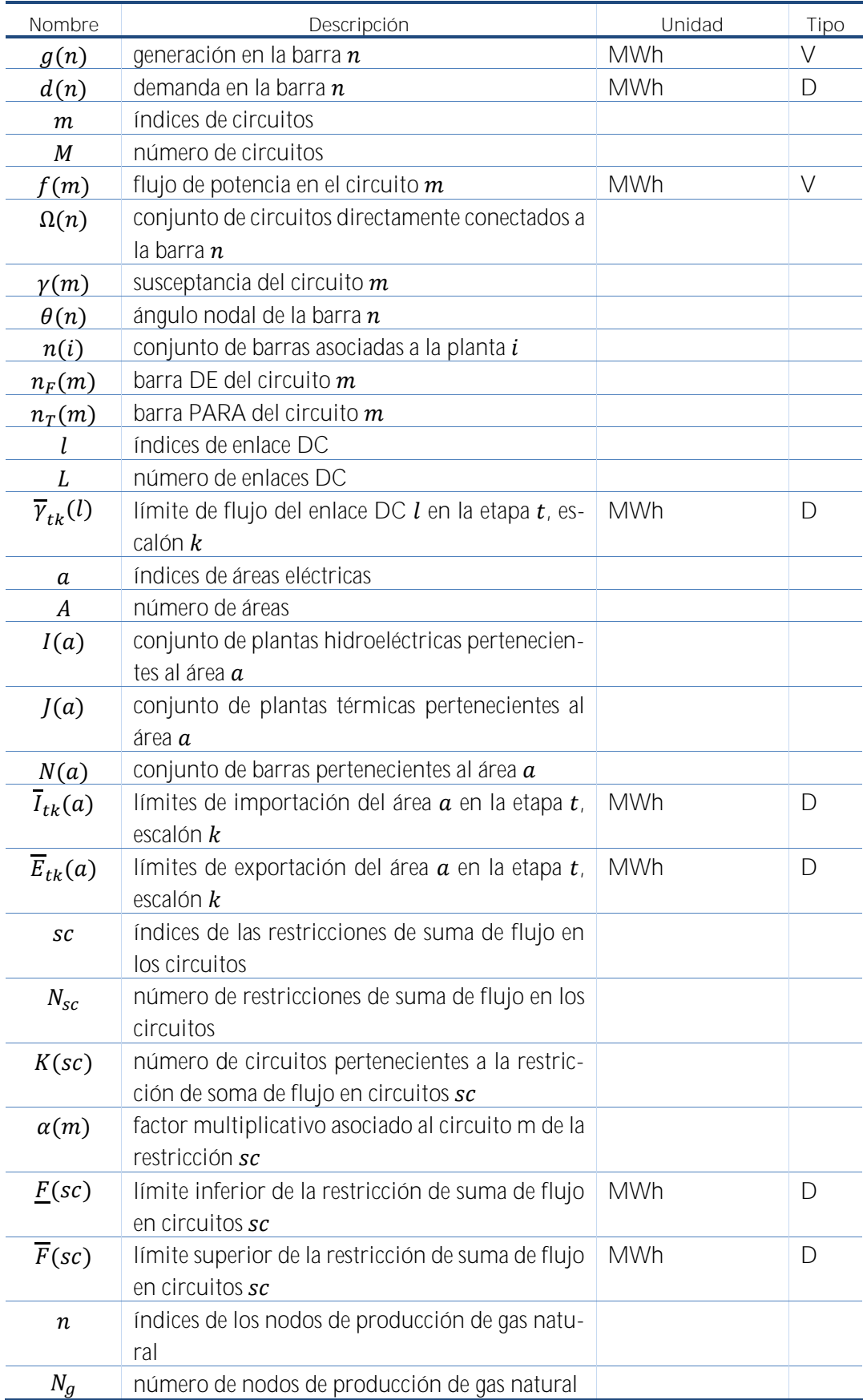

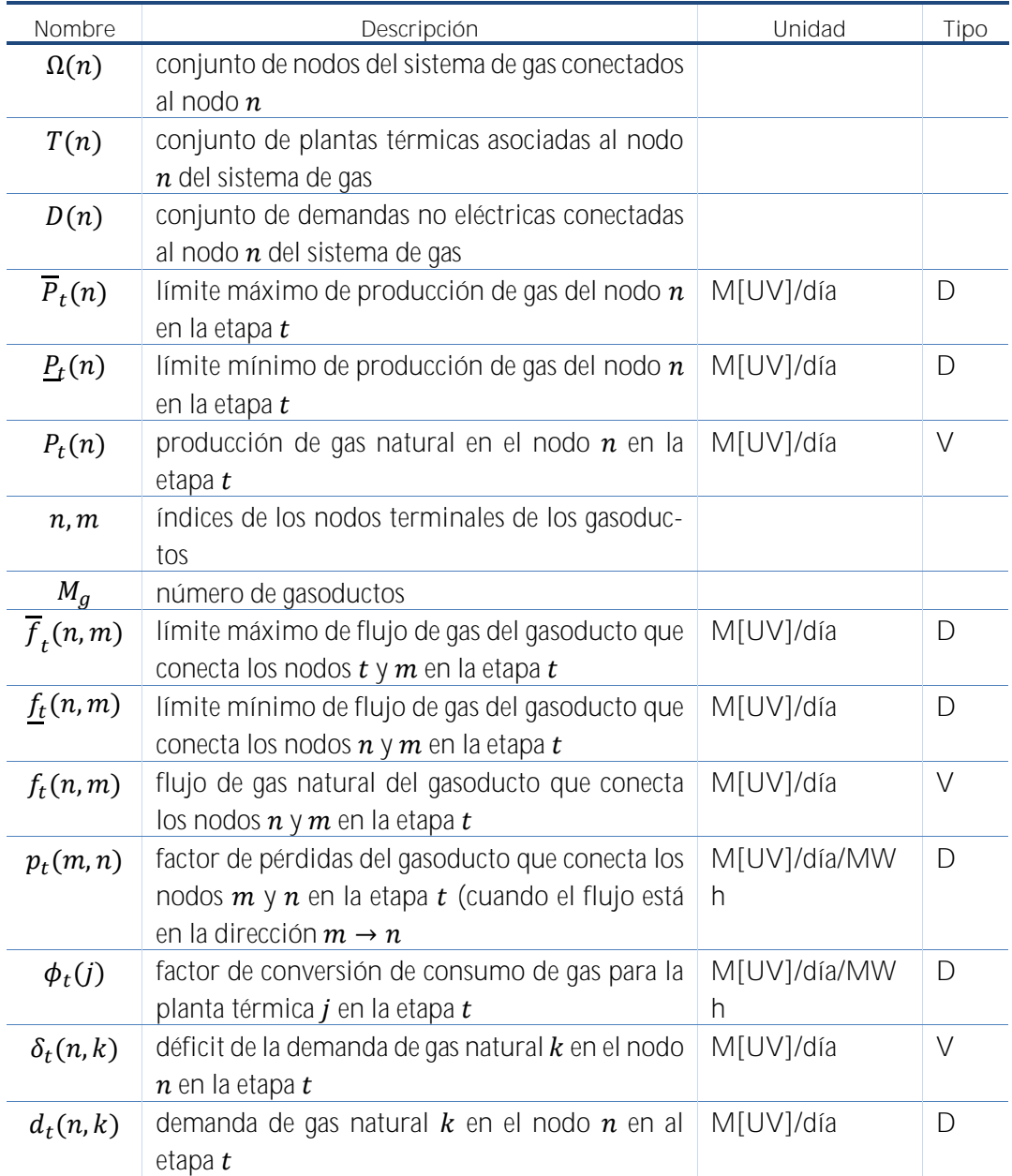

## **13 BIBLIOGRAFÍA**

Pereira, M.V., Pinto, L.M.V.G., "Multi-stage stochastic optimization applied to energy plan-*Mathematical Programming*[, Volume 52, Numbers 1-3, pp. 359-375, May, 1991](http://www.springerlink.com/content/r25801541273/?p=e3678c14b0504cad8411914fbcffe50c&pi=0)

Pereira, M.V., McCoy M.F., Merrill, H.M., "Managing risk in the new power business", IEEE *Computer Applications in Power*, pp.18-24, Apr, 2000.

Gorenstin, B.G., Campodonico, N.M., Costa, J.P., Pereira, M.V.F., "Stochastic optimization of a hydro-thermal system including networkconstraints", Power Industry Computer Application *Conference, 1991. Conference Proceedings*, pp. 127-133, May, 1991.

Pereira, M. V., Campodonico, N.M., Kelman, R., "Planning Risks. In: Risk Tutorial", IEEE Pica *Conference*, Santa Clara, 1999.

Pereira, M. V., Campodonico, N.M., Kelman, R., "Long-term Hydro Scheduling based on Stochastic Models", EPSOM'98, Zurique, Suiça, 1998.

Pereira, M. V., Campodonico, N.M., Kelman, R., "Programación Dinámica Dual Estocástica *Seminario Internacional Modelos de Planeación y Mercados para el Sistema Eléctrico Colombiano*, 1998, Bogotá, Colombia, 1998

Pereira, M. V., Campodonico, N.M., Gorenstin, B.G., Costa, J. P., "Application of Stochastic Optimization in Power System Planning and Operation *International Symposium on Electric Power Engineering*, Estocolmo, Suécia, 1995.

## <span id="page-106-0"></span>**A. PROGRAMACIÓN DINÁMICA DUAL ESTOCÁSTICA**

### **A.1 Formulación del problema**

El despacho hidrotérmico multi-etapa se plantea como un problema de *programación dinámica estocástica*, caracterizado por la siguiente ecuación recursiva:

<span id="page-106-1"></span>
$$
\alpha(v_{t-1}, a_{t-1}) = E\{ \text{Min} [z_t(e_t) + a_{t+1}(v_t, a_t)] \}
$$
\n
$$
\text{s.t.} \quad v_t(i) + s_t(i) + u_t(i) - \sum_{m \in M_i} [s_t(m) + u_t(m)] = v_{t-1}(i) + a_t(i)
$$
\n
$$
0 \le v_t(i) \le \overline{v}_t(i)
$$
\n
$$
0 \le u_t(i) \le \overline{u}_t(i)
$$
\n
$$
e_t(i) = \rho(i)u_t(i)
$$
\n
$$
i = 1, ..., I
$$
\n
$$
(A.1)
$$

donde *i* índice de las centrales hidroeléctricas ( $I = n$ úmero de centrales) y  $z_t(e_t)$  representa el costo operativo asociado a la generación hidroeléctrica  $\boldsymbol{e_t}$ , esto es:

$$
z_t(e_t) = Min \sum_{j=1}^{J} c(j)g_t(j) + c_{\delta} \delta_t
$$
  
\n
$$
\sum_{j=1}^{J} g_t(j) + \sum_{i=1}^{I} e_t(j) + \delta_t = d_t
$$
  
\n
$$
0 \le g_t(j) \le \overline{g}_t(j)
$$
  $j = 1,...,J$ 

donde  $j$  índice de las térmicas ( $J = n$ úmero de térmicas).

En teoría, el procedimiento recursivo [\(A.1\)](#page-106-1) podría ser resuelto a través de un algoritmo de programación dinámica estocástica (PDE). Sin embargo, el esfuerzo computacional del algoritmo PDE tradicional crece exponencialmente con el número de variables de estado del problema.

Debido a esto, se utiliza la técnica de programación dinámica estocástica dual (SDDP), que permite obtener los mismos resultados de la PDE tradicional, sin la necesidad de discretización del espacio de estados. El algoritmo SDDP es un proceso iterativo de construcción de una aproximación de la función de costo futuro, cuya precisión depende de dos parámetros: el tamaño de la muestra de estados (L) y el número de escenarios condicionados utilizados en el cálculo de la función de costo futuro (N).

### **A.2 Pasos del algoritmo SDDP**

### **A.2.1 Selección del conjunto inicial de estados**

En la primera iteración se requieren  $L$  estados iniciales. Para cada etapa  $t\,$  el estado ( $v^l_{t-1}$ ,  $a^l_{t-1})$ representa las condiciones iniciales de almacenamiento y afluencias, para  $l = 1, ..., L$ .

# **A.2.1.1 Estados iniciales de almacenamiento**

El estado inicial de almacenamiento para la etapa  $t = 1$  es un dato conocido, igual a  $v_n$  para cada uno de los  $L$  estados. Los estados iniciales de almacenamiento  $\{v_{t-1}^l\}$ ,  $l~=~1,\ldots,L$  y  $t~=~$ 2,..., T se obtienen dividiendo la capacidad del embalse en L valores. Por ejemplo, si  $L = 5$ , los estados de almacenamiento serían 100%, 75%, 50%, 25% y 0%.

## **A.2.1.2 Estados iniciales de afluencias**

La condición hidrológica inicial *a*<sup>0</sup> es un dato conocido. Los estados iniciales de afluencias anteriores  $\{a_{t-1}^l\},\, l~=~1,\dots,L$  se obtienen generando un conjunto de  $L$  secuencias hidrológicas para las etapas  $t = 2, ..., T$ . El proceso de generación consiste en sortear aleatoriamente un vector de ruidos  $\xi^l_t$  con distribución Lognormal de tres parámetros y calcular el vector de afluencias para la etapa  $t$ , secuencia  $l$  como:

$$
a_t^l = \Phi_{t-1} \times a_{t-1}^l + \Lambda_t \times \xi_t^l
$$
\n(A.3)

Las matrices  $\Phi_{t-1}$  and  $\Lambda_t$  contienen los parámetros del modelo estocástico de afluencias.  $\Phi_{t-1}$ representa la relación entre las afluencias de una misma central en etapas consecutivas (correlación temporal), mientras  $\Lambda_t$  representa la relación entre todas las afluencias del sistema en la misma etapa (correlación espacial). En esta presentación de la metodología se utiliza un modelo auto-regresivo de orden 1, con el objetivo de simplificar la notación. Se observa que la utilización de modelos de orden mayor que 1 no compromete la eficiencia de la metodología SDDP.

## **A.2.2 Cálculo de la función aproximada de costo futuro**

La aproximación de la función de costo futuro se construye a través de una recursión en el sentido inverso del tiempo. Para cada etapa  $t$  y para cada estado  $\left( v_{t-1}^{l},a_{t-1}^{l}\right)$  el siguiente proceso se repite.

## <span id="page-107-0"></span>**A.2.2.1 Generación de N escenarios de afluencias condicionadas**

Se generan  $N$  escenarios de afluencias condicionadas a la afluencia  $a_{t-1}^l$ , como se muestra a continuación:

$$
a_t^{ln} = \Phi_{t-1} \times a_{t-1}^l + \Lambda_t \times \xi_t^n
$$
 para  $n = 1,..., N$  (A.4)

donde  $\Phi_{t-1}$  y  $\Lambda_t$  son los parámetros del modelo estocástico de afluencias para la etapa  $t$ , y el vector  $\xi_t^n$  se obtiene por un sorteo aleatorio de una distribución Lognormal.

## **A.2.2.2 Solución del problema operativo**

Sea  $v_{t-1}^l$  el vector de almacenamientos iniciales y  $a_t^{ln}$  uno de los vectores de afluencias condicionadas producido en el paso [A.2.2.1.](#page-107-0) Se resuelve entonces el problema operativo para la etapa *t*:
$$
w_t^{ln} = Min z_t(e_t) + \alpha_{t+1}
$$
\n(A.5)\n  
\ns.t. 
$$
v_t(i) + s_t(i) + u_t(i) - \sum_{m \in M_i} [s_t(m) + u_t(m)] = v_{t-1}^l(i) + a_t^{ln}(i)
$$
\n(A.5)\n  
\n
$$
0 < v_t(i) < \overline{v}_t(i)
$$
\n
$$
\pi_{v_{t-1}}^{ln}(i)
$$

<span id="page-108-0"></span>
$$
0 \le v_t(i) \le \overline{v}_t(i)
$$
\n
$$
0 \le u_t(i) \le \overline{u}_t(i)
$$
\n
$$
0 \le u_t(i) \le \overline{u}_t(i)
$$
\n
$$
0 \le u_t(i) \le \overline{u}_t(i)
$$

$$
0 \le u_t(i) \le \overline{u}_t(i)
$$
  
\n
$$
e_t(i) = \rho(i)u_t(i)
$$
  
\n
$$
\alpha_{t+1} - \sum_{i=1}^l \phi_{v_t}^p(i) \times v_t(i) \ge \sum_{i=1}^l \phi_{a_t}^p(i) \times a_t^{ln}(i) + r_t^p
$$
  
\n
$$
\pi_{\alpha_{t+1}}^{ln}(p)
$$
  
\n
$$
\alpha_{t+1} \ge 0
$$

para 
$$
i = 1,..., I
$$
; para  $j = 1,..., J$ ; para  $p = 1,..., P(t)$ 

donde  $P(t)$  es el número de aproximaciones de la función de costo futuro en la etapa  $t$ . Inicialmente  $P(t) = 0$ .

### **A.2.2.3 Cálculo de las derivadas**

Después de la solución del problema [\(A.5\)](#page-108-0) para cada uno de los escenarios de afluencias condicionadas, se calculan las derivadas de la función objetivo con respecto a las condiciones iniciales  $(v_{t-1}^l, a_{t-1}^l)$ .

El vector  $\partial w_t^{ln}/\partial v_{t-1}^{l}$  representa la variación del costo operativo con respecto a los almacenamientos iniciales. Como estos almacenamientos sólo aparecen en la ecuación de balance hídrico, se tiene:

$$
\partial w_t^{ln} / \partial v_{t-1}^l = \pi_{v_{t-1}}^{ln} \tag{A.6}
$$

donde  $\pi^{ln}_{v_{t-1}}$  es el multiplicador Simplex asociado a la ecuación de balance hídrico del problema  $(A.5)$ .

La variación del costo operativo con respecto a las afluencias anteriores,  $\partial w^{ln}_t/\partial a^l_{t-1}$ , se obtiene de la siguiente manera. Aunque  $a_{t-1}^l$  no aparezca en el lado derecho del problema [\(A.5\),](#page-108-0) se utiliza la regla de la cadena para obtener la derivada:

$$
\frac{\partial w_t^{ln}}{\partial a_{t-1}^l} = \frac{\partial w_t^{ln}}{\partial a_t^{ln}} \times \frac{\partial a_t^{ln}}{\partial a_{t-1}^l}
$$
\n(A.7)

Dado que  $a_t^{ln}$  aparece en la ecuación de balance hídrico y en las restricciones de costo futuro, se tiene:

$$
\frac{\partial w_t^{ln}}{\partial a_t^{ln}} = \pi_{v_{t-1}}^{ln}(i) + \sum_{p=1}^p \phi_{a_t}^p \times \pi_{\alpha_{t+1}}^{ln}(p) \tag{A.8}
$$

Para obtener el término  $\partial a_t^{ln}/\partial a_{t-1}^{l}$  se substituye  $a_t^{ln}$  por la expresión [\(A.4\)](#page-107-0) del modelo estocástico de afluencias. Derivando, se tiene:

$$
\partial a_t^{ln} / \partial a_{t-1}^l = \Phi_{t-1} \tag{A.9}
$$

La derivada deseada se calcula como el producto de las dos expresiones anteriores, es decir:

$$
\frac{\partial w_t^{ln}}{\partial a_{t-1}^l} = \left[ \pi_{v_{t-1}}^{ln}(i) + \sum_{p=1}^p \phi_{a_t}^p \times \pi_{\alpha_{t+1}}^{ln}(p) \right] \times \Phi_{t-1}
$$
\n(A.10)

Por simplicidad de notación, se define:

$$
\phi_{a_{t-1}}^{ln} = \frac{\partial w_t^{ln}}{\partial a_{t-1}^l} \tag{A.11}
$$

#### <span id="page-109-0"></span>**A.2.2.4 Cálculo de la aproximación de la función de costo futuro**

Después de la solución de los  $N$  problemas correspondientes a los  $N$  escenarios condicionados al estado  $(v_{t-1}^l,a_{t-1}^l)$  y calculadas las derivadas con respecto a las condiciones iniciales para cada escenario  $n$ , el valor esperado de estas derivadas está dado por:

$$
\phi_{v_{t-1}}^l = \frac{1}{N} \sum_{n=1}^N \pi_{v_{t-1}}^{ln} \tag{A.12}
$$

$$
\phi_{a_{t-1}}^l = \frac{1}{N} \sum_{n=1}^N \phi_{a_{t-1}}^{ln} \tag{A.13}
$$

y el valor esperado de la función objetivo es:

$$
w_t^l = \frac{1}{N} \sum_{n=1}^N w_t^{ln} \tag{A.14}
$$

Una aproximación de la función de costo futuro de la etapa anterior  $t-1$  se obtiene a través de la linealización del valor esperado  $w^l_t$  alrededor del estado inicial  $\left( v^l_{t-1}, a^l_{t-1} \right)$ :

$$
\alpha_{t-1}^l(v_{t-1}^l, a_{t-1}^l) \geq w_t^l + \phi_{v_{t-1}}^l \times (v_{t-1} - v_{t-1}^l) + \phi_{a_{t-1}}^l \times (a_{t-1} - a_{t-1}^l) \tag{A.15}
$$

Separando los valores conocidos de las variables de decisión y agregando los términos, se tiene:

$$
\alpha_{t-1}^l(v_{t-1}^l, a_{t-1}^l) \geq \phi_{v_{t-1}}^l \times v_{t-1} + \phi_{a_{t-1}}^l \times a_{t-1} + r_{t-1}^l \tag{A.16}
$$

donde  $r_{t-1}^l$  es un término constante dado por:

$$
r_{t-1}^l = w_t^l - \phi_{v_{t-1}}^l \times v_{t-1}^l - \phi_{a_{t-1}}^l \times a_{t-1}^l \tag{A.17}
$$

## **A.2.2.5 Actualización de la función de costo futuro de la etapa anterior**

El procedimiento presentado en [A.2.2.4](#page-109-0) produce un híperplano que aproxima la función de costo futuro de la etapa anterior  $t-1$  alrededor del estado inicial ( $v_{t-1}^l,a_{t-1}^l$ ). Este proceso se repite para cada estado  $l$ ., con  $l = 1, ..., L$ . De esta forma generamos L aproximaciones de la función de costo futuro para la etapa  $t - 1$ . Estos  $L$  nuevos híperplanos son añadidos al problema de la etapa anterior, por lo tanto  $P(t - 1)$  ←  $P(t - 1) + L$ .

## **A.2.3 Cálculo del límite inferior**

El problema operativo se resuelve ahora para la primera etapa  $t = 1$ . Los tramos de la función de costo futuro para esta etapa fueron obtenidos como se mostró en la sección [A.2.2.](#page-107-1) El valor esperado del costo operativo a lo largo del período de planeamiento se calcula como:

<span id="page-110-0"></span>
$$
\underline{w} = \frac{1}{L} \sum_{l=1}^{L} w_1^l \tag{A.18}
$$

donde:

 $w$  valor esperado del costo operativo

 $w_1^l$ valor óptimo del problema operativo de la primera etapa dado el volumen inicial  $v_0$  y el vector de afluencias  $a_1^l$ :

$$
w_1^l = \ Min \sum_{j=1}^J c_1(j) g_1(j) + c_\delta \delta_t + \alpha_1 \tag{A.19}
$$

sujeto a las restricciones operativas etc.

Si el procedimiento presentado en las secciones [A.2.1](#page-106-1) y [A.2.2](#page-107-1) se aplicara a todos los estados  $(v_{t-1}^l, a_{t-1}^l)$ , posibles del sistema, el costo operativo promedio calculado en [\(A.18\)](#page-110-0) seria por definición la solución óptima del problema estocástico. Como el número total de estados es excesivamente elevado, se aplica el procedimiento a un subconjunto de  $L$  estados. Por lo tanto, las funciones de costo futuro  $\{\alpha_1\}$  calculadas son aproximaciones de las funciones verdaderas. En particular, dado que la aproximación de la función de costo futuro no incluye todos los tramos, el valor  $w$  en  $(A.18)$  es un límite inferior para la solución óptima.

## <span id="page-110-1"></span>**A.2.4 Cálculo del límite superior**

El cálculo del límite superior se basa en la observación de que el costo esperado resultante de la simulación operativa del sistema para cualquier función de costo futuro no puede ser inferior al valor óptimo. El proceso consiste en una simulación en el sentido directo del tiempo para una muestra de tamaño L. El procedimiento de simulación se presenta a continuación.

## **A.2.4.1 Estados iniciales de almacenamiento**

Para la etapa  $t = 1$  se considera el vector de volúmenes iniciales  $v_o$ .

#### **A.2.4.2 Estados iniciales de afluencias**

Los estados iniciales de afluencias para las etapas  $t = 1, ..., T$  y para los escenarios  $l = 1, ..., L$ son los mismos que se sortearan en la sección [A.2.1.2.](#page-107-2)

#### **A.2.4.3 Simulación operativa**

Para cada etapa  $t$  y para cada estado inicial ( $v_{t-1}^l,a_{t-1}^l$ ) se resuelve el problema operativo:

<span id="page-111-0"></span>
$$
w_t^l = Min z_t(e_t) + \alpha_{t+1}
$$
\n(A.20)  
\nS. a:  $v_t(i) + s_t(i) + u_t(i) - \sum_{m \in M_i} [s_t(m) + u_t(m)] = v_{t-1}^l(i) + \alpha_t^l(i)$   
\n $0 \le v_t(i) \le \overline{v}_t(i)$   
\n $0 \le u_t(i) \le \overline{u}_t(i)$   
\n $e_t(i) = \rho(i)u_t(i)$   
\n $\alpha_{t+1} - \sum_{i=1}^l \phi_{v_t}^p(i) \times v_t(i) \ge \sum_{i=1}^l \phi_{a_t}^p(i) \times a_t(i) + r_t^p$   
\n $\alpha_{t+1} \ge 0$   
\npara  $i = 1, ..., I$ ; para  $j = 1, ..., J$ ; para  $p = 1, ..., P(t)$ 

donde  $P(t)$  es el número de aproximaciones de la función de costo futuro en la etapa  $t$  obtenidas en el proceso recursivo presentado en [A.2.2.](#page-107-1) El siguiente valor está asociado a la solución de este problema:

$$
z_t^l = w_t^l - \alpha_t^l \tag{A.21}
$$

donde  $w_t^l$  es el valor óptimo de la solución y  $w_t^l$  es el valor de la variable de costo futuro en la solución óptima. En otras palabras,  $\mathrm{z}^{\mathit{l}}_t$  representa el costo operativo en la etapa  $t$ , sin costo futuro.

#### **A.2.4.4 Actualización del estado inicial de almacenamiento**

Para las etapas  $t$ ,  $t = 2, ..., T$ , actualice los estados iniciales de almacenamiento utilizando el vector de almacenamientos finales  $v^l_{t-1}$  obtenido en la solución del problema operativo de la etapa − 1 para el *l*-ésimo escenario.

#### **A.2.4.5 Obtención del límite superior**

Después de la solución del problema [\(A.20\)](#page-111-0) para cada estado inicial  $(v_{t-1}^l, a_{t-1}^l)$  y para cada etapa se calcula:

<span id="page-111-1"></span>
$$
\overline{w} = \frac{1}{L} \sum_{l=1}^{L} z^l
$$
\n(A.22)

donde  $z^l$  es el costo operativo total de la secuencia *l*:

$$
z^l = \sum_{t=1}^T z_t^l \tag{A.23}
$$

#### **A.2.5 Verificación de la optimalidad**

El límite superior estimado en  $(A.22)$  se basa en una muestra de  $L$  secuencias de afluencias. Por lo tanto, hay una incertidumbre alrededor de esta estimación, que depende de la desviación estándar del estimador:

$$
\sigma_{\mathbf{w}} = \sqrt{\frac{1}{L^2} \sum_{l=1}^{L} (z^l - \overline{w})^2}
$$
\n(A.24)

El intervalo de confianza (95%) para  $\overline{w}$  es:

<span id="page-112-0"></span>
$$
[\overline{w} - 1.96\sigma_w; \ \overline{w} + 1.96\overline{w}] \tag{A.25}
$$

Si el límite inferior  $w$  está en el intervalo [\(A.25\),](#page-112-0) se llegó a la solución óptima y el algoritmo termina. En caso contrario, se debe mejorar la aproximación de las funciones de costo futuro y por lo tanto repetir el procedimiento presentado en la sección [A.2.2.](#page-107-1) Los nuevos estados de almacenamiento son los volúmenes ( $v_{t-1}^l$ ) producidos en la simulación operativa presentada en la sección [A.2.4.](#page-110-1) Los estados de afluencias  $(a_{t-1}^l)$  siguen iguales.

# <span id="page-113-1"></span>**B. MODELO ESTOCÁSTICO DE CAUDALES**

## **B.1 Objetivo**

En este Anexo se describe el modelo estocástico de caudales utilizados en el modelo SDDP. El modelo busca caracterizar, de la forma más realista y simple posible:

- la dependencia de una secuencia de caudales afluentes a un embalse con el ciclo anual y con su propio histórico reciente;
- la naturaleza de la distribución del vector de ruidos en cada intervalo de tiempo;
- la naturaleza de la interdependencia entre las afluencias a los diferentes embalses.

El modelo de caudales es capaz de determinar y aplicar diferentes órdenes de autocorrelación para cada período del modelo. En este texto, se procura simplificar la representación matemática del modelo, considerando el tipo AR(1). Esperamos que esto haga más fácil la comprensión del modelo. El modelo de caudales afluentes a un embalse se describe en la Sección [B.2,](#page-113-0) incluyendo procedimientos para la estimación de los parámetros del modelo autoregresivo, caracterización de la distribución de ruidos, y testes para verificar si el modelo es adecuado.

La sección [B.3](#page-119-0) describe como se modela y estima la relación entre los caudales afluentes a diferentes embalses.

El modelo genera series sintéticas de caudales que son utilizadas en la fase *forward* del algoritmo del SDDP, o en la simulación de la operación del sistema. El modelo de caudales también genera secuencias de caudales condicionadas, utilizadas en la fase *backward* del algoritmo. La Sección [B.4](#page-119-1) describe como el programa SDDP genera secuencias sintéticas de caudales para el modelo y estima los parámetros.

- <span id="page-113-0"></span>**B.2 Modelación en una variable para secuencias de caudales afluentes a un único embalse**
- <span id="page-113-2"></span>**B.2.1 El Modelo ARP(1)**

## **B.2.1.1 Introducción**

Los parámetros que caracterizan las secuencias de caudales (media, desviación estándar, asimetría y correlación temporal) generalmente presentan un comportamiento periódico a lo largo del año. Estas secuencias se pueden analizar por modelos autoregresivos periódicos, ARP. En este texto se asume un modelo autoregresivo de orden 1 para cada período, es decir, toda la información de correlación entre caudales presente y pasada está contenida en la correlación con el período anterior. En este modelo, la autocorrelación se reduce exponencialmente en la medida que el número de períodos autoregresivos lineales aumenta.

Usaremos la siguiente notación para describir el modelo:

para períodos,  $m = 1, 2, ...$  s donde s es el número de etapas del año (s = 12 para series mensuales,  $s = 52$  para series semanales)

- $T =$ para años,  $T = 1, 2, ..., N$  donde  $N$  es el número de años
- t indice de las etapas,  $t = 1, 2, ..., s \times N$ ,
- $Z_t$ secuencia estacional de la etapa  $t$
- $\mu_m$  media estacional del período m
- $\sigma_m$  desviación estándar del período m
- $\phi_m$  parámetro autoregresivo (de orden l) para el período m
- $a_t$ ruidos con media cero y varianza  $\theta^2(t)$

Una autocorrelación de orden 1 en cada período significa que en cada período los caudales están relacionados a los caudales del período anterior por la ecuación:

<span id="page-114-1"></span>
$$
\left(\frac{Z_t - \mu_m}{\sigma_m}\right) = \phi_m \left(\frac{Z_{t-1} - \mu_{m-1}}{\sigma_{m-1}}\right) + a_t
$$
\n
$$
\left(\frac{Z_t - \mu_m}{\sigma_m}\right) = \phi_m \left(\frac{Z_{t-1} - \mu_{m-1}}{\sigma_{m-1}}\right) + a_t
$$
\n(B.1)

donde  $a_t$  no depende de  $Z_{t-1}, Z_{t-2}$  etc.

### **B.2.1.2 Relación entre el parámetro autoregresivo y la correlación de caudales**

La siguiente ecuación muestra que con un modelo autoregresivo de primer orden, el parámetro autoregresivo de cada período es el mismo que el coeficiente de correlación (de primer orden) del período correspondiente.

Denominaremos  $\rho^m(k)$ , la correlación entre  $Z_t\ y\ Z_{t-k}$  para  $t$  perteneciente al período  $m$ :

$$
\rho^{m}(k) = E\left[\left(\frac{Z_t - \mu_m}{\sigma_m}\right)\left(\frac{Z_{t-k} - \mu_{m-k}}{\sigma_{m-k}}\right)\right]
$$
\n(B.2)

El conjunto de funciones de autocorrelación  $\rho^{m}(k)$  de los períodos  $m = 1,...,s$  describen la estructura con dependencia temporal de las series de caudales. Substituyendo la ecuación [\(B.2\)](#page-114-0)  en [\(B.1\),](#page-114-1) se obtiene:

$$
\rho^{m}(k) = E\left[\left(\frac{z_{t} - \mu_{m}}{\sigma_{m}}\right)\left(\frac{z_{t-k} - \mu_{m-k}}{\sigma_{m-k}}\right)\right] + E\left[a_{t}\left(\frac{z_{t-k} - \mu_{m-k}}{\sigma_{m-k}}\right)\right]
$$
(B.3)

En función de la independencia de los ruidos con respecto al histórico, el segundo término del lado derecho de la ecuación es cero. Así:

$$
\rho^m(k) = \phi_m \rho^{m-1}(k-1) \qquad \text{para } k \ge 1
$$

$$
\rho^m(k) = \phi_m \phi_{m-1} \rho^{m-2}(k-1) \qquad \text{para } k \ge 2
$$

<span id="page-114-0"></span>[\(B.](#page-113-1)4)

Si aplicamos la misma relación continuamente y observamos que  $\rho^m(k-k) = \rho^m(0) = 1$ , obtenemos:

$$
\rho^m(k) = \phi_m \phi_{m-1} \dots \phi_{m-k+1} \tag{B.5}
$$

En el caso particular en que  $k = 1$ , tenemos la siguiente relación:

$$
\rho^m(1) = \phi_m \tag{B.6}
$$

Por lo tanto, en un modelo ARP(1), el parámetro autoregresivo  $\varphi_m$  es idéntico a la correlación entre los caudales del período  $m \vee n$  el período  $m - 1$ . Por eso podemos expresar la varianza del ruido en términos de los parámetros autoregresivos.

#### **B.2.1.3 El vector de ruidos transformados**

La generación de secuencias de caudales que serán usadas por el modelo SDDP requiere el conocimiento de los parámetros y de la forma de la distribución asociada a los caudales. En particular, es necesario determinar los parámetros de la distribución de ruidos de los caudales. Estos parámetros no están directamente relacionados a los caudales anteriores por medio de las autocorrelaciones.

Si asumimos que el ruido tiene una distribución Lognormal, con media 0, varianza  $\theta^2(t)$  y un límite inferior  $\psi_t$ , entonces sabemos de la teoría Estadística, que  $a_t - \psi_t$  tiene distribución Lognormal con media  $-\psi_t$  y varianza  $\theta^2(t)$ . Si transformamos estas variables  $a_t - \psi_t$ , aplicando sus logaritmos, las variables resultantes tienen una distribución normal. Así, precisamos determinar los parámetros de la distribución Normal desde los parámetros calculados de los caudales observados. Inicialmente obtenemos la varianza de los ruidos en términos del parámetro autoregresivo.

Como  $a_t$  tiene media cero:

$$
Var(a_t) = E(a_t^2)
$$
  
=  $E\left[\left(\frac{z_t - \mu_m}{\sigma_m}\right) - \phi_m\left(\frac{z_{t-1} - \mu_{m-1}}{\sigma_{m-1}}\right)\right]^2$   
=  $E\left[\left(\frac{z_t - \mu_m}{\sigma_m}\right)^2\right] + \phi_m^2 E\left[\left(\frac{z_{t-1} - \mu_{m-1}}{\sigma_{m-1}}\right)^2\right] - 2\phi_m E\left[\left(\frac{z_t - \mu_m}{\sigma_m}\right)\left(\frac{z_{t-1} - \mu_{m-1}}{\sigma_{m-1}}\right)\right]$   
=  $\rho^m(0) + \phi_m^2 \rho^{m-1}(0) - 2\phi_m \rho^m(1)$   
=  $1 + \phi_m^2 - 2\phi_m^2$   
=  $1 - \phi_m^2$ 

Por lo tanto:

$$
\theta^2(t) = 1 - \phi_m^2 \tag{B.7}
$$

Los caudales no pueden ser negativos, lo que implica un límite inferior para  $a_t, \psi_t$ . Definiremos  ${\psi}_t$  por el manejo de la ecuación [\(B.1\).](#page-114-1)  $Z_t$  será positivo si:

<span id="page-116-3"></span>
$$
a_t > -\frac{\mu_m}{\sigma_m} - \phi_m \left( \frac{z_{t-1} - \mu_{m-1}}{\sigma_{m-1}} \right) = \psi_t \tag{B.8}
$$

Ahora vamos a deducir los parámetros de las distribuciones normales  $\log(a_t - \psi_t)$ , es decir, la media  $\mu_v$  y la varianza  $\sigma_v^2$ . Los valores de  $\mu_v$  y  $\sigma_v^2$  se pueden deducir por la función generadora de momentos de  $a_t - \psi_t$ . Por simplicidad de notación, dejaremos de lado el índice del tiempo  $t$ . También asumiremos el índice  $\lambda$  para simplificar la notación.

La función densidad de probabilidad de  $a_t$ , que tiene distribución Lognormal de 3 parámetros  $(\psi_t, \mu_v, \sigma_v)$  es:

<span id="page-116-0"></span>
$$
f_{a_t} = \frac{1}{(a_t - \psi_t)\sqrt{2\pi\sigma_v}} e^{-0.5\left(\frac{\log(a_t - \psi_t) - \mu_v}{\sigma_v}\right)^2} \quad \text{para } a_t \ge \psi_t \tag{B.9}
$$

donde:

$$
\mu_v = E(\log(a_t - \psi_t))
$$
\n(B.10)

$$
\sigma_v = \sqrt{E[\log(a_t - \psi_t) - \mu_v]^2} \tag{B.11}
$$

La función de probabilidad [\(B.9\)](#page-116-0) tiene las siguientes estadísticas:

Media:

$$
\mu_v = \psi_t + e^{\mu_v + \frac{\sigma_v^2}{2}} \tag{B.12}
$$

Varianza:

<span id="page-116-1"></span>
$$
\theta^2 = e^{2(\mu_v + \sigma_v^2)} - e^{2\mu_v + \sigma_v^2} \tag{B.13}
$$

Llamando la variable auxiliar  $\lambda = e^{\sigma_v^2}$  trabajando con el segundo momento [B.13,](#page-116-1) se obtiene:

$$
\theta^2 = e^{2\mu_v} e^{\sigma_v^2} \left( e^{\sigma_v^2} - 1 \right)
$$

$$
= e^{2\mu_v} \lambda(\lambda - 1)
$$

Entonces tenemos que:

$$
e^{2\mu_v} = \frac{\theta^2}{\lambda(\lambda - 1)}
$$

Aplicando el logaritmo:

<span id="page-116-2"></span>
$$
\mu_v = 0.5 \log \left( \frac{\theta^2}{\lambda(\lambda - 1)} \right) \tag{B.14}
$$

y

<span id="page-117-0"></span>
$$
\sigma_{\nu}^2 = \log(\lambda) \tag{B.15}
$$

A partir de los momentos de primer orden (B.12), de la distribución Lognormal, se tiene:

$$
-\psi_t = e^{\mu_v + \frac{\sigma_v^2}{2}}
$$

Aplicando logaritmo:

<span id="page-117-1"></span>
$$
\log(-\psi_t) = \mu_v + \frac{\sigma_v^2}{2} \tag{B.16}
$$

Substituyendo [\(B.14\)](#page-116-2) [y \(B.15\)](#page-117-0) en el lado derecho de [\(B.16\)](#page-117-1)

$$
= 0.5 \log \left(\frac{\theta^2}{\lambda(\lambda - 1)}\right) + 0.5 \log \lambda
$$
  
= 0.5 \log \theta^2 - 0.5 \log(\lambda(\lambda - 1)) + 0.5 \log \lambda  
= 0.5 \log \theta^2 - 0.5 \log \lambda - 0.5 \log(\lambda - 1) + 0.5 \log \lambda  
= 0.5 \log \left(\frac{\theta^2}{\lambda - 1}\right)

Exponenciando ambos lados:

$$
-\psi_t = \sqrt{\frac{\theta^2}{\lambda - 1}}
$$

$$
\psi_t^2 = \frac{\theta^2}{\lambda - 1}
$$

Entonces:

<span id="page-117-2"></span>
$$
\lambda = \frac{\theta^2}{\psi_t^2} + 1\tag{B.17}
$$

Sustituyendo [\(B.17\)](#page-117-2) en [\(B.14\)](#page-116-2) y [\(B.15\)](#page-117-0) obtenemos expresiones para  $\mu_{\nu}$  y  $\sigma_{\nu}^2$  en términos de la varianza y del límite inferior de los ruidos. Estas son utilizadas en la generación sintética de caudales.

Consideraremos ahora la dependencia explícita con t. La variable  $V_t = (log(a_t - \psi_t) - \mu_v)/\sigma_v$ es llamada ruido transformado.

#### **B.2.2 Modelo de ajuste**

El modelo de caudales permite la adopción de diferentes órdenes de regresión que se aplican a cada período. Box y Jenkins propusieron una metodología para el ajuste de modelos ARIMA de series temporales, que también se pueden aplicar a los modelos PAR(*p*). En este análisis, la selección del modelo se divide en tres partes.

El primer paso, llamado *identificación* del modelo, consiste en la selección de un orden inicial para el modelo, basado en los estimadores de las funciones autoregresivas obtenidas desde el histórico. El segundo paso es la *estimación* de los parámetros del modelo, y el tercer paso es llamado *verificación* del modelo, donde testes estadísticos son utilizados para comprobar si las hipótesis adoptadas por el teste anterior son adecuadas. Si esto no se verifica se debe retornar al primer paso, hasta que los resultados sean satisfactorios.

### **B.2.3 Verificación del modelo**

Se puede testar el modelo PAR(1) en cuanto a la independencia y normalización de las afluencias y por "outliers".

#### **B.2.3.1 Independencia de los ruidos**

Esta hipótesis se puede comprobar por el cálculo de la autocorrelación estacional de los ruidos transformados, como:

$$
r_v^{(m)}(j) = \frac{N^{-1}(\sum_{i=1}^N V_{(i-1)s+m} V_{(i-1)s+m-j})}{\sigma_v^{(m)} \sigma_v^{(m-j)}}
$$
(B.18)

Si el modelo fuera adecuado,  $r_\nu^{(m)}(j)$  tiene una distribución aproximadamente Normal con media cero y varianza menor que  $N^{-1}$ . Las estadísticas de Portmanteau,

$$
Q_{m,L} = N \sum_{j=1}^{L} \left( r_v^{(m)}(j) \right)^2 + L(L+1)/2N \tag{B.19}
$$

son asintóticamente independientes y tienen una distribución  $\chi^2$  con (L – 1) grados de libertad. Un valor (significativamente) alto de  $Q_{m,L}$  indica que la modelación del período  $m$  no es adecuada. En este caso, se debe intentar variar el orden del modelo (aumentando el orden desde 1) hasta que los ruidos sean independientes. En este proceso, se puede analizar las funciones de autocorrelación parciales de la muestra.

El modelo también deberá ser probado para todo el conjunto, usando la estadística:

$$
Q_L = \sum_{m=1}^{S} Q_{m,L} \tag{B.20}
$$

donde  $Q_L$  tiene una distribución  $\chi^2$  con  $s(L-1)$  grados de libertad.

#### **B.2.3.2 Ruidos normalizados**

Esta hipótesis puede ser verificada a través del cálculo de la asimetría estacional:

$$
\gamma_v^m = N^{-1} \sum_{i=1}^N \left( V_{(i-1)s+m} \right)^3 \tag{B.21}
$$

Por tener el estimador de la asimetría una distribución aproximadamente normal, con media cero y varianza 6N<sup>-1</sup>, la hipótesis que la *distribución transformada* tiene una distribución

Normal es rechazada (con nivel de significancia  $\alpha$ ) siempre que  $|\gamma_v^m| > Z_{n_\alpha} \sqrt{6N^{-1}}$ , donde  $n_\alpha$ es el límite superior del intervalo de confianza para un  $\alpha$  dado, de una distribución Normal patrón.

## **B.2.3.3 Puntos fuera de la curva**

El cálculo de la secuencia histórica  $\{V_1, V_2, \ldots\}$  caracteriza como "sospechoso" cualquier valor  $Z_t$  que resulte en un valor  $V_t$  fuera del intervalo de confianza de 99% de una distribución Normal.

### <span id="page-119-0"></span>**B.3 Modelo multivariado para múltiples embalses**

Sea:

$$
V_t = [V_t(1), V_t(2), \dots, V_t(j)]
$$
 (B.22)

un conjunto de ruidos transformados espacialmente dependientes, donde  $V_t(1)$  corresponde a la primera estación hidrológica,  $V_t(2)$  la segunda, y así en adelante, para *j* estaciones.

El modelo espacial está representado por:

<span id="page-119-3"></span>
$$
V_t = AW_t \tag{B.23}
$$

donde  $W_t$  es un vector con  $j$  componentes, todos con distribución Normal estándar, e independientes entre si. La matriz  $A$ , conocida como matriz de carga se calcula por la siguiente ecuación:

<span id="page-119-2"></span>
$$
AA' = Cov(V_t) = \Sigma
$$
\n(B.24)

donde  $A'$  es la transpuesta de  $A$  y  $Cov(V_t)$  es la matriz de covarianza de  $V_t$ , llamada  $\Sigma$ , la que se estima desde las observaciones simultaneas de  $V_t(1), V_t(2), \ldots, V_t(j)$ .

Una manera de resolver [\(B.24\)](#page-119-2) es por descomposición en autovectores de Σ:

$$
\Sigma = X\Lambda X'
$$

donde Λ es una matriz diagonal con los autovalores y Χ es una matriz de autovectores. Así,

$$
A = X \Lambda^{1/2}
$$

#### <span id="page-119-1"></span>**B.4 Generación sintética de caudales**

La generación de caudales en un período cualquiera  $m$  se hace tomando una muestra, en cada tiempo  $t$ , con  $j$  variables dependientes de distribución Normal estándar, donde  $j$  es el número de plantas hidráulicas del estudio:  $\widetilde{W}_t(1)$ ,  $\widetilde{W}_t(2), \ldots$  ,  $\widetilde{W}_t(j).$ 

El vector de ruidos transformado con dependencia espacial  $\tilde{V}_t = [\tilde{V}_t(1), \tilde{V}_t(2), \ldots, \tilde{V}_t(j)]$  se cal-cula por la ecuación [\(B.23\),](#page-119-3) es decir,  $\tilde{V}_t = A \widetilde{W}_t$ . Cada ruido  $\tilde{V}_t(i), i=1,...,J \widetilde{V}_t$  recibe una transformación específica para resultar en el ruido  $\tilde{a}_t(i)$  del modelo autoregresivo periódico.

$$
\tilde{a}_t(i) = \exp(\tilde{V}_t(i) \times \tilde{\sigma}_v + \tilde{\mu}_v) + \tilde{\Psi}_t
$$
\n(B.25)

donde  $\tilde{\mu}_v$ ,  $\tilde{\sigma}_v$  y  $\tilde{\Psi}_t$  están relacionados a los residuos sintéticos de la misma manera que  $\mu_v$ ,  $\sigma_v$  y  $\Psi_t$  están a los ruidos reales (ecuaciones [\(B.14\)](#page-116-2) y [\(B.15\)](#page-117-0) y [\(B.8\)](#page-116-3) respectivamente).

La variable normalizada para cada local satisface la ecuación autoregresiva específica de la variable local  $i$ :

$$
\tilde{X}_t(i) = \varphi_m \tilde{X}_{t-1}(i) + \tilde{a}_t(i) \tag{B.26}
$$

El caudal sintético  $\tilde{Z}_t(i)$  satisface:

$$
\tilde{Z}_t(i) = \tilde{X}_t(i)\sigma_m(i) + \mu_m(i) \tag{B.27}
$$

donde  $\mu_m(i)$  y  $\sigma_m(i)$  corresponden a la media y desviación estándar de la muestra de los caudales reales afluentes al embalse  $i$  en el período  $m$ .

En el programa SDDP, es necesario que sean simultáneamente generados un conjunto de caudales sintéticos. En la etapa de optimización, es necesario que estas secuencias tengan un límite inferior común en cada paso de tiempo. Estas secuencias se llamarán secuencias separadas de  $\tilde{Z}_t(t,k)$ ,  $k = 1, ..., K$ .

En la práctica, debido a la naturaleza iterativa de los cálculos, se utiliza el siguiente procedimiento. En cada instante de tiempo se calcula:

$$
\widetilde{\Psi}_t(i,k) = -\frac{\mu_m(i)}{\sigma_m(i)} - \varphi_m(i) \frac{\widetilde{z}_{t-1}(i,k) - \mu_{m-1}(i)}{\sigma_{m-1}(i)}
$$

El valor máximo de los límites inferiores calculados para las secuencias individuales es el límite inferior común. Matemáticamente, se hacía:

 $\widetilde{\Psi}_t(i) = max_{k=1}^K \widetilde{\Psi}_t(i, k)$ 

De esta manera se calculan los parámetros  $\tilde{\lambda}$ ,  $\tilde{\mu}_v$  y  $\tilde{\sigma}_v$  por:

$$
\tilde{\lambda}(t, i, k) = 1 + \frac{1 - \varphi_m(i)^2}{\tilde{\varphi}_t(i, k)^2}
$$
\n
$$
\tilde{\mu}_v(t, i, k) = 0.5 \log \frac{1 - \varphi_m(i)^2}{\tilde{\lambda}(t, i, k)(\tilde{\lambda}(t, i, k) - 1)}
$$
\n
$$
\tilde{\sigma}_v(t, i, k) = \sqrt{\log \tilde{\lambda}(t, i, k)}
$$

Finalmente se calculan los caudales sintéticos como:

$$
\tilde{Z}_t(i,k) = \sigma_m(i) \left( \exp[\tilde{\mu}_v(t,i,k) + \tilde{\sigma}_v(t,i,k)\tilde{V}_t(i)] + \tilde{\Psi}_t(i,k) \right)
$$

Es necesaria la existencia de un punto inicial, esto es un valor de  $\tilde{Z}_{t-1}$  para el primero instante de tiempo. En algunos casos, este valor puede ser conocido, como en el caso de la simulación de continuidad de una secuencia de caudales reales. Caso contrario, se puede asumir un valor arbitrario, por ejemplo  $\tilde{Z}_{t-1} = \mu_{m-1}$ .

### **B.1 Representación de variables climáticas exógenas**

Esta versión permite incorporar información climáticas exógenas, que pueden ser utilizadas para modelar, por ejemplo, la influencia de fenómenos climáticos como el Él Niño en los caudales.

### **B.1.1.1 Eligiendo el factor de ponderación**

Utilizando la misma notación de la sección do [B.2.1](#page-113-2) y definiendo,  $M_{t,m}$  como una secuencia escalar de mediciones históricas para un determinado índice y  $\widetilde{M}_m$  una previsión de este índice para el período  $m$ , podemos definir una secuencia de pesos,  $w_{t,m}$ , de tal manera que:

## $W_{t,m} = e^{-k|M_{t,m}-\widetilde{M}_m|}$

Donde  $k$  es um factor de ponderación arbitrado. El factor  $k$  define la velocidad de decaimiento, aumentando o disminuyendo el impacto de la variable climática en los parámetros del modelo de caudales. Un valor muy pequeño disminuye el impacto de la variable climática en el modelo, mientras que con un valor alto la tendencia es súper-ajustar los parámetros del modelo para las observaciones especificas relacionadas al índice climático, eliminando la influencia de los datos históricos adicionales en el modelo de caudales.

Idealmente, se debe evitar situaciones límites, es decir, es importante adoptar un factor que pondere de forma correcta la influencia de la variable climática y también preserve las propiedades estadísticas del histórico de caudales en los escenarios sintéticos que serán utilizados en el modelo SDDP. El valor *default* para el fector de ponderación es 1. Sin embargo, el usuario tiene la opción de eligir otros valores, permitiendo aumentar o reducir el efecto de fenómenos climáticos sobre los escenarios de caudales sintéticos generados para el modelo SDDP.

#### **B.1.2 Modelo de ajuste**

El peso acumulado en cada etapa puede ser definido por:

$$
W_m = \sum_t w_{t,m}
$$

De esta forma las estadísticas básicas del histórico de caudales serian redefinidas de forma a considerar la ponderación definida:

$$
\mu_m = \frac{\sum Z_{t,m} \cdot w_{t,m}}{W_m}
$$

$$
\sigma_m = \sqrt{\left(\frac{\sum (Z_{t,m} - \mu_m)^2 \cdot w_{t,m}}{W_m}\right)}
$$

La serie estacionaria,  $x_t$ , se define de forma similar al modelo PAR(p) convencional, sin embargo, considera las estadísticas ponderadas:

$$
x_{t,m} = \frac{Z_{t,m} - \mu_m}{\sigma_m}
$$

El modelo para estimar los parámetros de los modelos PAR(p) para los aportes de caudales del SDDP tiene como base el método de mínimo cuadrados. De esta forma, para incorporar el efecto del fenómeno Él Niño en la estimación de los coeficientes autoregresivos es necesario adoptar la metodología de mínimos cuadrados ponderados. La ecuación autoregresiva para la secuencia normalizada de la serie de orden L será dada por:

$$
x_t = \sum_{l=1}^L \varphi_{m,l} x_{t-l} + a_t
$$

Los coeficientes autoregresivos para cada etapa  $m$  se formulan, por meio da abordagem de mínimos quadrados ponderados, como um problema de minimización de la variancia de los residuos:

## arg<sub>Φ</sub> Min  $\theta^2(m)$

Representando la variancia de forma ponderada, se puede escribir el problema de forma que:

$$
\arg_{\Phi} Min \theta^{2}(m) = Min \sum_{t} \frac{w_{t,m}(x_{t,m} - \sum_{l=1}^{lmax} \varphi_{m,l}x_{t-l,m})^{2}}{W_{m}}
$$

Después de calculados los coeficientes autoregresivos considerando el efecto de la variáble climática, el procedimiento para generación de los aportes de caudales a través del modelo estocástico de generación de escenarios sintéticos del SDDP es identico al especificado en las secciones anteriores.